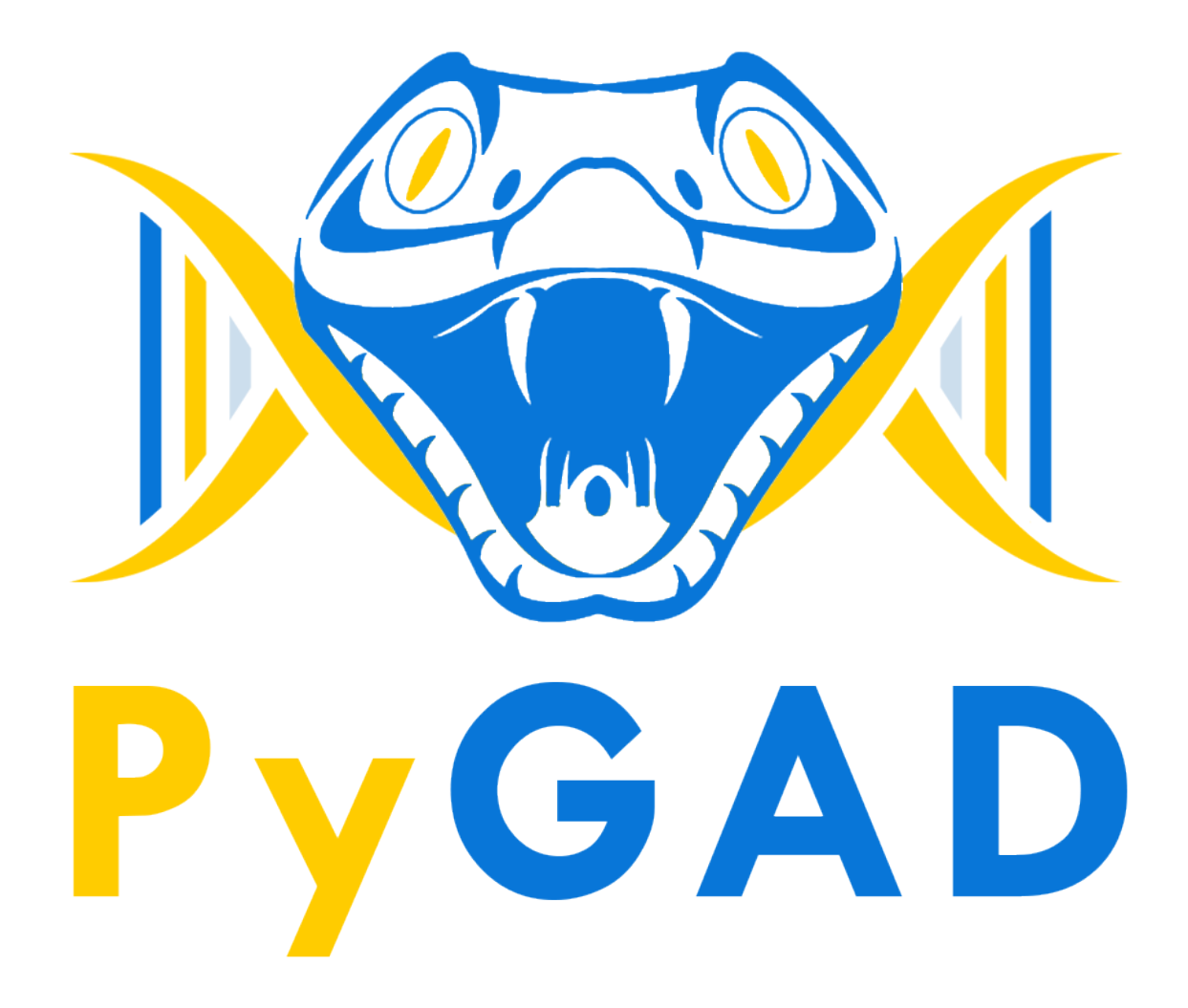

 $()$ .

pip3 install pygad

#### **import pygad**

 $y = f(w1:w6) = w1x1 + w2x2 + w3x3 + w4x4 + w5x5 + w6x6$ where (x1,x2,x3,x4,x5,x6)=(4,-2,3.5,5,-11,-4.7) **and** y=44

```
function_inputs = [4,-2,3.5,5,-11,-4.7]desired_output = 44
```
listtuplenumpy.ndarray().

```
def fitness_func(ga_instance, solution, solution_idx):
   output = numpy.sum(solution*function_inputs)
   fitness = 1.0 / numpy.abs(output - desired_output)
   return fitness
```

```
fitness_function = fitness_func
num_generations = 50
num_parents_mating = 4
sol_per_pop = 8
num_genes = len(function_inputs)
init\_range\_low = -2init_range_high = 5
parent_selection_type = "sss"
keep_parents = 1
crossover_type = "single_point"
mutation_type = "random"
mutation_percent_genes = 10
```
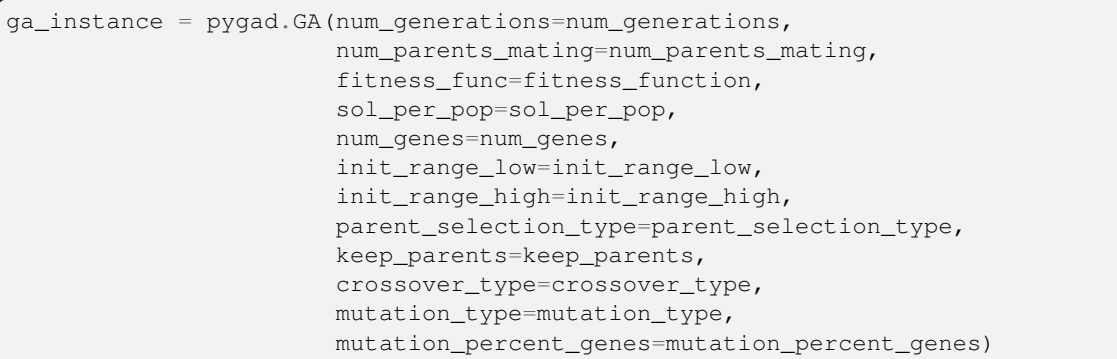

run()

ga\_instance.run()

run()

```
solution, solution_fitness, solution_idx = ga_instance.best_solution()
print("Parameters of the best solution : {solution}".format(solution=solution))
print("Fitness value of the best solution = {solution_fitness}".format(solution_
,→fitness=solution_fitness))
prediction = numpy.sum(numpy.array(function_inputs)*solution)
print("Predicted output based on the best solution : {prediction}".
,→format(prediction=prediction))
```

```
Parameters of the best solution : [3.92692328 -0.11554946 2.39873381 3.29579039 -0.
,→74091476 1.05468517]
Fitness value of the best solution = 157.37320042925006
Predicted output based on the best solution : 44.00635432206546
```
pygad  $nn$ gann()  $cnn$ gacnn kerasga torchga visualize  $utils()$ 

 $\pmb{\mathfrak{z}}$ 

helper

 $\overline{\phantom{a}}$ 

```
@article{gad2023pygad,
 title={Pygad: An intuitive genetic algorithm python library},
 author={Gad, Ahmed Fawzy},
 journal={Multimedia Tools and Applications},
 pages={1--14},
 year={2023},
 publisher={Springer}
}
```
# **pygad**

' pygad

pygad

# **pygad.GA**

pygadGA

## **\_\_init\_\_()**

pygad.GA

pygad.GA

num\_generations

num\_parents\_mating

fitness\_func() (pygad.GA). ' listtuplenumpy.ndarray

```
fitness_batch_size=Nonefitness_batch_size1None(), fitness_batch_size1 < fit-
ness_batch_size <= sol_per_popfitness_batch_size
```
initial\_populationNonesol\_per\_popnum\_genesinitial\_populationNone (sol\_per\_pop num\_genes) None

sol\_per\_pop() initial\_population

num\_genesinitial\_population

```
gene_type=floatfloatfloatgene_typeintfloatnumpy.int/uint/float(8-64)
listtuplenumpy.ndarray(gene_type=[int, float, numpy.int8]). float(
gene_type=[float, 2]
```
init\_range\_low=-4init\_range\_low-4initial\_population

init\_range\_high=4init\_range\_high+4initial\_population

parent\_selection\_type="sss"sss(), rws (), sus (), rank (), random (), tournament().

```
keep_parents=-1-1() 0greater than 0keep_parents< - 1sol_per_popkeep_elitism0
' keep_parents=0
```

```
keep elitism=10(0 \leq keep elitism \leq sol per pop). 10KKsol per pop0
keep_parents
K_tournament=3tournamentK_tournament3
crossover_type="single_point"single_point(), two_points (), uniform (), scattered
(). single pointcrossover type=None
crossover_probability=Nonecrossover_probability
mutation_type="random"random(), swap (), inversion (), scramble (), adaptive(). random
mutation_type=NoneAdaptive
mutation_probability=Nonemutation_probabilitymutation_percent_genesmuta-
tion_num_genes
mutation_by_replacement=False(mutation_type="random"). muta-
tion_by_replacement=True
mutation_percent_genes="default""default"10>0<=100mutation_num_genesmu-
tation_percent_genesmutation_probabilitymutation_num_genesmutation_type
None
mutation_num_genes=NoneNonemutation_num_genesmutation_probabilitymuta-
tion_typeNone
random_mutation_min_val=-1.0randomrandom_mutation_min_val-1mutation_type
None
random_mutation_max_val=1.0randomrandom_mutation_max_val+1mutation_type
None
gene_space=Nonelistrangenumpy.ndarraylisttuplerangenumpy.ndarraygene_space
= [0.3, 5.2, -4, 8]gene_space[0.4, -5], [0.5, -3.2, 8.2, -9],
...]None' init_range_lowinit_range_highrandom_mutation_min_valran-
dom_mutation_max_valgene_spacegene_spacegene_space{'low': 2, 'high':
4}"step""low""high"
on_start=None'
on_fitness=None) ' ) '
on_parents=None) ) '
on_crossover=None
on_mutation=None
on_generation=Nonestoprun()
on_stop=None'
delay_after_gen=0.00.0
save_best_solutions=FalseTruebest_solutionsFalse(), best_solutions
save_solutions=FalseTruesolutions
suppress_warnings=FalseFalse
allow_duplicate_genes=TrueTrueFalse
stop_criteria=Nonestrreachsaturatereachrun()reach"reach_40">saturatesatu-
```

```
rate"saturate_7"run()
```

```
parallel_processing=NoneNone(), [) 'process''thread') ]paral-
   lel_processing=['process', 10]parallel_processing=5paral-
   lel_processing=["thread", 5]
   random_seed=None(). (random_seed=2). None
   logger=Nonelogging.Loggerprint()logger=NoneStreamHandler
' fitness_func
init_range_lowinit_range_high(init_range_lowinit_range_high). ran-
dom_mutation_min_valrandom_mutation_max_val
mutation_typecrossover_typeNone
```
## **pygad.GA**

```
plot_fitness()
plot_genes()
plot_new_solution_rate()
```

```
supported_int_types
supported_float_types
supported_int_float_types
```
pygad.GApygad.GApygad.GA

```
generations_completed
population
valid_parametersTrueGA
run_completedTruerun()
pop_size
best_solutions_fitness
best_solution_generationrun()
best_solutionssave_best_solutionspygad.GATrue
last_generation_fitness
```

```
previous generation fitnesslast generation fitnesslast generation fitness
previous_generation_fitness
last_generation_parents
last_generation_offspring_crossover
last_generation_offspring_mutation
gene_type_singleTruegene_typegene_typelisttuplenumpy.ndarray
gene_type_singleFalse
last_generation_parents_indices
last_generation_elitismkeep_elitism
last_generation_elitism_indiceskeep_elitism
loggerlogging
gene_space_unpackedgene_spacerange(1, 5)[1, 2, 3, 4]{'low': 2, 'high': 4}(
).
pareto_frontspareto_frontspygad.GA
```

```
last_generation_
```

```
cal_pop_fitness()fitness_func
```

```
crossover()crossover_type
```
mutation()mutation\_type

select\_parents()parent\_selection\_type

adaptive\_mutation\_population\_fitness()

summary()

run\_run()run\_run()

```
run_select_parents(call_on_parents=True)on_parents()call_on_parents
Trueon_parents()Falserun_select_parents()run()
run_crossover()on_crossover()
run_mutation()on_mutation()
```
run\_update\_population()population

```
pygad.GA
```
## **initialize\_population()**

population

low high

```
pop_size
population
initial_population
```
## **cal\_pop\_fitness()**

```
cal_pop_fitness()
```
save\_solutionsTruesolutionssolutions\_fitness

```
save_solutionsFalseTruecal_pop_fitness()keep_elitismlast_generation_elitism
previous_generation_fitness
```

```
(save_solutionsFalseTruekeep_elitism), cal_pop_fitness()keep_parents-1
last_generation_parentsprevious_generation_fitness
```
fitness\_func

parallel\_processing fitness\_batch\_size

### **run()**

'

cal\_pop\_fitness()fitness\_funcpygad.GA select\_parents()parent\_selection\_typepygad.GA crossover()mutation()crossover\_typemutation\_typepygad.GA

```
population
    generations_completed
    on_generation
run()
    best_solution_generation
    run_completedTrue
```
ParentSelectionpygad.utils.parent\_selection

fitness

num\_parents

**steady\_state\_selection()**

**rank\_selection()**

**random\_selection()**

**tournament\_selection()**

**roulette\_wheel\_selection()**

**stochastic\_universal\_selection()**

**nsga2\_selection()**

**tournament\_selection\_nsga2()**

Crossoverpygad.utils.crossover parents

offspring\_size

**single\_point\_crossover()**

**two\_points\_crossover()**

**uniform\_crossover()**

**scattered\_crossover()**

Mutationpygad.utils.mutation offspring

### **random\_mutation()**

mutation\_num\_genesmutation\_percent\_genes random\_mutation\_min\_valrandom\_mutation\_max\_val **swap\_mutation()**

**inversion\_mutation()**

**scramble\_mutation()**

**adaptive\_mutation()**

### **best\_solution()**

pop\_fitness=NoneNonecal\_pop\_fitness()

best\_solution best\_solution\_fitness best\_match\_idx

## **plot\_fitness()**

plot\_result() (),

### **plot\_new\_solution\_rate()**

plot\_new\_solution\_rate()save\_solutions=Truepygad.GA (),

# **plot\_genes()**

plot\_genes()

graph\_type (),

**save()**

filename

# **pygad**

pygad.GApygadload()

## **pygad.load()**

pygadpygad.load(filename)

filename

# **pygad**

pygad

fitness\_func

pygad

pygad.GA

'

### **fitness\_func**

```
fitness_func
```

```
supported_int_float_typespygad.GA
listtuplenumpy.ndarray
```

```
()
      ()()()?
```

```
W1W6y=44' y=44
```
'

```
function_inputs = [4, -2, 3.5, 5, -11, -4.7] # Function inputs.
desired_output = 44 # Function output.
def fitness_func(ga_instance, solution, solution_idx):
   output = numpy.sum(solution*function_inputs)
    fitness = 1.0 / numpy.abs(output - desired_output)
    return fitness
```

```
pygad.GA
    () (). fitness_batch_size
    fitness_batch_size
fitness_func'
```
 $\_\_code{code}\_\_$ 

```
num_generations = 50
num_parents_mating = 4
fitness_function = fitness_func
sol_per_pop = 8
num_genes = len(function_inputs)
init\_range\_low = -2init_range_high = 5
```

```
parent_selection_type = "sss"
keep_parents = 1
crossover_type = "single_point"
mutation_type = "random"
mutation_percent_genes = 10
```
#### **on\_generation**

on\_generation() generations\_completed

```
def on_gen(ga_instance):
   print("Generation : ", ga_instance.generations_completed)
   print("Fitness of the best solution :", ga_instance.best_solution()[1])
```
()

on\_generationon\_gen()

```
ga_instance = pygad.GA(...,
                       on_generation=on_gen,
                       ...)
```
pygad.GA

### **pygad**

### **import pygad**

pygad.GA

### **pygad.GA**

pygad.GA

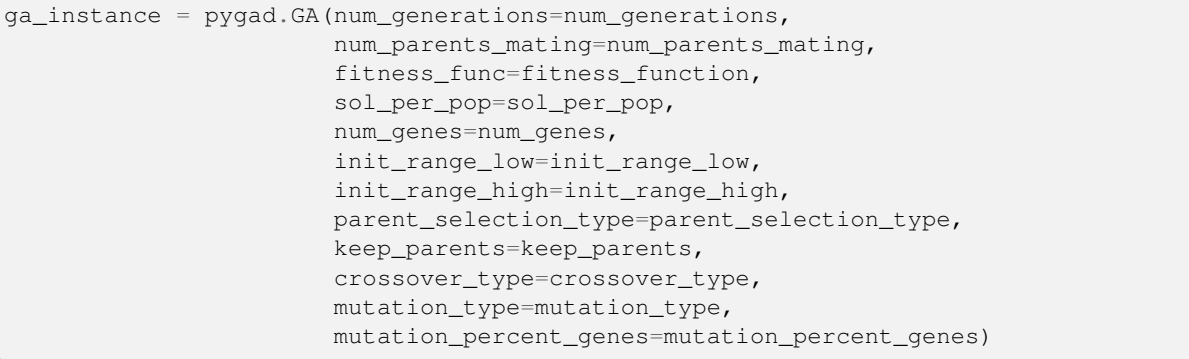

pygad.GArun()

ga\_instance.run()

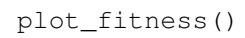

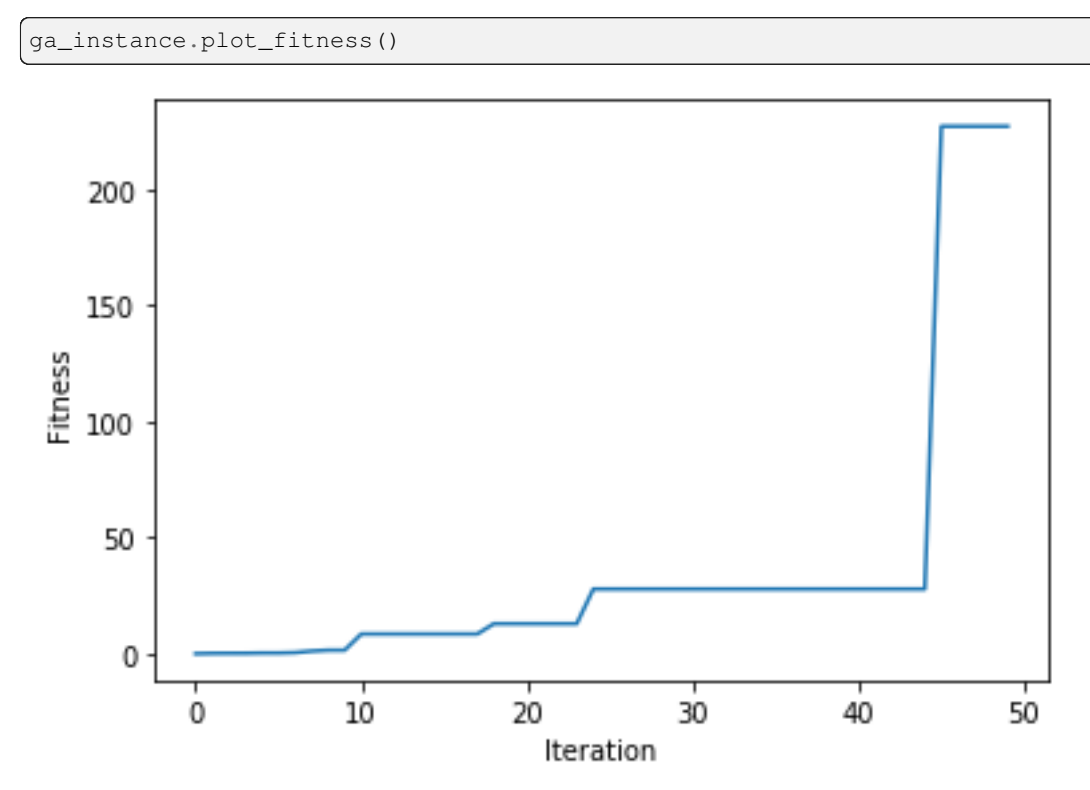

best\_solution()

```
solution, solution_fitness, solution_idx = ga_instance.best_solution()
print(f"Parameters of the best solution : {solution}")
print(f"Fitness value of the best solution = {solution_fitness}")
print(f"Index of the best solution : {solution_idx}")
```
best\_solution\_generationpygad.GAbest fitness

```
if ga_instance.best_solution_generation != -1:
   print(f"Best fitness value reached after {ga_instance.best_solution_generation}␣
,→generations.")
```
run()save()genetic.pkl

```
filename = 'genetic'
ga_instance.save(filename=filename)
```
load()save()load()run()

loaded\_ga\_instance = pygad.load(filename=filename)

print(loaded\_ga\_instance.best\_solution())

pygad.GAon\_generationstop

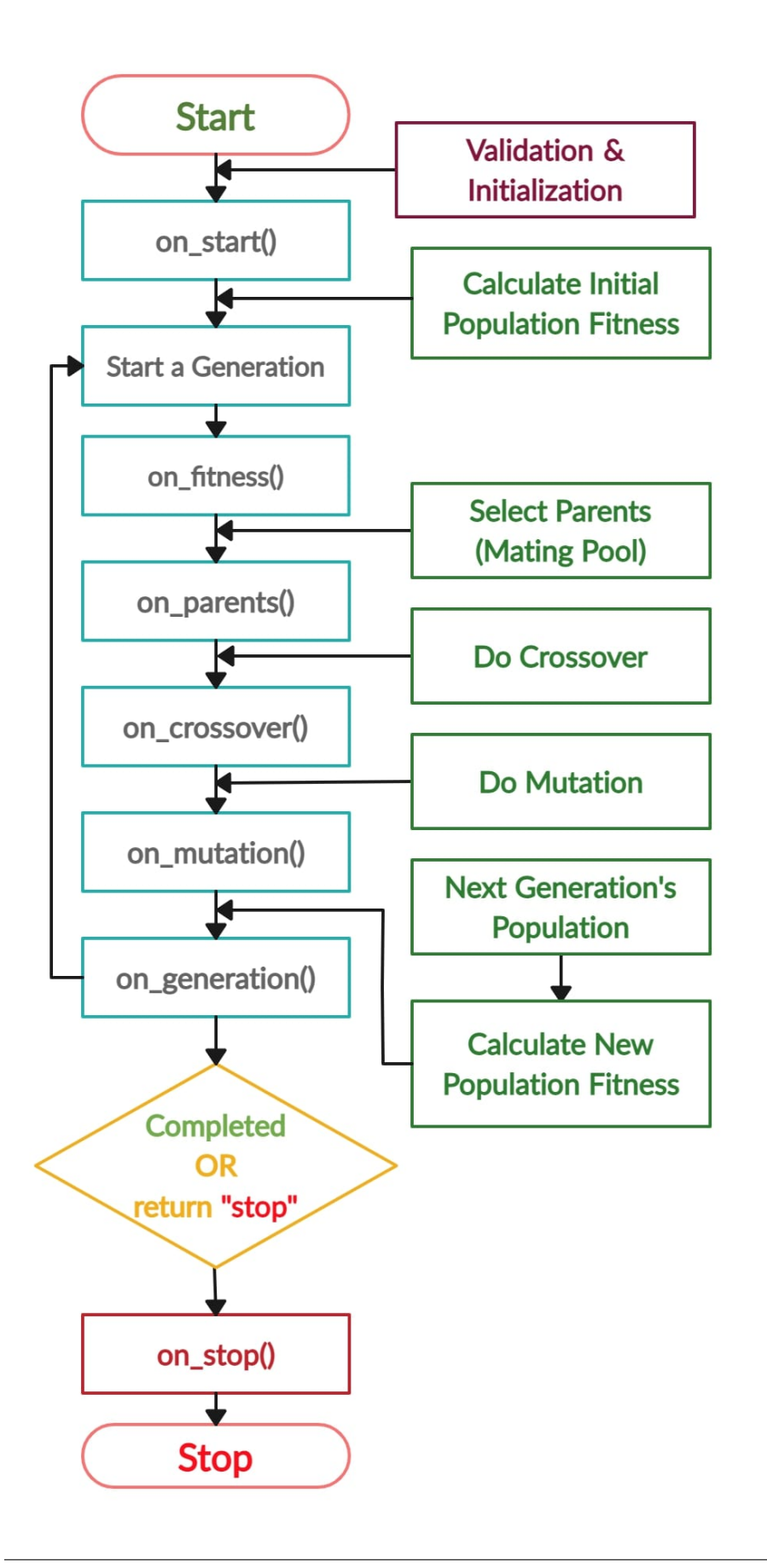

```
import pygad
import numpy
function_inputs = [4,-2,3.5,5,-11,-4.7]desired\_output = 44def fitness_func(ga_instance, solution, solution_idx):
   output = numpy.sum(solution*function_inputs)
    fitness = 1.0 / (numpy.abs(output - desired_output) + 0.000001)return fitness
fitness_function = fitness_func
def on_start(ga_instance):
   print("on_start()")
def on_fitness(ga_instance, population_fitness):
   print("on_fitness()")
def on_parents(ga_instance, selected_parents):
   print("on_parents()")
def on_crossover(ga_instance, offspring_crossover):
   print("on_crossover()")
def on_mutation(ga_instance, offspring_mutation):
    print("on_mutation()")
def on_generation(ga_instance):
   print("on_generation()")
def on_stop(ga_instance, last_population_fitness):
   print("on_stop()")
ga_instance = pygad.GA(num_generations=3,
                       num_parents_mating=5,
                       fitness_func=fitness_function,
                       sol_per_pop=10,
                       num_genes=len(function_inputs),
                       on_start=on_start,
                       on_fitness=on_fitness,
                       on_parents=on_parents,
                       on_crossover=on_crossover,
                       on_mutation=on_mutation,
                       on_generation=on_generation,
                       on_stop=on_stop)
```
ga\_instance.run()

num\_generations

on\_start()

```
on_fitness()
on_parents()
on_crossover()
```

```
on_mutation()
on_generation()
on_fitness()
on_parents()
on_crossover()
on_mutation()
on_generation()
on_fitness()
on_parents()
on_crossover()
on_mutation()
on_generation()
on_stop()
```
### pygad

## **import pygad import numpy** *""" Given the following function: y = f(w1:w6) = w1x1 + w2x2 + w3x3 + w4x4 + w5x5 + 6wx6 where (x1,x2,x3,x4,x5,x6)=(4,-2,3.5,5,-11,-4.7) and y=44 What are the best values for the 6 weights (w1 to w6)? We are going to use the ,→genetic algorithm to optimize this function.*  $"''"''"''"$ function\_inputs = [4,-2,3.5,5,-11,-4.7] *# Function inputs.* desired\_output = 44 *# Function output.* **def** fitness\_func(ga\_instance, solution, solution\_idx): output = numpy.sum(solution\*function\_inputs) fitness =  $1.0$  / (numpy.abs(output - desired\_output) +  $0.000001$ ) **return** fitness num\_generations = 100 *# Number of generations.* num\_parents\_mating = 10 # Number of solutions to be selected as parents in the mating *,→pool.* sol\_per\_pop = 20 *# Number of solutions in the population.* num\_genes = len(function\_inputs) last\_fitness = 0 **def** on\_generation(ga\_instance):

()

```
global last_fitness
   print(f"Generation = {ga_instance.generations_completed}")
   print(f"Fitness = {ga_instance.best_solution(pop_fitness=ga_instance.last_
,→generation_fitness)[1]}")
   print(f"Change = {ga_instance.best_solution(pop_fitness=ga_instance.last_
,→generation_fitness)[1] - last_fitness}")
    last_fitness = ga_instance.best_solution(pop_fitness=ga_instance.last_generation_
,→fitness)[1]
ga_instance = pygad.GA(num_generations=num_generations,
                       num_parents_mating=num_parents_mating,
                       sol_per_pop=sol_per_pop,
                       num_genes=num_genes,
                       fitness_func=fitness_func,
                       on_generation=on_generation)
# Running the GA to optimize the parameters of the function.
ga_instance.run()
ga_instance.plot_fitness()
# Returning the details of the best solution.
solution, solution fitness, solution idx = qa instance.best solution(ga instance.last
,→generation_fitness)
print(f"Parameters of the best solution : {solution}")
print(f"Fitness value of the best solution = {solution_fitness}")
print(f"Index of the best solution : {solution_idx}")
prediction = numpy.sum(numpy.array(function_inputs)*solution)print(f"Predicted output based on the best solution : {prediction}")
if ga_instance.best_solution_generation != -1:
   print(f"Best fitness value reached after {ga_instance.best_solution_generation}␣
,→generations.")
# Saving the GA instance.
filename = 'genetic' # The filename to which the instance is saved. The name is␣
,→without extension.
ga_instance.save(filename=filename)
# Loading the saved GA instance.
loaded_ga_instance = pygad.load(filename=filename)
loaded_ga_instance.plot_fitness()
```
 $v1 = f(w1:w6) = w1x1 + w2x2 + w3x3 + w4x4 + w5x5 + 6wx6$  $y2 = f(w1:w6) = w1x7 + w2x8 + w3x9 + w4x10 + w5x11 + 6wx12$  $(x1, x2, x3, x4, x5, x6) = (4, -2, 3.5, 5, -11, -4.7)$  y=50  $(x7, x8, x9, x10, x11, x12) = (-2, 0.7, -9, 1.4, 3, 5)$  y=30

()

() w1 w6

### y1y2

listtuplenumpy.ndarray

```
import pygad
import numpy
"""
Given these 2 functions:
   y1 = f(w1:w6) = w1x1 + w2x2 + w3x3 + w4x4 + w5x5 + 6wx6
    y2 = f(w1:w6) = w1x7 + w2x8 + w3x9 + w4x10 + w5x11 + 6wx12
    where (x1,x2,x3,x4,x5,x6)=(4,-2,3.5,5,-11,-4.7) and y=50
   and (x7,x8,x9,x10,x11,x12)=(-2,0.7,-9,1.4,3,5) and y=30
What are the best values for the 6 weights (w1 to w6)? We are going to use the
,→genetic algorithm to optimize these 2 functions.
This is a multi-objective optimization problem.
PyGAD considers the problem as multi-objective if the fitness function returns:
   1) List.
    2) Or tuple.
    3) Or numpy.ndarray.
"""
function_inputs1 = [4,-2,3.5,5,-11,-4.7] # Function 1 inputs.
function_inputs2 = [-2,0.7,-9,1.4,3,5] # Function 2 inputs.
desired_output1 = 50 # Function 1 output.
desired_output2 = 30 # Function 2 output.
def fitness_func(ga_instance, solution, solution_idx):
   output1 = numpy.sum(solution * function_inputs1)output2 = numpy.sum(solution*function_inputs2)
   fitness1 = 1.0 / (numpy.abs(output1 - desired_output1) + 0.000001)
   fitness2 = 1.0 / (numpy.abs(output2 - desired_output2) + 0.000001)
   return [fitness1, fitness2]
num_generations = 100
num_parents_mating = 10
sol_per_pop = 20
num_genes = len(function_inputs1)
ga_instance = pygad.GA(num_generations=num_generations,
                       num_parents_mating=num_parents_mating,
                       sol_per_pop=sol_per_pop,
                       num_genes=num_genes,
                       fitness_func=fitness_func,
                       parent_selection_type='nsga2')
ga_instance.run()
ga_instance.plot_fitness(label=['Obj 1', 'Obj 2'])
solution, solution_fitness, solution_idx = ga_instance.best_solution(ga_instance.last_
,→generation_fitness)
print(f"Parameters of the best solution : {solution}")
print(f"Fitness value of the best solution = {solution_fitness}")
```

```
prediction = numpy.sum(numpy.array(function_inputs1)*solution)
print(f"Predicted output 1 based on the best solution : {prediction}")
prediction = numpy.sum(numpy.array(function_inputs2)*solution)
print(f"Predicted output 2 based on the best solution : {prediction}")
```

```
Parameters of the best solution : [ 0.79676439 -2.98823386 -4.12677662 5.70539445 -2.
,→02797016 -1.07243922]
Fitness value of the best solution = [ 1.68090829 349.8591915 ]
Predicted output 1 based on the best solution : 50.59491545442283
Predicted output 2 based on the best solution : 29.99714270722312
```
()

plot\_fitness()

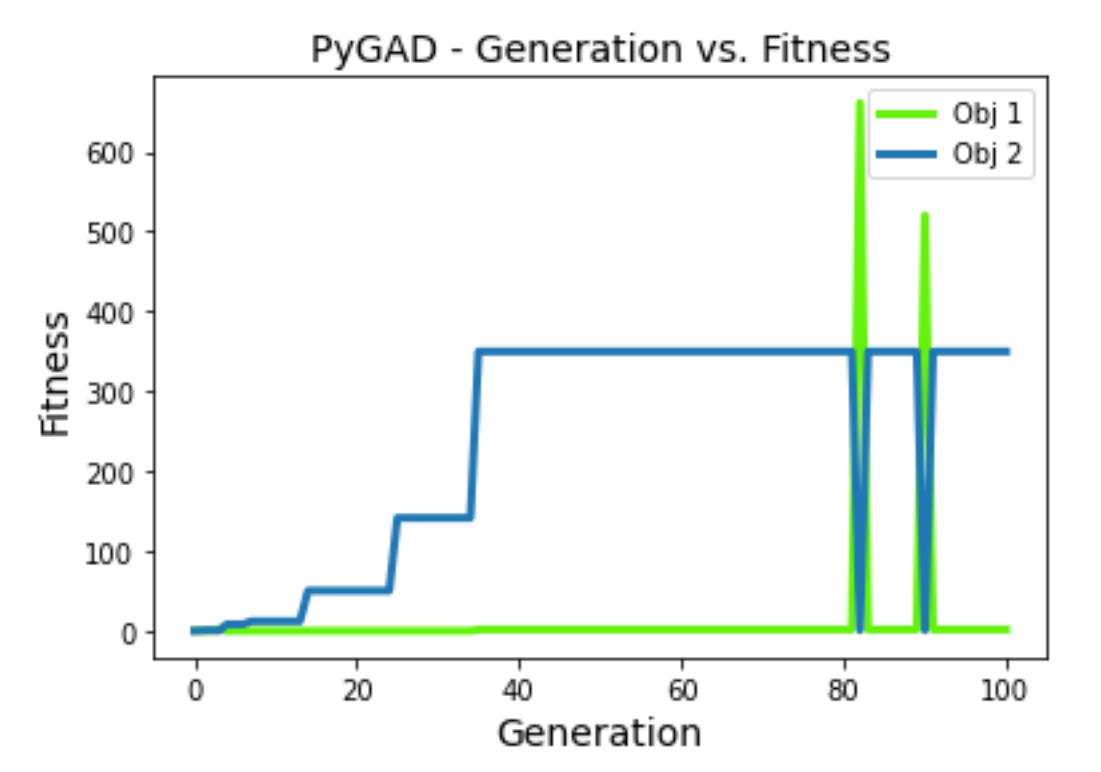

fruit.jpg

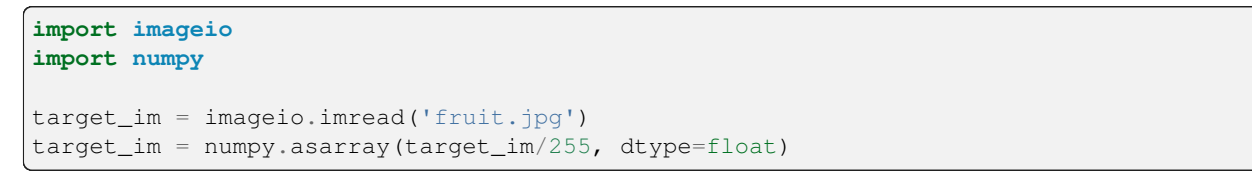

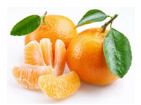

pygad.GA

```
import gari
target_chromosome = gari.img2chromosome(target_im)
def fitness_fun(ga_instance, solution, solution_idx):
   fitness = numpy.sum(numpy.abs(target_chromosome-solution))
    # Negating the fitness value to make it increasing rather than decreasing.
    fitness = numpy.sum(target_chromosome) - fitness
   return fitness
```

```
gari.img2chromosome()
```
gari
```
import numpy
import functools
import operator
def img2chromosome(img_arr):
   return numpy.reshape(a=img_arr, newshape=(functools.reduce(operator.mul, img_arr.
,→shape)))
def chromosome2img(vector, shape):
   if len(vector) != functools.reduce(operator.mul, shape):
       raise ValueError(f"A vector of length {len(vector)} into an array of shape
,→{shape}.")
   return numpy.reshape(a=vector, newshape=shape)
```
## **pygad.GA**

mutation\_by\_replacementTrueinit\_range\_lowinit\_range\_highrandom\_mutation\_min\_valrandom\_mutation\_max\_val

init\_range\_lowrandom\_mutation\_min\_valinit\_range\_highrandom\_mutation\_max\_val

#### **import pygad**

['](https://pygad.readthedocs.io)

```
ga_instance = pygad.GA(num_generations=20000,
                       num_parents_mating=10,
                       fitness_func=fitness_fun,
                       sol_per_pop=20,
                       num_genes=target_im.size,
                       init_range_low=0.0,
                       init_range_high=1.0,
                       mutation_percent_genes=0.01,
                       mutation_type="random",
                       mutation_by_replacement=True,
                       random_mutation_min_val=0.0,
                       random_mutation_max_val=1.0)
```
run()

ga\_instance.run()

run()plot\_fitness()

ga\_instance.plot\_fitness()

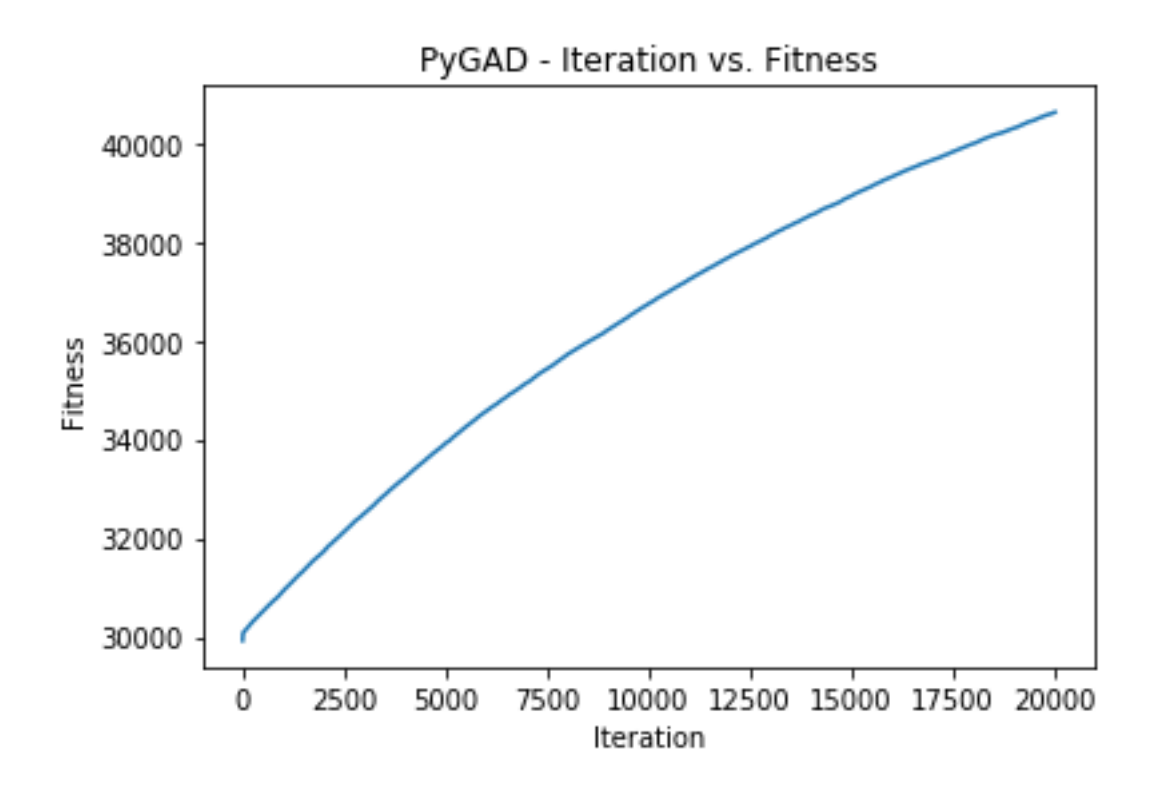

```
# Returning the details of the best solution.
solution, solution_fitness, solution_idx = ga_instance.best_solution()
print(f"Fitness value of the best solution = {solution_fitness}")
print(f"Index of the best solution : {solution_idx}")
if ga_instance.best_solution_generation != -1:
   print(f"Best fitness value reached after {ga_instance.best_solution_generation}␣
,→generations.")
result = gari.chromosome2img(solution, target_im.shape)
matplotlib.pyplot.imshow(result)
```
 $\overline{()}$ 

matplotlib.pyplot.title("PyGAD & GARI for Reproducing Images") matplotlib.pyplot.show()

()

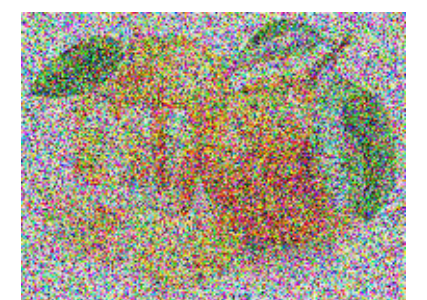

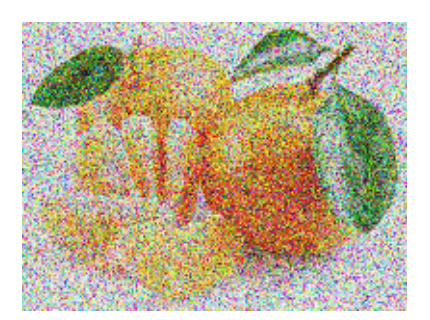

pygad.GA

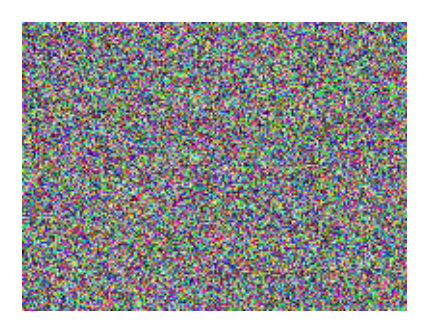

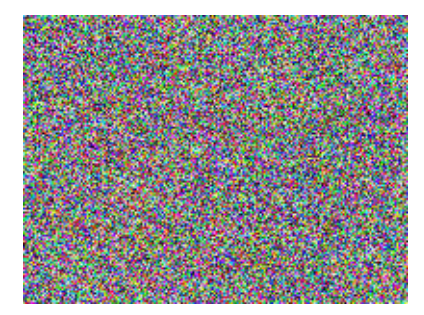

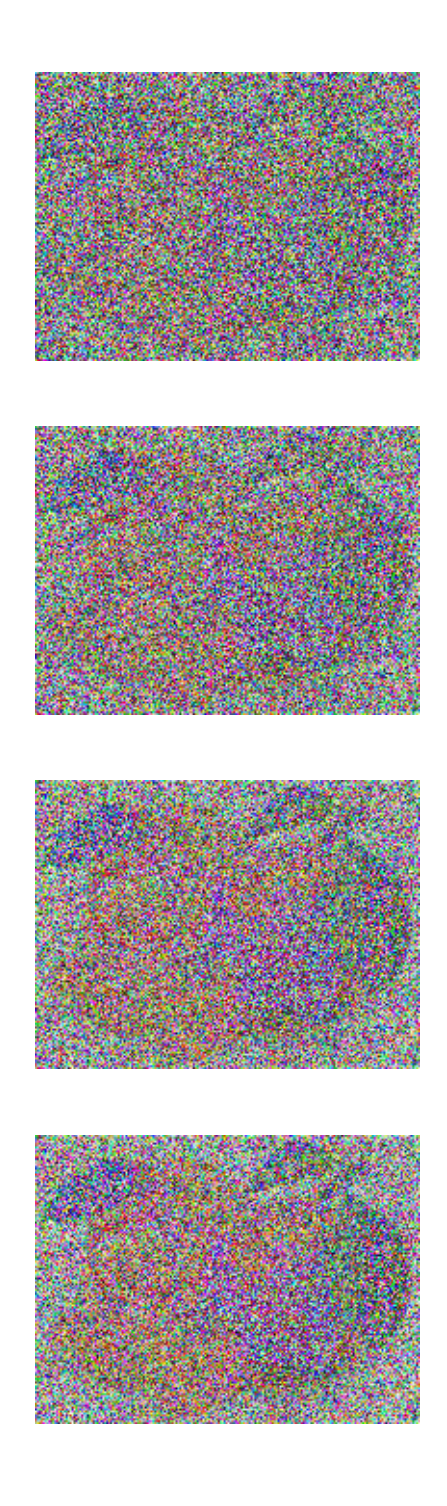

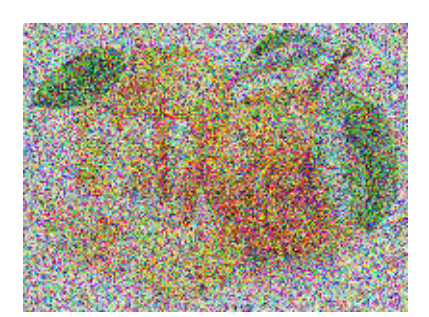

().

fitness

```
def fitness_func(ga_instance, solution, solution_idx):
    ...
   return fitness
```
list

tuple

numpy.ndarray

```
def fitness_func(ga_instance, solution, solution_idx):
    ...
   return [fitness1, fitness2, ..., fitnessN]
```

```
nsga2
tournament_nsga2
y1 = f(w1:w6) = w1x1 + w2x2 + w3x3 + w4x4 + w5x5 + 6wx6
y2 = f(w1:w6) = w1x7 + w2x8 + w3x9 + w4x10 + w5x11 + 6wx12(x1, x2, x3, x4, x5, x6) = (4, -2, 3.5, 5, -11, -4.7) y=50
(x7, x8, x9, x10, x11, x12) = (-2, 0.7, -9, 1.4, 3, 5) y=30
```
() w1 w6

y1y2

```
import pygad
import numpy
"""
Given these 2 functions:
   y1 = f(w1:w6) = w1x1 + w2x2 + w3x3 + w4x4 + w5x5 + 6wx6
   y2 = f(w1:w6) = w1x7 + w2x8 + w3x9 + w4x10 + w5x11 + 6wx12
   where (x1,x2,x3,x4,x5,x6)=(4,-2,3.5,5,-11,-4.7) and y=50
   and (x7,x8,x9,x10,x11,x12)=(-2,0.7,-9,1.4,3,5) and y=30
What are the best values for the 6 weights (w1 to w6)? We are going to use the
,→genetic algorithm to optimize these 2 functions.
This is a multi-objective optimization problem.
PyGAD considers the problem as multi-objective if the fitness function returns:
   1) List.
   2) Or tuple.
   3) Or numpy.ndarray.
"""
function_inputs1 = [4,-2,3.5,5,-11,-4.7] # Function 1 inputs.
function_inputs2 = [-2,0.7,-9,1.4,3,5] # Function 2 inputs.
desired_output1 = 50 # Function 1 output.
desired_output2 = 30 # Function 2 output.
def fitness_func(ga_instance, solution, solution_idx):
   output1 = numpy.sum(solution*function_inputs1)
   output2 = numpy.sum(solution*function_inputs2)
   fitness1 = 1.0 / (numpy.abs(output1 - desired_output1) + 0.000001)
   fitness2 = 1.0 / (numpy.abs(output2 - desired_output2) + 0.000001)
   return [fitness1, fitness2]
num_generations = 100
num_parents_mating = 10
sol_per_pop = 20
num_genes = len(function_inputs1)
ga_instance = pygad.GA(num_generations=num_generations,
                       num_parents_mating=num_parents_mating,
                       sol_per_pop=sol_per_pop,
                       num_genes=num_genes,
                       fitness_func=fitness_func,
                       parent_selection_type='nsga2')
ga_instance.run()
ga_instance.plot_fitness(label=['Obj 1', 'Obj 2'])
solution, solution_fitness, solution_idx = ga_instance.best_solution(ga_instance.last_
,→generation_fitness)
print(f"Parameters of the best solution : {solution}")
print(f"Fitness value of the best solution = {solution_fitness}")
prediction = numpy.sum(numpy.array(function_inputs1)*solution)
```

```
\overline{()}
```

```
print(f"Predicted output 1 based on the best solution : {prediction}")
prediction = numpy.sum(numpy.array(function_inputs2)*solution)
print(f"Predicted output 2 based on the best solution : {prediction}")
```

```
Parameters of the best solution : [ 0.79676439 -2.98823386 -4.12677662 5.70539445 -2.
,→02797016 -1.07243922]
Fitness value of the best solution = [ 1.68090829 349.8591915 ]
Predicted output 1 based on the best solution : 50.59491545442283
Predicted output 2 based on the best solution : 29.99714270722312
```
plot\_fitness()

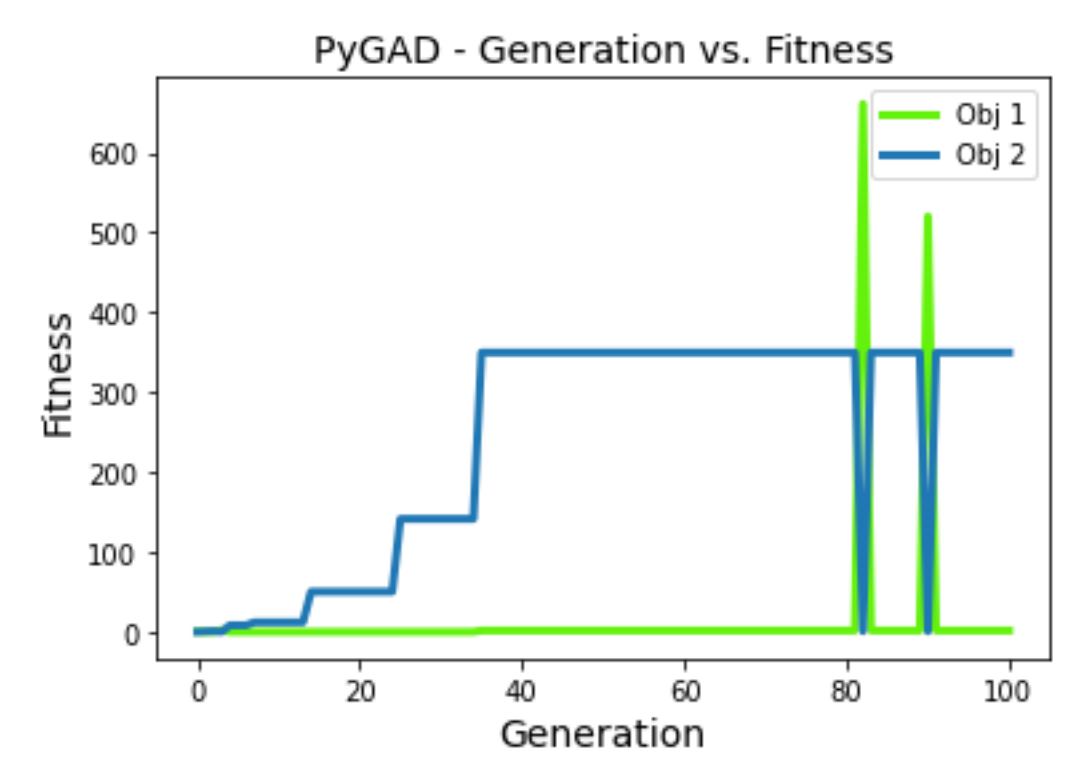

# **gene\_space**

gene\_space' gene\_space gene\_space  $[0.4, 12, -5, 21.2]$  $[-2, 0.3]$ [1.2, 63.2, 7.4]

gene\_space

```
gene_space = [(0.4, 12, -5, 21.2],[-2, 0.3],[1.2, 63.2, 7.4]
```
gene\_space

gene\_space = [33, 7, 0.5, 95. 6.3, 0.74]

range()range(1, 7)1, 2, 3, 4, 5, and 6numpy.arange()numpy.linspace()

gene\_space

 $\lceil$ 

'low'

'high'

{'low': 1, 'high': 5}

'low''high'

 $()()$ .

```
gene_space = [{'low': 1, 'high': 5}, {'low': 0.3, 'high': 1.4}, {'low': -0.2, 'high':␣
,→4.5}]
```
# **gene\_space**

gene\_space

gene\_spacegene\_space

gene\_space =  $[0.3, 5.2, -4, 8]$ 

gene\_space

(intfloatNumPy):

listtuplenumpy.ndarrayrangenumpy.arange()numpy.linspace

dict"low""high""step""low""high""step"().

None: Noneinit\_range\_lowinit\_range\_highrandom\_mutation\_min\_valrandom\_mutation\_max\_valgene\_spaceNone

gene\_space

 $[0.4, -5]$  $[0.5, -3.2, 8.8, -9]$ 

gene\_space =  $[(0.4, -5], [0.5, -3.2, 8.2, -9]]$ 

 $gene\_space = [range(5), range(10, 20)]$ 

gene\_space

gene\_space = numpy.arange(15)

gene\_space

```
gene_space = {"low": 4, "high": 30}
```
gene\_space =  ${\{$  "low": 4, "high": 30, "step": 2.5}

dict{"low": 0, "high": 10}gene\_space[) 010109.9999[float, 2]

Noneinit\_range\_lowinit\_range\_highpygad.GA' random\_mutation\_min\_valrandom\_mutation\_max\_valNone

gene\_space = [range(5), **None**, numpy.linspace(10, 20, 300)]

initial\_populationgene\_space

## **gene\_space**

gene\_space

gene\_spaceintfloat

gene\_space[1, 2, 3]

Gene space: [[1, 2, 3], **None**] Solution: [1, 5]

 $[1, 5]().$ 

None

random mutation min valrandom mutation max val

 $-0.5$ 

gene\_space

'

gene\_space{'low': 1, 'high': 5}

Gene space: {'low': 1, 'high': 5} Solution: [1.5, 3.4]

random\_mutation\_min\_val=-1random\_mutation\_max\_val=10.3() 1.51.5+0.3=1.8

Gene space: {'low': 1, 'high': 5, 'step': 0.5}

"stop"on\_generationon\_generationpygad.GA'

num\_generationspygad.GA

"stop"

```
def func_generation(ga_instance):
   if ga_instance.best_solution()[1] >= 70:
       return "stop"
```

```
stop_criteriapygad.GA
str
```
#### "word\_num"

```
reachsaturate
reachrun()reach"reach_40">
saturatesaturate"saturate_7"run()
```
127.415

```
import pygad
import numpy
equation_inputs = [4, -2, 3.5, 8, 9, 4]desired_output = 44
def fitness_func(ga_instance, solution, solution_idx):
   output = numpy.sum(solution * equation_inputs)fitness = 1.0 / (numpy.abs(output - desired_output) + 0.000001)
    return fitness
ga_instance = pygad.GA(num_generations=200,
                       sol_per_pop=10,
                       num_parents_mating=4,
                       num_genes=len(equation_inputs),
                       fitness_func=fitness_func,
                       stop_criteria=["reach_127.4", "saturate_15"])
ga_instance.run()
print(f"Number of generations passed is {ga_instance.generations_completed}")
```
keep\_elitism() 1

keep\_elitismpygad.GA

```
import numpy
import pygad
function_inputs = [4,-2,3.5,5,-11,-4.7]desired_output = 44
def fitness_func(ga_instance, solution, solution_idx):
   output = numpy.sum(solution*function_inputs)
    fitness = 1.0 / numpy.abs(output - desired_output)
    return fitness
ga_instance = pygad.GA(num_generations=2,
                       num_parents_mating=3,
                       fitness_func=fitness_func,
                       num_genes=6,
                       sol_per_pop=5,
                       keep_elitism=2)
```
ga\_instance.run()

keep\_elitism

 $>= 0$ 

<= sol\_per\_pop

keep\_elitismsol\_per\_pop

```
...
ga_instance = pygad.GA(...,
                       sol_per_pop=5,
                       keep_elitism=5)
```
ga\_instance.run()

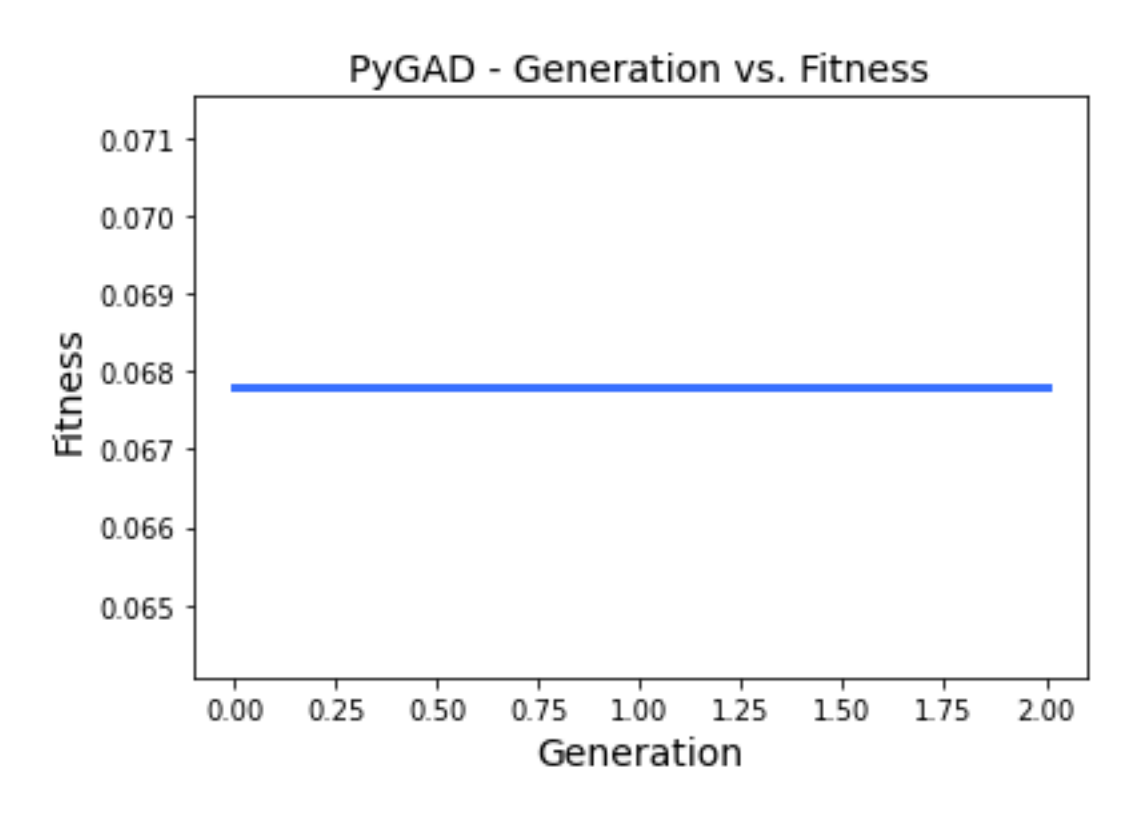

keep\_elitism(), keep\_parentskeep\_elitismkeep\_parentskeep\_parentskeep\_elitism=0

random\_seed

random\_seedNone

```
import numpy
import pygad
function_inputs = [4,-2,3.5,5,-11,-4.7]desired\_output = 44def fitness_func(ga_instance, solution, solution_idx):
   output = numpy.sum(solution*function_inputs)
    fitness = 1.0 / numpy.abs(output - desired_output)
   return fitness
ga_instance = pygad.GA(num_generations=2,
                       num_parents_mating=3,
                       fitness_func=fitness_func,
                       sol_per_pop=5,
```
 $\overline{()}$ 

```
num_genes=6,
random_seed=2)
```
ga\_instance.run() best\_solution, best\_solution\_fitness, best\_match\_idx = ga\_instance.best\_solution() print(best\_solution) print(best\_solution\_fitness)

```
[ 2.77249188 -4.06570662 0.04196872 -3.47770796 -0.57502138 -3.22775267]
0.04872203136549972
```

```
[ 2.77249188 -4.06570662 0.04196872 -3.47770796 -0.57502138 -3.22775267]
0.04872203136549972
```
run()

self.best\_solutions self.best\_solutions\_fitness self.solutions self.solutions\_fitness

save()

```
import pygad
def fitness_func(ga_instance, solution, solution_idx):
    ...
   return fitness
ga_instance = pygad.GA(...)
ga_instance.run()
ga_instance.plot_fitness()
ga_instance.save("pygad_GA")
```
load()run()

```
import pygad
def fitness_func(ga_instance, solution, solution_idx):
    ...
   return fitness
loaded_ga_instance = pygad.load("pygad_GA")
loaded_ga_instance.run()
```
 $\overline{()}$ 

loaded\_ga\_instance.plot\_fitness()

plot\_fitness()

(self.best\_solutions self.best\_solutions\_fitness) save\_best\_solutionsTrue(self. solutions self.solutions\_fitness) save\_solutionsTrue

population num\_offspring num\_parents\_mating fitness\_func sol\_per\_poppopulation last\_generation\_\* last\_generation\_fitness last\_generation\_parentslast\_generation\_parents\_indices last\_generation\_elitismlast\_generation\_elitism\_indiceskeep\_elitism != 0 keep\_elitism

pop\_size

## allow\_duplicate\_genes

allow\_duplicate\_genes=True(), allow\_duplicate\_genes=False

```
allow_duplicate_genes
```
#### **import pygad**

```
def fitness_func(ga_instance, solution, solution_idx):
   return 0
def on_generation(ga):
   print("Generation", ga.generations_completed)
   print(ga.population)
```
()

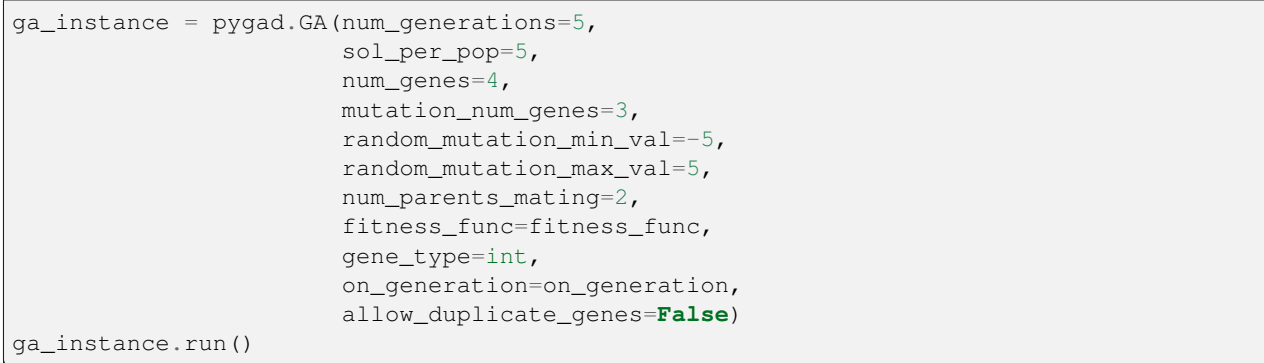

```
Generation 1
[[ 2 -2 -3 3]
[ 0 1 2 3]
 [5 -3 6 3][-3 \t1 \t-2 \t4][-1 \ 0 \ -2 \ 3]]Generation 2
[[-1 \ 0 \ -2 \ 3][-3 \t1 \t-2 \t4][ 0 -3 -2 6 ][-3 \ 0 \ -2 \ 3][ 1 -4 2 4 ]]Generation 3
[ [ 1 -4 2 4 ][-3 \ 0 \ -2 \ 3][4 \ 0 \ -2 \ 1][-4 \ 0 \ -2 \ -3][-4 \ 2 \ 0 \ 3]Generation 4
[[-4 \ 2 \ 0 \ 3][-4 \ 0 \ -2 \ -3][-2 \quad 5 \quad 4 \quad -3][-1 \ 2 \ -4 \ 4][-4 \ 2 \ 0 \ -3]]
Generation 5
[-4 \ 2 \ 0 \ -3][-1 \ 2 \ -4 \ 4][ 3 4 -4 0][-1 \ 0 \ 2 \ -2][-4 \ 2 \ -1 \ 1]
```
allow\_duplicate\_genesgene\_space().

```
import pygad
def fitness_func(ga_instance, solution, solution_idx):
   return 0
def on_generation(ga):
   print("Generation", ga.generations_completed)
   print(ga.population)
```
 $\overline{()}$ 

```
ga_instance = pygad.GA(num_generations=1,
                       sol_per_pop=5,
                       num_genes=4,
                       num_parents_mating=2,
                       fitness_func=fitness_func,
                       gene_type=int,
                       gene_space=[[1, 2, 3, 4], [1, 2, 3, 4], [1, 2, 3, 4], [1, 2, 3,
,→ 4]],
                       on_generation=on_generation,
                       allow_duplicate_genes=False)
ga_instance.run()
```

```
Generation 1
[[2 3 1 4]
[2 3 1 4]
[2 4 1 3]
[2 3 1 4]
[1 3 2 4]]
Generation 2
[[1 3 2 4]
[2 3 1 4]
[1 3 2 4]
[2 3 4 1]
[1 3 4 2]]
Generation 3
[[1 3 4 2]
[2 3 4 1]
[1 3 4 2]
[3 1 4 2]
[3 2 4 1]]
Generation 4
[[3 2 4 1]
[3 1 4 2]
[3 2 4 1]
[1 2 4 3]
[1 3 4 2]]
Generation 5
[[1 3 4 2]
[1 2 4 3]
[2 1 4 3]
[1 2 4 3]
[1 2 4 3]]
```
gene\_space=[[3, 0, 1], [4, 1, 2], [0, 2], [3, 2, 0]][3 2 0 0] [3 4 2 0]

allow\_duplicate\_genes=Falsegene\_space

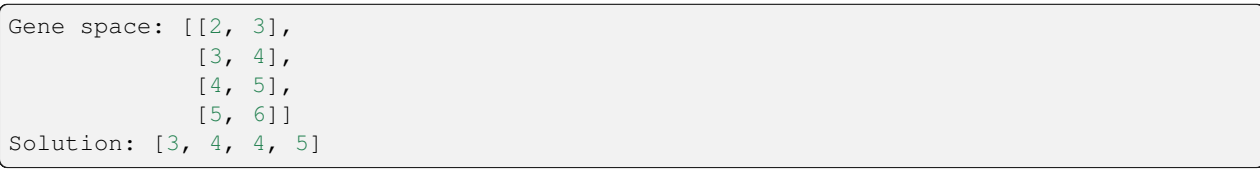

[3, 4][4, 5]

 $\mathbf{r}$ 

# $[3, 4, 4, 5]$ ' [3, 4]

[] []

```
Gene space: [[0, 1],
            [1, 2],[2, 3],
             [3, 4]]
Solution: [1, 2, 2, 3]
```

```
gene_typeint
```
[] []

**gene\_type**

' intfloatNumPygene\_type

gene\_typegene\_typefloatgene\_type

```
gene_type=int
```
**import pygad**

```
float
```
'

```
int
```

```
import numpy
equation_inputs = [4, -2, 3.5, 8, -2]desired_output = 2671.1234
def fitness_func(ga_instance, solution, solution_idx):
   output = numpy.sum(solution * equation_inputs)
   fitness = 1.0 / (numpy.abs(output - desired_output) + 0.000001)
   return fitness
ga\_instance = pygad.GA(num\_generations=10,sol_per_pop=5,
                       num_parents_mating=2,
                       num_genes=len(equation_inputs),
                       fitness_func=fitness_func,
                       gene_type=int)
print("Initial Population")
print(ga_instance.initial_population)
ga_instance.run()
```

```
print("Final Population")
print(ga_instance.population)
```

```
Initial Population
[ [ 1 -1 2 0 -3 ][ 0 -2 0 -3 -1 ][ 0 -1 -1 2 0 ][-2 \t3 \t-2 \t3 \t3][0 \ 0 \ 2 \ -2 \ -2]Final Population
[ [ 1 -1 2 2 0 ][ 1 -1 2 2 0 ][1 -1 2 2 0][1 -1 2 2 0][ 1 -1 2 2 0 ] ]
```
#### floatfloatfloat

```
gene_type=[float, 3]
```

```
float
```

```
import pygad
import numpy
equation_inputs = [4, -2, 3.5, 8, -2]desired_output = 2671.1234
def fitness_func(ga_instance, solution, solution_idx):
   output = numpy.sum(solution * equation_inputs)fitness = 1.0 / (numpy.abs(output - desired_output) + 0.000001)
    return fitness
ga_instance = pygad.GA(num_generations=10,
                       sol_per_pop=5,
                       num_parents_mating=2,
                       num_genes=len(equation_inputs),
                       fitness_func=fitness_func,
                       gene_type=[float, 3])
print("Initial Population")
print(ga_instance.initial_population)
ga_instance.run()
print("Final Population")
print(ga_instance.population)
```
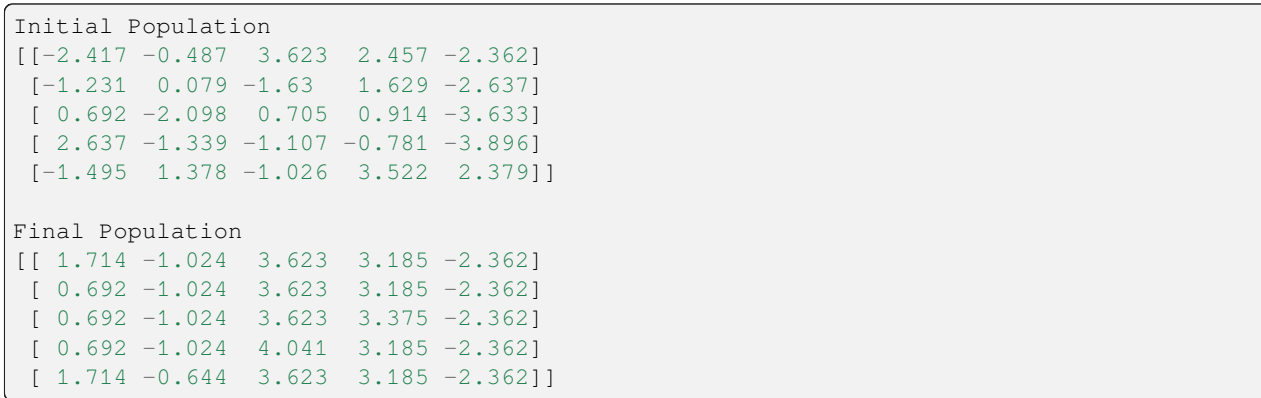

gene\_typelisttuplenumpy.ndarray

gene\_type=[int, float, numpy.float16, numpy.int8, float]

```
import pygad
import numpy
equation_inputs = [4, -2, 3.5, 8, -2]desired_output = 2671.1234
def fitness_func(ga_instance, solution, solution_idx):
    output = numpy.sum(solution * equation_inputs)fitness = 1.0 / (numpy.abs(output - desired_output) + 0.000001)
   return fitness
ga\_instance = pygad.GA(num\_generations=10,sol_per_pop=5,
                       num_parents_mating=2,
                       num_genes=len(equation_inputs),
                       fitness_func=fitness_func,
                       gene_type=[int, float, numpy.float16, numpy.int8, float])
print("Initial Population")
print(ga_instance.initial_population)
ga_instance.run()
print("Final Population")
print(ga_instance.population)
```

```
Initial Population
[[0 0.8615522360026828 0.7021484375 -2 3.5301821368185866]
[-3 2.648189378595294 -3.830078125 1 -0.9586271572917742]
[3 3.7729827570110714 1.2529296875 -3 1.395741994211889]
[0 1.0490687178053282 1.51953125 -2 0.7243617940450235]
 [0 -0.6550158436937226 -2.861328125 -2 1.8212734549263097]]
```

```
Final Population
[[3 3.7729827570110714 2.055 0 0.7243617940450235]
[3 3.7729827570110714 1.458 0 -0.14638754050305036]
[3 3.7729827570110714 1.458 0 0.0869406120516778]
[3 3.7729827570110714 1.458 0 0.7243617940450235]
 [3 3.7729827570110714 1.458 0 -0.14638754050305036]]
```
float

gene\_type=[int, [float, 2], numpy.float16, numpy.int8, [float, 1]]

```
import pygad
import numpy
equation_inputs = [4, -2, 3.5, 8, -2]desired\_output = 2671.1234def fitness_func(ga_instance, solution, solution_idx):
   output = numpy.sum(solution * equation_inputs)
    fitness = 1.0 / (numpy.abs(output - desired_output) + 0.000001)
   return fitness
ga\_instance = pygad.GA(num\_generations=10,sol_per_pop=5,
                       num_parents_mating=2,
                       num_genes=len(equation_inputs),
                       fitness_func=fitness_func,
                       gene_type=[int, [float, 2], numpy.float16, numpy.int8, [float, _
,→1]])
print("Initial Population")
print(ga_instance.initial_population)
ga_instance.run()
print("Final Population")
print(ga_instance.population)
```

```
Initial Population
[[-2 -1.22 1.716796875 -1 0.2]
[-1 -1.58 -3.091796875 0 -1.3][3 \t3.35 \t-0.107421875 \t1 \t-3.3][-2 -3.58 -1.779296875 0 0.6]
 [2 -3.73 2.65234375 3 -0.5]Final Population
[[2 -4.22 3.47 3 -1.3]
[2 -3.73 \ 3.47 \ 3 -1.3][2 -4.22 \ 3.47 \ 2 -1.3]
```
()

```
[2 -4.58 \ 3.47 \ 3 -1.3][2 -3.73 \ 3.47 \ 3 -1.3]
```
()

```
parallel_processingpygad.GA
```

```
import pygad
...
ga_instance = pygad.GA(...,
                      parallel_processing=...)
...
```

```
parallel_processing
    None()
    (
    listtuple
        'process''thread'
```
0parallel\_processing=None Noneconcurrent.futures module parallel\_processing

```
parallel_processing=4
```

```
parallel_processing=["thread", 5]parallel_processing=5
parallel_processing=["process", 8]
parallel_processing=["process", 0]parallel_processing=None
```
forpygad.GAparallel\_processing=None

```
import pygad
import time
def fitness_func(ga_instance, solution, solution_idx):
    for in r = in range(99):
       pass
    return 0
ga_instance = pygad.GA(num_generations=9999,
                       num_parents_mating=3,
                       sol_per_pop=5,
                       num_genes=10,
                       fitness_func=fitness_func,
                       suppress_warnings=True,
                       parallel_processing=None)
if __name__ == '__main__':
   t1 = time.time()ga_instance.run()
    t2 = time.time()print("Time is", t2-t1)
```
## 1.5

' 5

```
...
ga_instance = pygad.GA(...,
                       parallel_processing=5)
...
```
99

```
...
ga_instance = pygad.GA(num_generations=99,
                        ...,
                       parallel_processing=["process", 5])
...
```

```
import pygad
import time
def fitness_func(ga_instance, solution, solution_idx):
   for _ in range(99999999):
       pass
   return 0
ga_instance = pygad.GA(num_generations=5,
                       num_parents_mating=3,
                       sol_per_pop=5,
                       num_genes=10,
                       fitness_func=fitness_func,
                       suppress_warnings=True,
                       parallel_processing=None)
if __name__ == '__main_':
   t1 = time.time()ga_instance.run()
   t2 = time.time()print("Time is", t2-t1)
```

```
...
ga\_instance = pygad.GA(\ldots,parallel_processing=["process", 10])
...
```

```
...
ga_instance = pygad.GA(...,
                       parallel_processing=["thread", 10])
...
```

```
line_length=70
fill_character=" "
line_character="-"
line_character2="="
```
summary()

```
columns_equal_len=False
```

```
print_step_parameters=Trueprint_step_parameters=False
print_parameters_summary=True
print_parameters_summary=Trueprint_step_parameters=False
```

```
import pygad
import numpy
function_inputs = [4,-2,3.5,5,-11,-4.7]desired_output = 44
def genetic_fitness(solution, solution_idx):
   output = numpy.sum(solution*function_inputs)
   fitness = 1.0 / (numpy.abs(output - desired_output) + 0.000001)
   return fitness
def on_gen(ga):
   pass
def on_crossover_callback(a, b):
   pass
ga_instance = pygad.GA(num_generations=100,
                       num_parents_mating=10,
                       sol_per_pop=20,
                       num_genes=len(function_inputs),
                       on_crossover=on_crossover_callback,
                       on_generation=on_gen,
                       parallel_processing=2,
                       stop_criteria="reach_10",
                       fitness_batch_size=4,
                       crossover_probability=0.4,
                       fitness_func=genetic_fitness)
```
summary()on\_crossover\_callback()on\_gen()

```
ga_instance.summary()
```
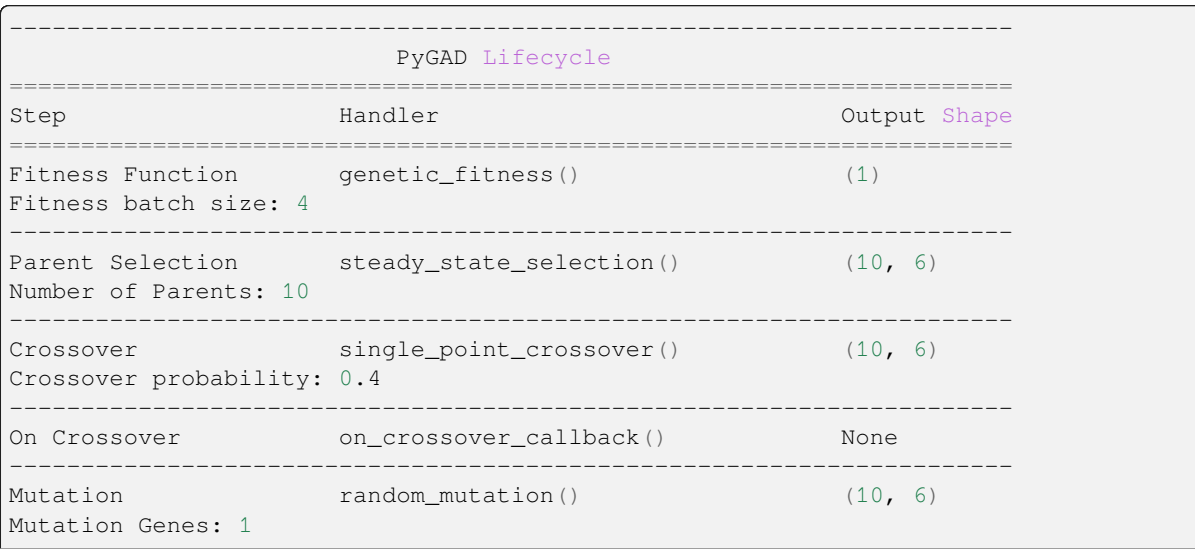

```
Random Mutation Range: (-1.0, 1.0)Mutation by Replacement: False
Allow Duplicated Genes: True
----------------------------------------------------------------------
On Generation on_gen() None
Stop Criteria: [['reach', 10.0]]
----------------------------------------------------------------------
======================================================================
Population Size: (20, 6)
Number of Generations: 100
Initial Population Range: (-4, 4)
Keep Elitism: 1
Gene DType: [<class 'float'>, None]
Parallel Processing: ['thread', 2]
Save Best Solutions: False
Save Solutions: False
======================================================================
```
()

print\_step\_parametersprint\_parameters\_summaryFalse

ga\_instance.summary(print\_step\_parameters=**False**, print\_parameters\_summary=**False**)

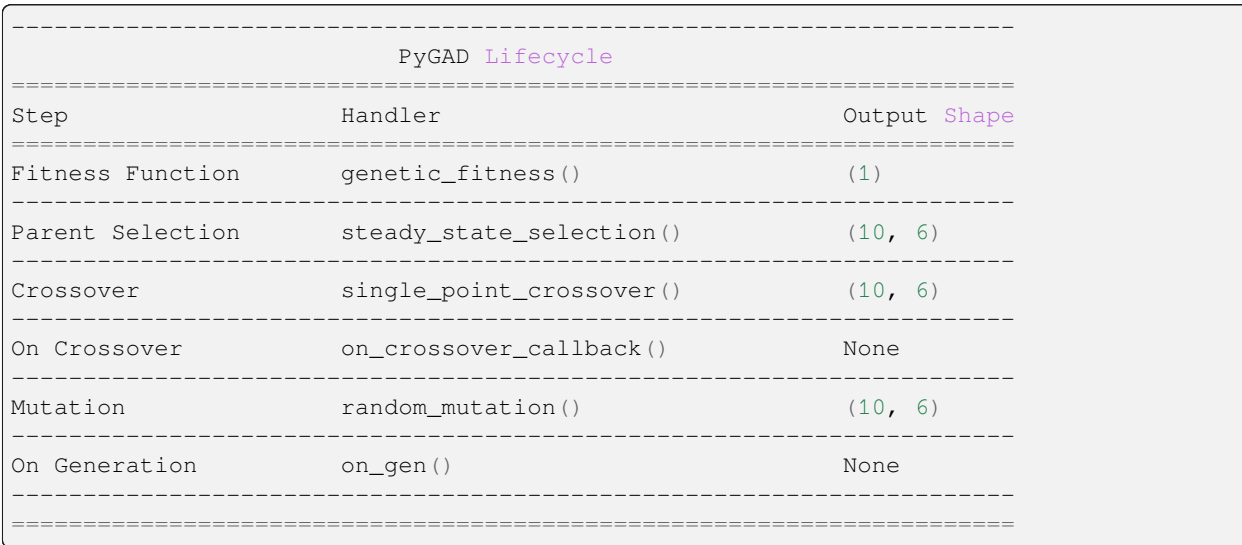

print()logger

```
import logging
logger = ...ga_instance = pygad.GA(...,
                      logger=logger,
                      ...)
```
None(logger=None), print() print()

Handler

Formatter

logging

## **import logging**

```
# Create a logger
logger = logging.getLogger(__name__)
# Set the logger level to debug so that all the messages are printed.
logger.setLevel(logging.DEBUG)
# Create a stream handler to log the messages to the console.
stream_handler = logging.StreamHandler()
# Set the handler level to debug.
stream_handler.setLevel(logging.DEBUG)
# Create a formatter
formatter = logging.Formatter('%(message)s')
# Add the formatter to handler.
stream_handler.setFormatter(formatter)
# Add the stream handler to the logger
logger.addHandler(stream_handler)
```
Formatter

```
logger.debug('Debug message.')
logger.info('Info message.')
logger.warning('Warn message.')
logger.error('Error message.')
logger.critical('Critical message.')
```
print()

```
Debug message.
Info message.
Warn message.
Error message.
Critical message.
```
formatter = logging.Formatter('*%(asctime)s %(levelname)s*: *%(message)s*', datefmt='%Y- *,→*%m-*%d* %H:%M:%S')

```
2023-04-03 18:46:27 DEBUG: Debug message.
2023-04-03 18:46:27 INFO: Info message.
2023-04-03 18:46:27 WARNING: Warn message.
2023-04-03 18:46:27 ERROR: Error message.
2023-04-03 18:46:27 CRITICAL: Critical message.
```
logger.handlers.clear()

logfile.txt

```
import logging
level = logging.DEBUG
name = 'logfile.txt'
logger = logging.getLogger(name)
logger.setLevel(level)
file_handler = logging.FileHandler(name, 'a+', 'utf-8')
file_handler.setLevel(logging.DEBUG)
file_format = logging.Formatter('%(asctime)s %(levelname)s: %(message)s -
,→%(pathname)s:%(lineno)d', datefmt='%Y-%m-%d %H:%M:%S')
file_handler.setFormatter(file_format)
logger.addHandler(file_handler)
```

```
2023-04-03 18:54:03 DEBUG: Debug message. - c:\users\agad069\desktop\logger\example2.
,→py:46
2023-04-03 18:54:03 INFO: Info message. - c:\users\agad069\desktop\logger\example2.
,→py:47
2023-04-03 18:54:03 WARNING: Warn message. - c:\users\agad069\desktop\logger\example2.
,→py:48
2023-04-03 18:54:03 ERROR: Error message. - c:\users\agad069\desktop\logger\example2.
,→py:49
2023-04-03 18:54:03 CRITICAL: Critical message. - c:\users\agad069\desktop\logger\
,→example2.py:50
```
logger.handlers.clear()

```
import logging
level = logging.DEBUG
name = 'logfile.txt'
logger = logging.getLogger(name)
logger.setLevel(level)
file_handler = logging.FileHandler(name,'a+','utf-8')
file_handler.setLevel(logging.DEBUG)
file_format = logging.Formatter('%(asctime)s %(levelname)s: %(message)s -
,→%(pathname)s:%(lineno)d', datefmt='%Y-%m-%d %H:%M:%S')
file_handler.setFormatter(file_format)
logger.addHandler(file_handler)
console_handler = logging.StreamHandler()
console_handler.setLevel(logging.INFO)
console_format = logging.Formatter('%(message)s')
```
logfile.txt

logger.handlers.clear()

console\_handler.setFormatter(console\_format)

logger.addHandler(console\_handler)

#### logger

```
import logging
import pygad
import numpy
level = logging.DEBUG
name = 'logfile.txt'
logger = logging.getLogger(name)
logger.setLevel(level)
file_handler = logging.FileHandler(name,'a+','utf-8')
file_handler.setLevel(logging.DEBUG)
file_format = logging.Formatter('%(asctime)s %(levelname)s: %(message)s', datefmt='%Y-
,→%m-%d %H:%M:%S')
file_handler.setFormatter(file_format)
logger.addHandler(file_handler)
console_handler = logging.StreamHandler()
```
 $\alpha$ 

```
console_handler.setLevel(logging.INFO)
console_format = logging.Formatter('%(message)s')
console_handler.setFormatter(console_format)
logger.addHandler(console_handler)
equation_inputs = [4, -2, 8]desired\_output = 2671.1234def fitness_func(ga_instance, solution, solution_idx):
   output = numpy.sum(solution * equation_inputs)
   fitness = 1.0 / (numpy.abs(output - desired_output) + 0.000001)return fitness
def on_generation(ga_instance):
   ga_instance.logger.info(f"Generation = {ga_instance.generations_completed}")
   ga_instance.logger.info(f"Fitness = {ga_instance.best_solution(pop_fitness=ga_
,→instance.last_generation_fitness)[1]}")
ga\_instance = pygad.GA(num\_generations=10,sol_per_pop=40,
                       num_parents_mating=2,
                       keep_parents=2,
                       num genes=len(equation inputs),
                       fitness_func=fitness_func,
                       on_generation=on_generation,
                       logger=logger)
ga_instance.run()
logger.handlers.clear()
```

```
2023-04-03 19:04:27 INFO: Generation = 1
2023-04-03 19:04:27 INFO: Fitness = 0.00038086960368076276
2023-04-03 19:04:27 INFO: Generation = 2
2023-04-03 19:04:27 INFO: Fitness = 0.00038214871408010853
2023-04-03 19:04:27 INFO: Generation = 3
2023-04-03 19:04:27 INFO: Fitness = 0.0003832795907974678
2023-04-03 19:04:27 INFO: Generation = 4
2023-04-03 19:04:27 INFO: Fitness = 0.00038398612055017196
2023-04-03 19:04:27 INFO: Generation = 5
2023-04-03 19:04:27 INFO: Fitness = 0.00038442348890867516
2023-04-03 19:04:27 INFO: Generation = 6
2023-04-03 19:04:27 INFO: Fitness = 0.0003854406039137763
2023-04-03 19:04:27 INFO: Generation = 7
2023-04-03 19:04:27 INFO: Fitness = 0.00038646083174063284
2023-04-03 19:04:27 INFO: Generation = 8
2023-04-03 19:04:27 INFO: Fitness = 0.0003875169193024936
2023-04-03 19:04:27 INFO: Generation = 9
2023-04-03 19:04:27 INFO: Fitness = 0.0003888816727311021
2023-04-03 19:04:27 INFO: Generation = 10
2023-04-03 19:04:27 INFO: Fitness = 0.000389832593101348
```

```
()
```

```
solutionssave_solutions=True
best_solutionssave_best_solutions=True
last_generation_elitismkeep_elitism>
last_generation_parentskeep_parents> keep_parents=-1
```

```
keep_elisitm=0
keep_parents=0
keep_solutions=False
keep_best_solutions=False
```
## **import pygad**

```
...
ga\_instance = pygad.GA(\ldots,keep_elitism=0,
                        keep_parents=0,
                        save_solutions=False,
                        save_best_solutions=False,
                        ...)
```
# $(>$  ).

pygad.GA cal\_pop\_fitness()pygad.GA

# **save\_solutions**

FalseTruesolutionspygad.GAsolutions

# **save\_best\_solutions**

FalseTrue

**keep\_elitism**

## **keep\_parents**

-1

keep\_elitism

ga\_instance = pygad.GA(..., keep\_elitism=1, ...)

keep\_elitism=1keep\_elitism=2

().

keep\_elitismkeep\_parentssave\_solutionssave\_best\_solutionsFalse

```
ga_instance = pygad.GA(...,
                       keep_elitism=0,
                       keep_parents=0,
                       save_solutions=False,
                       save_best_solutions=False,
                       ...)
```
fitness\_batch\_sizefitness\_batch\_size

1Nonefitness\_batch\_size1None(),

```
1 < fitness_batch_size <= sol_per_popfitness_batch_size1 < fit-
ness_batch_size <= sol_per_popfitness_batch_size
```
# **fitness\_batch\_size**

fitness\_batch\_sizeNone(). 1fitness\_func

```
solution: [ 2.52860734, -0.94178795, 2.97545704, 0.84131987, -3.78447118, 2.41008358]
solution_idx: 3
```
 $2020*5 = 10020*5 + 20 = 120$ 

keep\_elitismkeep\_parents0

```
import pygad
import numpy
function_inputs = [4,-2,3.5,5,-11,-4.7]desired\_output = 44number_of_calls = 0
def fitness_func(ga_instance, solution, solution_idx):
   global number_of_calls
   number_of_calls = number_of_calls + 1
   output = numpy.sum(solution*function_inputs)
   fitness = 1.0 / (numpy.abs(output - desired_output) + 0.000001)
   return fitness
ga_instance = pygad.GA(num_generations=5,
                       num_parents_mating=10,
                       sol_per_pop=20,
                       fitness_func=fitness_func,
                       fitness_batch_size=None,
                       # fitness_batch_size=1,
                       num_genes=len(function_inputs),
                       keep_elitism=0,
                       keep_parents=0)
ga_instance.run()
print(number_of_calls)
```
120

## **fitness\_batch\_size**

fitness\_batch\_size44().

```
solutions:
   [[ 3.1129432 -0.69123589 1.93792414 2.23772968 -1.54616001 -0.53930799]
    [ 3.38508121 0.19890812 1.93792414 2.23095014 -3.08955597 3.10194128]
    [ 2.37079504 -0.88819803 2.97545704 1.41742256 -3.95594055 2.45028256]
    [ 2.52860734 -0.94178795 2.97545704 0.84131987 -3.78447118 2.41008358]]
solutions_indices:
   [16, 17, 18, 19]
```
 $20/4 = 5$ 

```
5*5 = 255*5 + 5 = 30
```

```
import pygad
import numpy
function_inputs = [4,-2,3.5,5,-11,-4.7]desired\_output = 44number_of_calls = 0
def fitness_func_batch(ga_instance, solutions, solutions_indices):
    global number_of_calls
    number_of_calls = number_of_calls + 1
   batch_fitness = []
   for solution in solutions:
        output = numpy.sum(solution*function_inputs)
        fitness = 1.0 / (numpy.abs(output - desired_output) + 0.000001)
        batch_fitness.append(fitness)
   return batch_fitness
ga_instance = pygad.GA(num_generations=5,
                       num_parents_mating=10,
                       sol_per_pop=20,
                       fitness_func=fitness_func_batch,
                       fitness_batch_size=4,
                       num_genes=len(function_inputs),
                       keep_elitism=0,
                       keep_parents=0)
ga_instance.run()
print(number_of_calls)
```

$$
30\,
$$

 $120 - 30 = 90$ 

fitness\_func on\_start on\_fitness on\_parents on\_crossover on\_mutation on\_generation on\_stop
pygad.GA

```
import pygad
import numpy
def fitness_func(ga_instanse, solution, solution_idx):
   return numpy.random.rand()
def on_start(ga_instanse):
   print("on_start")
def on_fitness(ga_instanse, last_gen_fitness):
   print("on_fitness")
def on_parents(ga_instanse, last_gen_parents):
   print("on_parents")
def on_crossover(ga_instanse, last_gen_offspring):
   print("on_crossover")
def on_mutation(ga_instanse, last_gen_offspring):
    print("on_mutation")
def on_generation(ga_instanse):
   print("on_generation\n")
def on_stop(ga_instanse, last_gen_fitness):
   print("on_stop")
ga\_instance = pygad.GA(num\_generations=5,num_parents_mating=4,
                       sol_per_pop=10,
                       num_genes=2,
                       on_start=on_start,
                       on_fitness=on_fitness,
                       on_parents=on_parents,
                       on_crossover=on_crossover,
                       on_mutation=on_mutation,
                       on_generation=on_generation,
                       on_stop=on_stop,
                       fitness_func=fitness_func)
ga_instance.run()
```
Test' Test

selfpygad.GA

```
import pygad
import numpy
class Test:
   def fitness_func(self, ga_instanse, solution, solution_idx):
       return numpy.random.rand()
   def on_start(self, ga_instanse):
       print("on_start")
   def on_fitness(self, ga_instanse, last_gen_fitness):
       print("on_fitness")
   def on_parents(self, ga_instanse, last_gen_parents):
       print("on_parents")
   def on_crossover(self, ga_instanse, last_gen_offspring):
       print("on_crossover")
   def on_mutation(self, ga_instanse, last_gen_offspring):
       print("on_mutation")
   def on_generation(self, ga_instanse):
       print("on_generation\n")
   def on_stop(self, ga_instanse, last_gen_fitness):
       print("on_stop")
ga_instance = pygad.GA(num_generations=5,
                       num_parents_mating=4,
                       sol_per_pop=10,
                       num_genes=2,
                       on_start=Test().on_start,
                       on_fitness=Test().on_fitness,
                       on_parents=Test().on_parents,
                       on_crossover=Test().on_crossover,
                       on_mutation=Test().on_mutation,
                       on_generation=Test().on_generation,
                       on_stop=Test().on_stop,
                       fitness_func=Test().fitness_func)
ga_instance.run()
```
# **pygad.torchga**

```
pygad.utils
```
'

crossoverCrossover mutationMutation parent\_selectionParentSelection nsga2NSGA2(). pygad.GApygad.GA

# **pygad.utils.crossover**

```
pygad.utils.crossoverCrossover
    single_point_crossover()
    two_points_crossover()
    uniform_crossover()
    scattered_crossover()
```
parents offspring\_size

# **pygad.utils.mutation**

```
pygad.utils.mutationMutation
    random_mutation()
    swap_mutation()
    inversion_mutation()
    scramble_mutation()
    adaptive_mutation()
```
#### offspring

 $\overset{\text{an}}{=}$  ():  $^{\prime\prime\prime\prime}$ 

 $(f_{\texttt{avg}})$ . (f). f<f\_avg f>f\_avg f=f\_avg

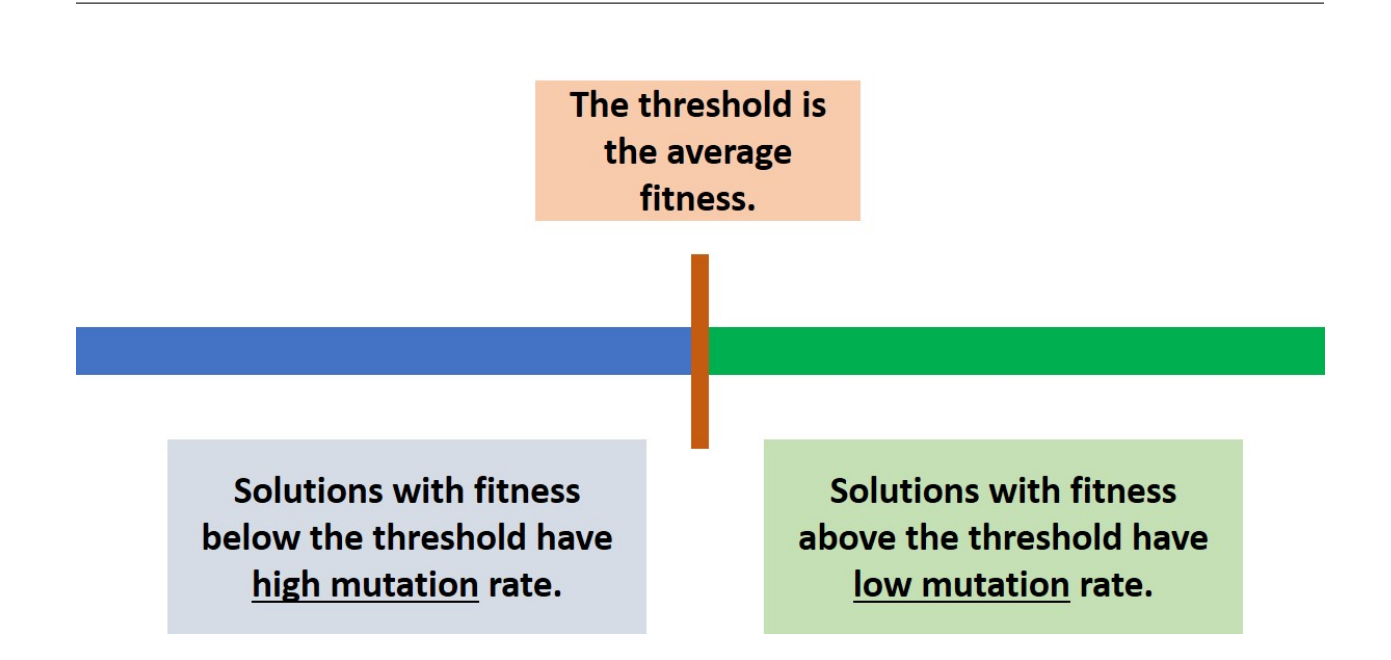

```
pygad.GAmutation_type="adaptive"
mutation_probabilitymutation_num_genesmutation_percent_genes
```

```
list
```
tuple

numpy.ndarray

listtuplenumpy.ndarray

```
# mutation_probability
mutation_probability = [0.25, 0.1]
mutation_probability = (0.35, 0.17)
mutation_probability = numpy.array([0.15, 0.05])
# mutation_num_genes
mutation_num_genes = [4, 2]
mutation_number = (3, 1)mutation_num_genes = numpy.array([7, 2])
# mutation_percent_genes
mutation_percent_genes = [25, 12]
```
 $\bigcap$ 

```
mutation_percent_genes = (15, 8)mutation_percent_genes = numpy.array([21, 13])
```
mutation\_probability =  $[0.25, 0.1]$ 

```
import pygad
import numpy
function_inputs = [4,-2,3.5,5,-11,-4.7] # Function inputs.
desired_output = 44 # Function output.
def fitness_func(ga_instance, solution, solution_idx):
   # The fitness function calulates the sum of products between each input and its␣
,→corresponding weight.
   output = numpy.sum(solution*function_inputs)
   # The value 0.000001 is used to avoid the Inf value when the denominator numpy.
,→abs(output - desired_output) is 0.0.
   fitness = 1.0 / (numpy.abs(output - desired_output) + 0.000001)
   return fitness
# Creating an instance of the GA class inside the ga module. Some parameters are␣
,→initialized within the constructor.
ga_instance = pygad.GA(num_generations=200,
                       fitness_func=fitness_func,
                       num_parents_mating=10,
                       sol_per_pop=20,
                       num_genes=len(function_inputs),
                       mutation_type="adaptive",
                       mutation_num_genes=(3, 1))
# Running the GA to optimize the parameters of the function.
ga_instance.run()
ga_instance.plot_fitness(title="PyGAD with Adaptive Mutation", linewidth=5)
```
# **pygad.utils.parent\_selection**

```
pygad.utils.parent_selectionParentSelection
    steady_state_selection()
    roulette_wheel_selection()
    stochastic_universal_selection()
    rank_selection()
    random_selection()
    tournament_selection()
    nsga2_selection()
```
()

```
tournament_nsga2_selection()
fitness
num_parents
```
# **pygad.utils.nsga2**

```
pygad.utils.nsga2NSGA2
    non_dominated_sorting()
    get_non_dominated_set()
    crowding_distance()
    sort_solutions_nsga2()
```
pygad.GA'

crossover\_type mutation\_type parent\_selection\_type

```
import pygad
import numpy
equation_inputs = [4,-2,3.5]desired\_output = 44def fitness_func(ga_instance, solution, solution_idx):
   output = numpy.sum(solution * equation_inputs)fitness = 1.0 / (numpy.abs(output - desired_output) + 0.000001)
   return fitness
ga_instance = pygad.GA(num_generations=10,
                       sol_per_pop=5,
                       num_parents_mating=2,
                       num_genes=len(equation_inputs),
                      fitness_func=fitness_func)
ga_instance.run()
ga_instance.plot_fitness()
```
pygad.GA

().

pygad.GApopulationgene\_typegene\_space

```
def crossover_func(parents, offspring_size, ga_instance):
   offspring = ...
    ...
   return numpy.array(offspring)
```
(),

```
def crossover_func(parents, offspring_size, ga_instance):
   offspring = []
   idx = 0while len(offspring) != offspring_size[0]:
       parent1 = parents[idx % parents.shape[0], :].copy()
       parent2 = parents[(idx + 1) % parents.shape[0], :].copy()
       random_split_point = numpy.random.choice(range(offspring_size[1]))
       parent1[random_split_point:] = parent2[random_split_point:]
       offspring.append(parent1)
       idx += 1return numpy.array(offspring)
```
crossover\_typepygad.GA

```
ga_instance = pygad.GA(num_generations=10,
                       sol_per_pop=5,
                       num_parents_mating=2,
                       num_genes=len(equation_inputs),
                       fitness_func=fitness_func,
                       crossover_type=crossover_func)
```
pygad.GApopulationgene\_typegene\_space

```
def mutation_func(offspring, ga_instance):
    ...
   return offspring
```

```
def mutation_func(offspring, ga_instance):
   for chromosome_idx in range(offspring.shape[0]):
        random_gene_idx = numpy.random.choice(range(offspring.shape[1]))
       offspring[chromosome_idx, random_gene_idx] += numpy.random.random()
   return offspring
```
mutation\_type

'

```
ga_instance = pygad.GA(num_generations=10,
                      sol_per_pop=5,
                       num_parents_mating=2,
                       num_genes=len(equation_inputs),
                       fitness_func=fitness_func,
                       crossover_type=crossover_func,
                       mutation_type=mutation_func)
```
() gene\_type

gene\_space

mutation\_percent\_genesmutation\_probabilitymutation\_num\_genes

mutation\_by\_replacement

random\_mutation\_min\_valrandom\_mutation\_max\_val

allow\_duplicate\_genes

pygad.GApopulationgene\_typegene\_space

(num\_genes).

numpy.ndarray

```
def parent_selection_func(fitness, num_parents, ga_instance):
    ...
   return parents, fitness_sorted[:num_parents]
```
num\_parents

```
def parent_selection_func(fitness, num_parents, ga_instance):
   fitness_sorted = sorted(range(len(fitness)), key=lambda k: fitness[k])
   fitness_sorted.reverse()
   parents = numpy.empty((num_parents, ga_instance.population.shape[1]))
   for parent_num in range(num_parents):
       parents[parent_num, :] = ga_instance.population[fitness_sorted[parent_num],\Box,→:].copy()
   return parents, numpy.array(fitness_sorted[:num_parents])
```

```
parent_selection_type
```

```
ga\_instance = pygad.GA(num\_generations=10,sol_per_pop=5,
                       num_parents_mating=2,
                       num_genes=len(equation_inputs),
                       fitness_func=fitness_func,
                       crossover_type=crossover_func,
                       mutation_type=mutation_func,
                       parent_selection_type=parent_selection_func)
```

```
import pygad
import numpy
equation_inputs = [4,-2,3.5]desired_output = 44
def fitness func(ga_instance, solution, solution idx):
   output = numpy.sum(solution * equation_inputs)fitness = 1.0 / (numpy.abs(output - desired_output) + 0.000001)
   return fitness
def parent_selection_func(fitness, num_parents, ga_instance):
    fitness_sorted = sorted(range(len(fitness)), key=lambda k: fitness[k])
   fitness_sorted.reverse()
   parents = numpy.empty((num_parents, ga_instance.population.shape[1]))
   for parent_num in range(num_parents):
        parents[parent_num, :] = ga_instance.population[fitness_sorted[parent_num], \Box
```

```
\overline{()}
```

```
,→:].copy()
    return parents, numpy.array(fitness_sorted[:num_parents])
def crossover_func(parents, offspring_size, ga_instance):
    offspring = []
    idx = 0while len(offspring) != offspring_size[0]:
        parent1 = parents[idx \frac{1}{2} parents.shape[0], :].copy()
        parent2 = parents[(idx + 1) % parents.shape[0], : ].copy()
        random\_split\_point = numpy.randomenoise(range(offspring_size[1]))parent1[random_split_point:] = parent2[random_split_point:]
        offspring.append(parent1)
        idx += 1return numpy.array(offspring)
def mutation func(offspring, ga_instance):
    for chromosome_idx in range(offspring.shape[0]):
        random_gene_idx = numpy.random.choice(range(offspring.shape[0]))
        offspring[chromosome_idx, random_gene_idx] += numpy.random.random()
    return offspring
ga_instance = pygad.GA(num_generations=10,
                       sol_per_pop=5,
                       num_parents_mating=2,
```

```
import pygad
import numpy
equation inputs = [4,-2,3.5]desired_output = 44class Test:
   def fitness_func(self, ga_instance, solution, solution_idx):
       output = numpy.sum(solution * equation_inputs)fitness = 1.0 / (numpy.abs(output - desired_output) + 0.000001)
```
ga\_instance.run()

ga\_instance.plot\_fitness()

num\_genes=len(equation\_inputs), fitness\_func=fitness\_func, crossover\_type=crossover\_func, mutation\_type=mutation\_func,

parent\_selection\_type=parent\_selection\_func)

 $\overline{()}$ 

()

()

```
return fitness
    def parent_selection_func(self, fitness, num_parents, ga_instance):
        fitness_sorted = sorted(range(len(fitness)), key=lambda k: fitness[k])
        fitness_sorted.reverse()
        parents = numpy.empty((num_parents, ga_instance.population.shape[1]))
        for parent num in range(num parents):
            parents[parent_num, :] = ga_instance.population[fitness_sorted[parent_
,→num], :].copy()
        return parents, numpy.array(fitness_sorted[:num_parents])
   def crossover_func(self, parents, offspring_size, ga_instance):
       offspring = []
        idx = 0while len(offspring) != offspring_size[0]:
            parent1 = parents[idx \frac{1}{6} parents.shape[0], :].copy()
            parent2 = parents[(idx + 1) % parents.shape[0], : ].copy()
            random_split_point = numpy.random.choice(range(offspring_size[0]))
            parent1[random_split_point:] = parent2[random_split_point:]
            offspring.append(parent1)
            idx += 1return numpy.array(offspring)
   def mutation_func(self, offspring, ga_instance):
        for chromosome idx in range(offspring.shape[0]):
            random_gene_idx = numpy.random.choice(range(offspring.shape[1]))
            offspring[chromosome_idx, random_gene_idx] += numpy.random.random()
        return offspring
ga_instance = pygad.GA(num_generations=10,
                       sol_per_pop=5,
                       num_parents_mating=2,
                       num_genes=len(equation_inputs),
                       fitness_func=Test().fitness_func,
                       parent_selection_type=Test().parent_selection_func,
                       crossover_type=Test().crossover_func,
                       mutation_type=Test().mutation_func)
ga_instance.run()
ga_instance.plot_fitness()
```
### **pygad.visualize**

'

plot\_fitness()

```
plot_genes()
```
plot\_new\_solution\_rate()

save\_solutionsTruesolutions

```
import pygad
import numpy
equation_inputs = [4, -2, 3.5, 8, -2, 3.5, 8]desired_output = 2671.1234
def fitness_func(ga_instance, solution, solution_idx):
   output = numpy.sum(solution * equation_inputs)fitness = 1.0 / (numpy.abs(output - desired_output) + 0.000001)
   return fitness
ga_instance = pygad.GA(num_generations=10,
                       sol_per_pop=10,
                       num_parents_mating=5,
                       num_genes=len(equation_inputs),
                       fitness_func=fitness_func,
                       gene_space=[range(1, 10), range(10, 20), range(15, 30), \Box,→range(20, 40), range(25, 50), range(10, 30), range(20, 50)],
                       gene_type=int,
                       save_solutions=True)
```
ga\_instance.run()

'

# **plot\_fitness()**

plot\_fitness()() () (),

> title xlabel ylabel linewidth3 font\_size14 plot\_type"plot"(), "scatter", "bar" color"#64f20c" labelNone save\_dir

#### **plot\_type="plot"**

plot\_type"plot"

```
ga_instance.plot_fitness()
# ga_instance.plot_fitness(plot_type="plot")
```
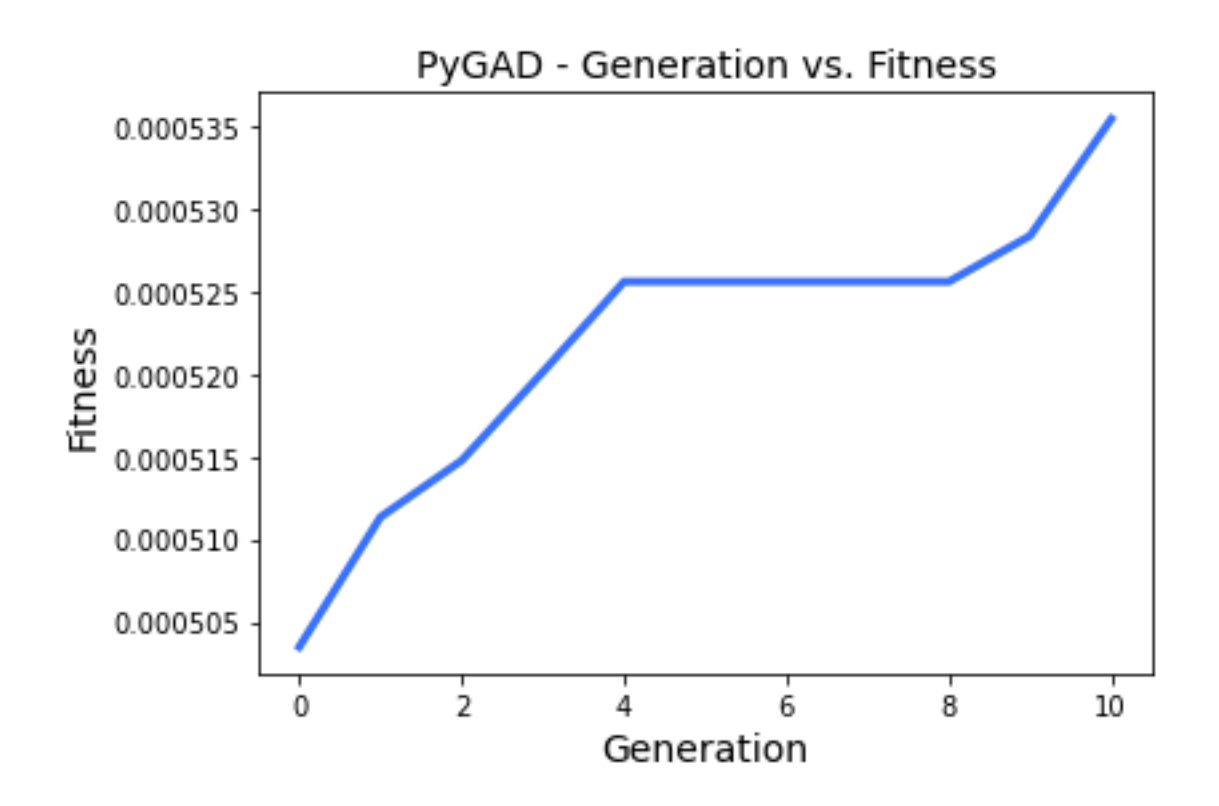

#### **plot\_type="scatter"**

plot\_type"scatter"linewidth

ga\_instance.plot\_fitness(plot\_type="scatter")

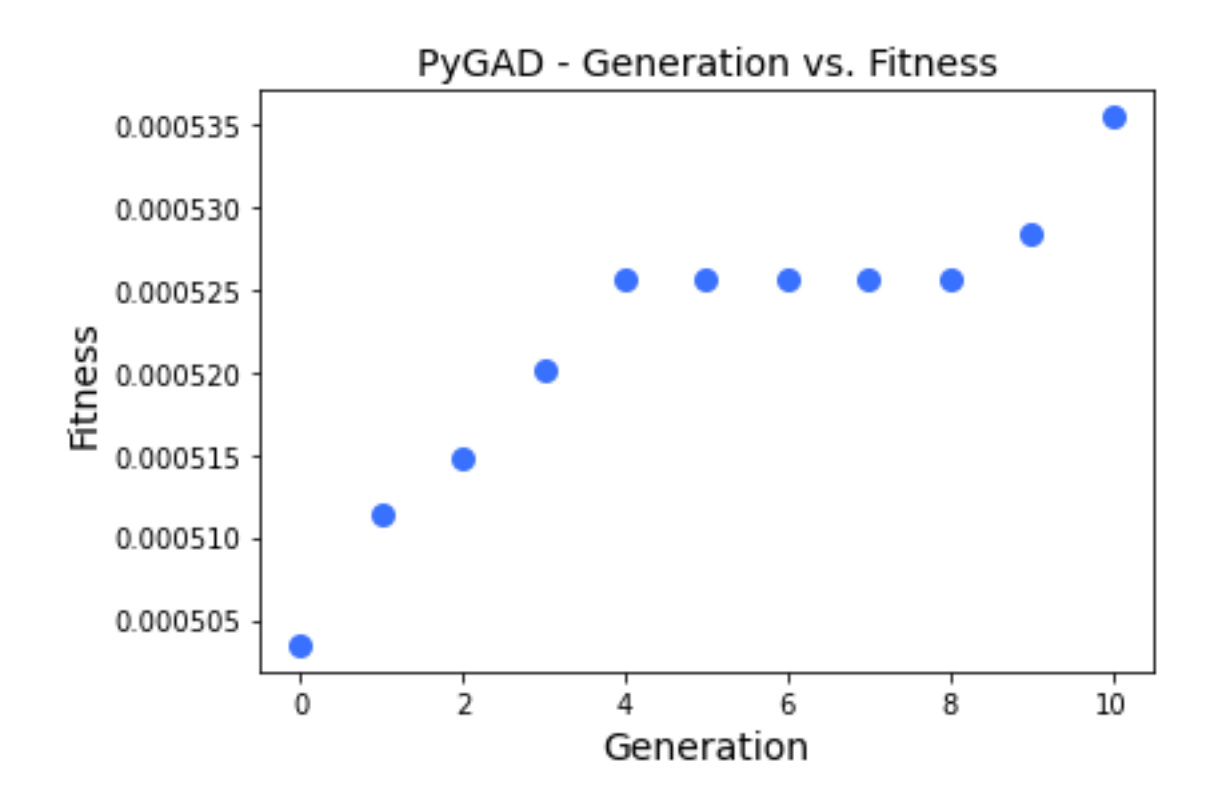

#### **plot\_type="bar"**

plot\_type"bar"

ga\_instance.plot\_fitness(plot\_type="bar")

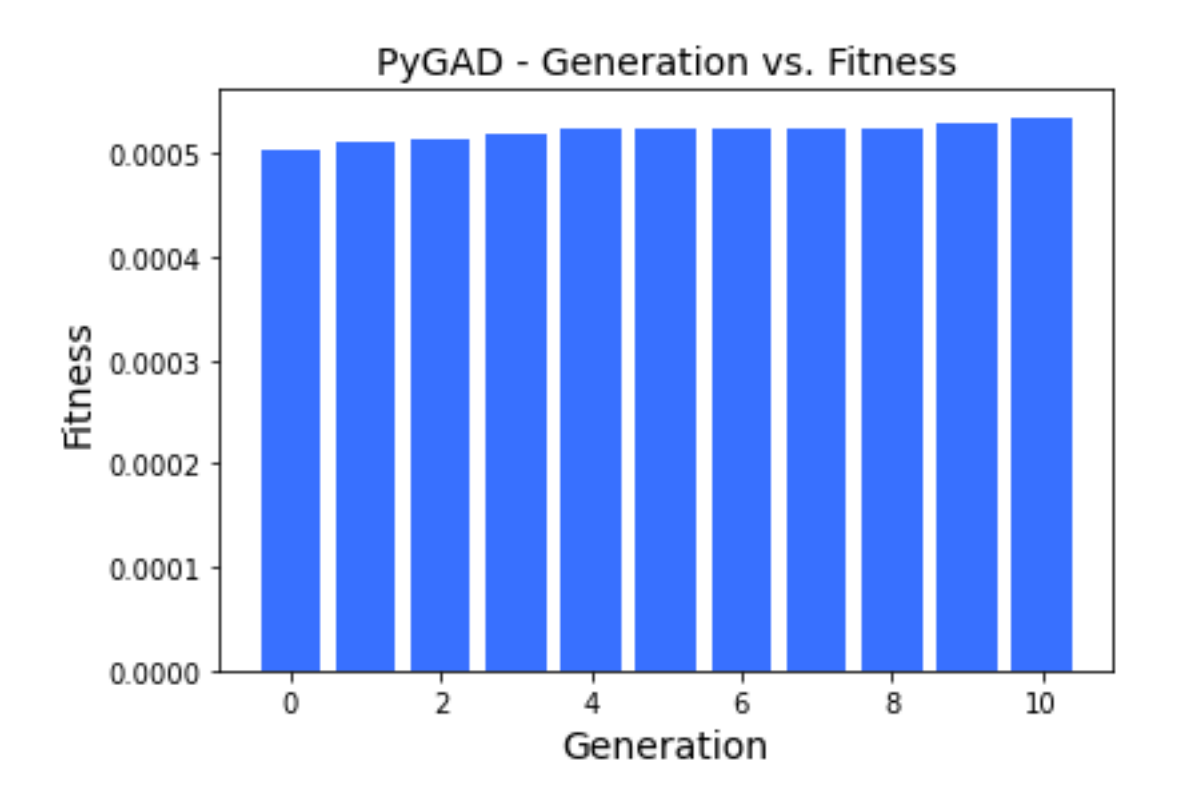

# **plot\_new\_solution\_rate()**

```
plot_new_solution_rate()
(),
plot_new_solution_rate()plot_fitness()(plot_type).
    title
    xlabel
    ylabel
    linewidth3
    font_size14
    plot_type"plot"(), "scatter", "bar"
    color"#3870FF"
    save_dir
```
#### **plot\_type="plot"**

plot\_type"plot"

```
ga_instance.plot_new_solution_rate()
# ga_instance.plot_new_solution_rate(plot_type="plot")
```

```
(sol_per_poppygad.GA)
```
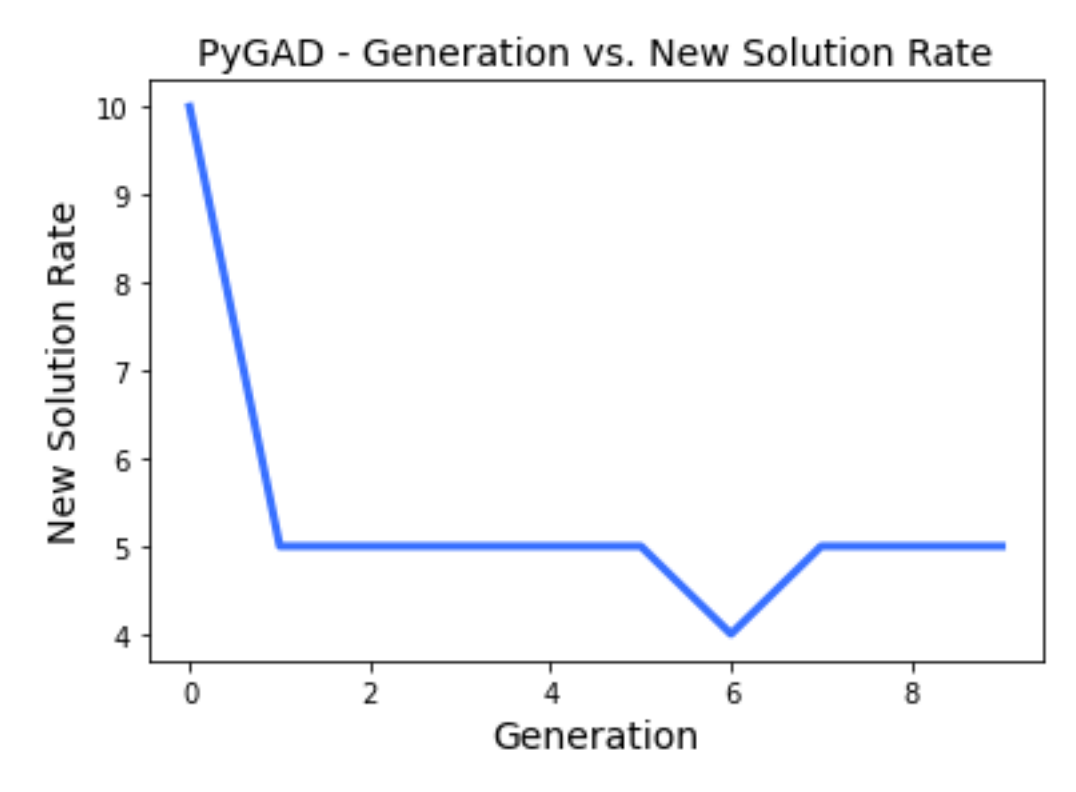

#### **plot\_type="scatter"**

plot\_type="scatter"

ga\_instance.plot\_new\_solution\_rate(plot\_type="scatter")

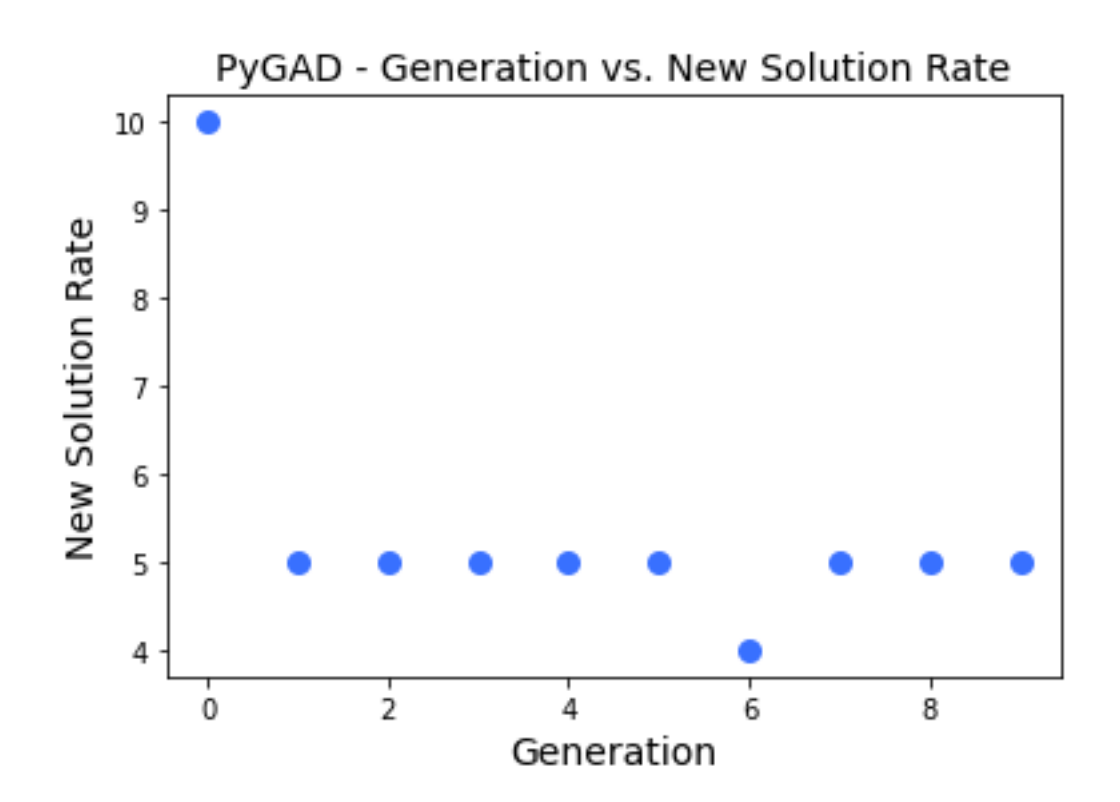

#### **plot\_type="bar"**

plot\_type="scatter"

ga\_instance.plot\_new\_solution\_rate(plot\_type="bar")

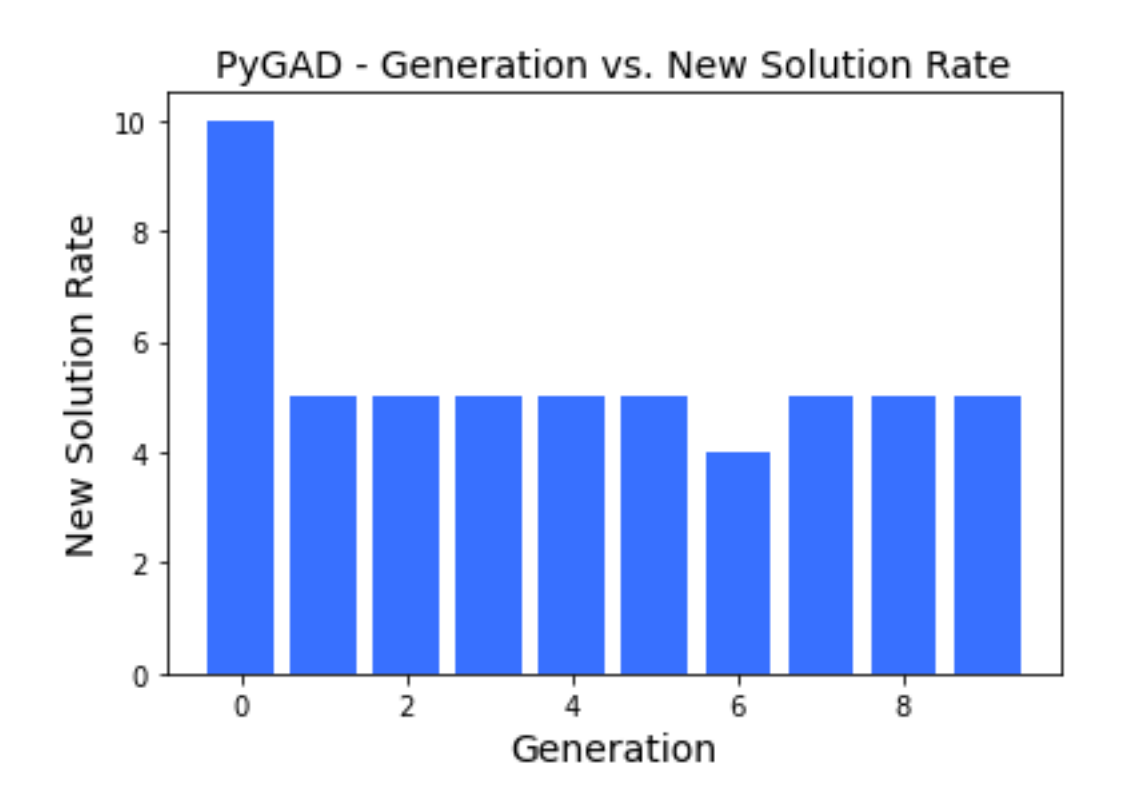

# **plot\_genes()**

plot\_genes()plot\_genes()

(),

title xlabel ylabel linewidth3 font\_size14 plot\_type"plot"(), "scatter", "bar" graph\_type"plot"(), "boxplot", "histogram" fill\_color"#3870FF"graph\_type="plot" color"#3870FF"

```
ga_instance.plot_genes()
ga_instance.plot_genes(graph_type="plot")
ga_instance.plot_genes(plot_type="plot")
ga_instance.plot_genes(graph_type="plot",
                      plot_type="plot")
```
# **plot\_type="plot"**

graph\_type="plot"

#### **graph\_type="plot"**

graph\_typeplot\_type"plot"()

```
solutions="best"save_best_solutions=Falsepygad.GA
```

```
solutions="all"save_solutions=Falsepygad.GA
```

```
plot_type"plot"
solutions
```
#### graph\_type

```
graph_type="plot""plot"(), "boxplot", "histogram"
plot_type="plot"plot_typeplot_fitness()plot_new_solution_rate()
solutions="all""all"() "best"
```

```
solutions"all""best"
save_dir
```
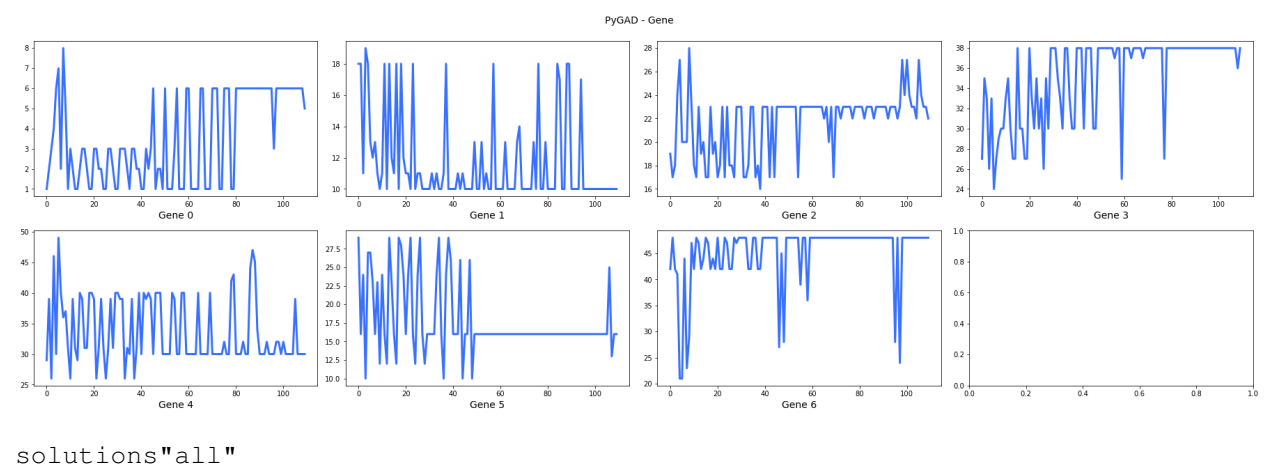

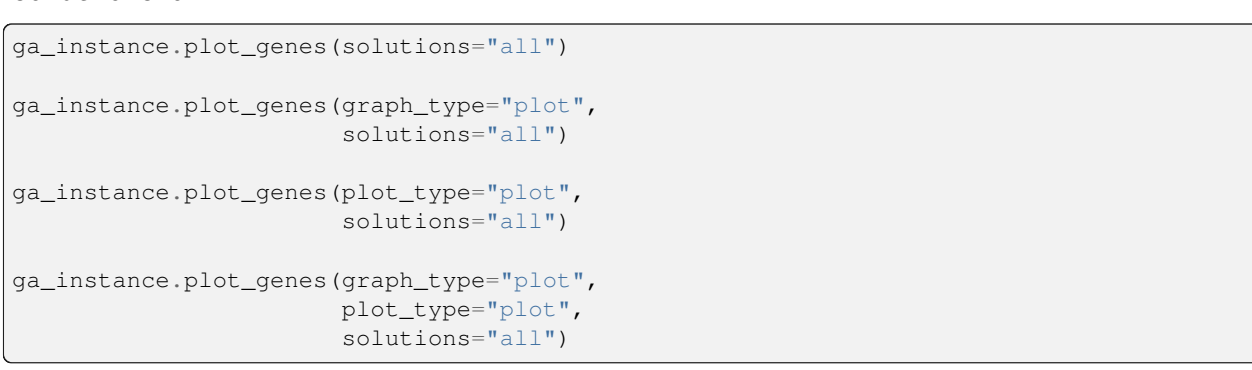

#### **plot\_type="scatter"**

plot\_genes()

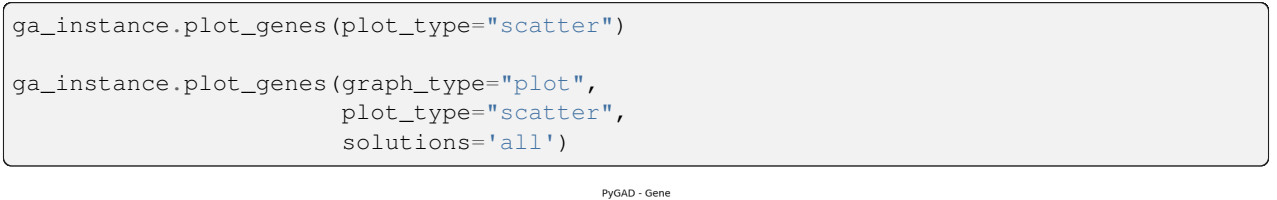

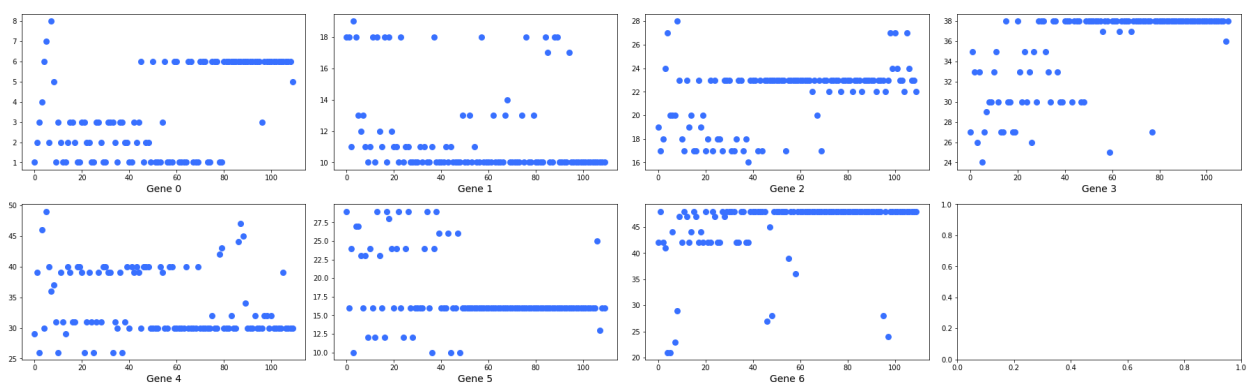

#### **plot\_type="bar"**

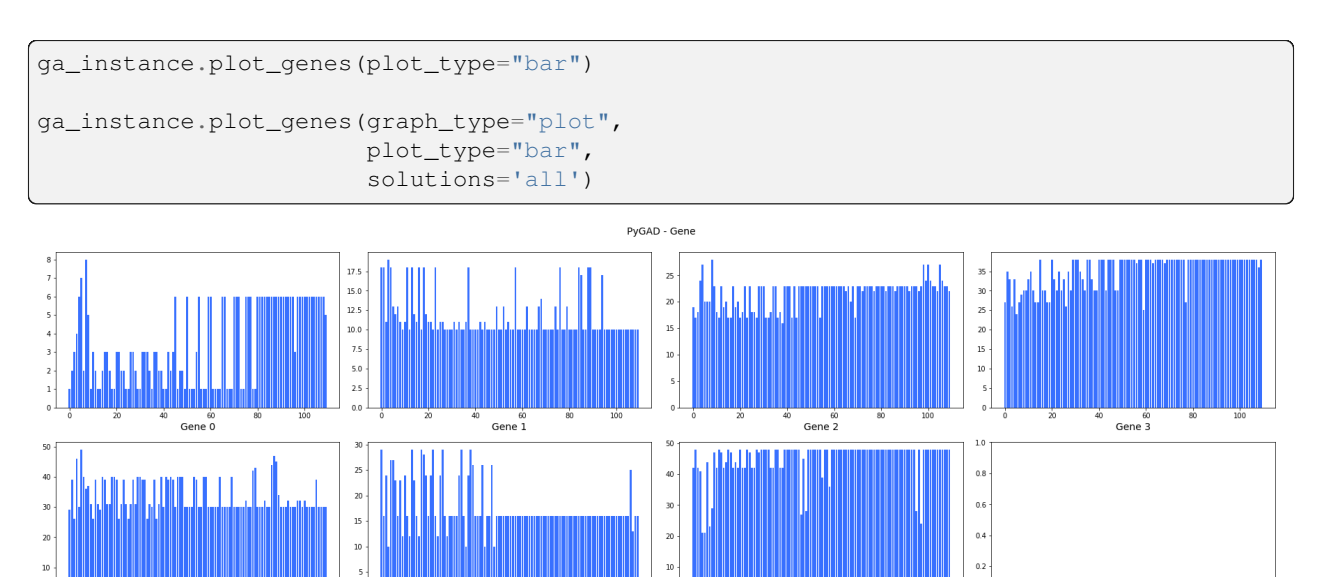

Gene $\overset{\infty}{6}$ 

#### **graph\_type="boxplot"**

Gene  $\frac{60}{4}$ 

graph\_type"boxplot"plot\_type

plot\_genes()solutions"all"

ga\_instance.plot\_genes(graph\_type="boxplot")

 $rac{60}{\text{Gene 5}}$ 

ga\_instance.plot\_genes(graph\_type="boxplot", solutions='all')

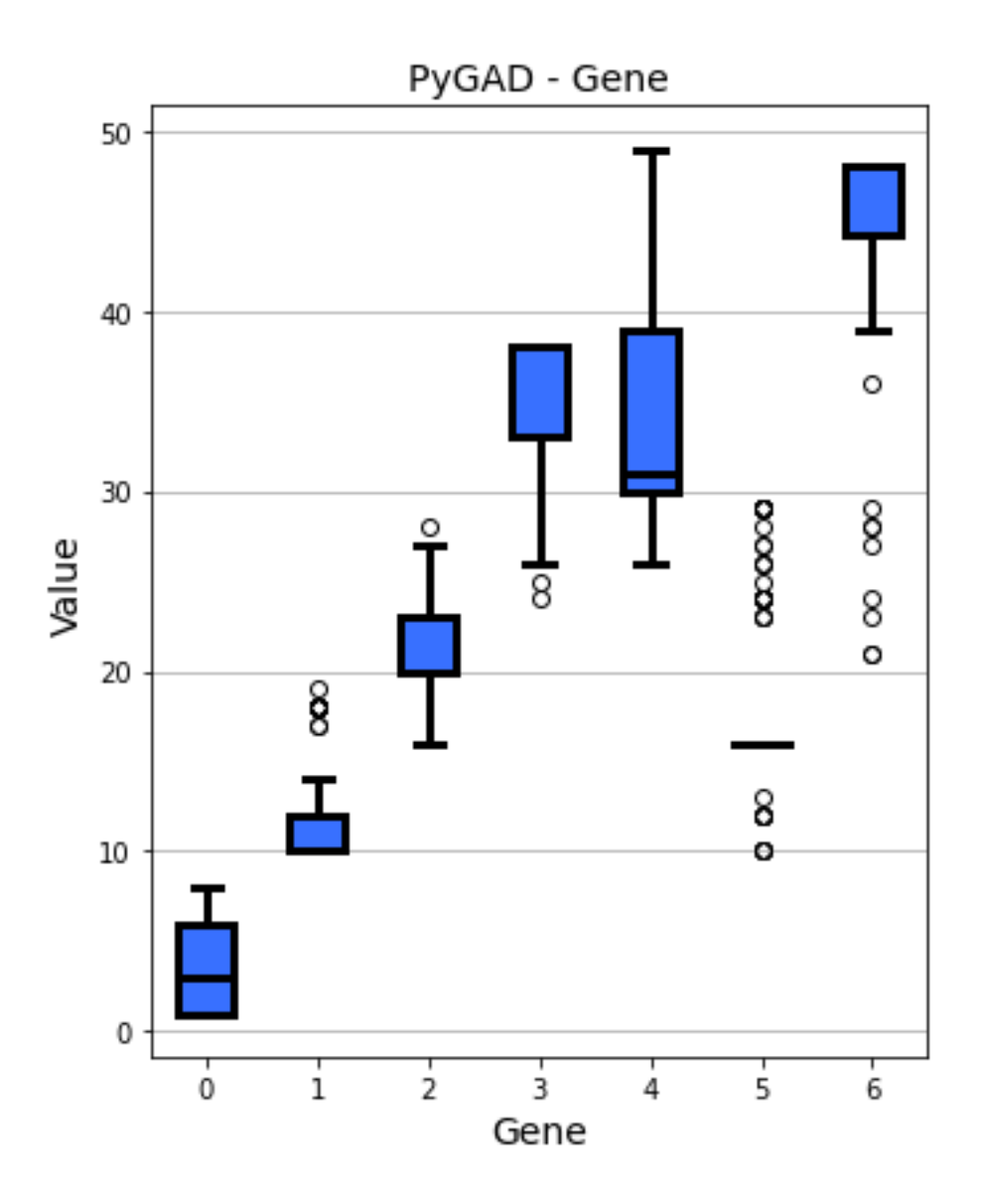

#### **graph\_type="histogram"**

graph\_type="boxplot"graph\_type="boxplot"plot\_type

plot\_genes()solutions"all"

ga\_instance.plot\_genes(graph\_type="histogram")

ga\_instance.plot\_genes(graph\_type="histogram", solutions='all')

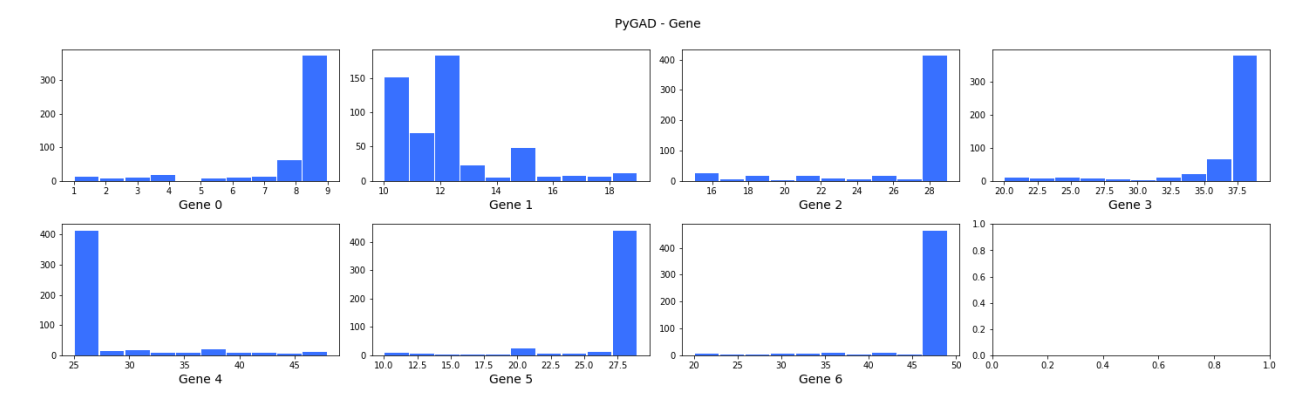

solutions="best"

# **pygad.helper**

uniqueUnique

'

solve\_duplicate\_genes\_randomly() solve\_duplicate\_genes\_by\_space() unique\_int\_gene\_from\_range() unique\_genes\_by\_space()unique\_gene\_by\_space() unique\_gene\_by\_space()

# **pygad.nn**

 $\,$ 

problem\_typepygad.nn.train()pygad.nn.predict()

pygad.nn.InputLayer (): pygad.nn.DenseLayer

# **pygad.nn.InputLayer**

pygad.nn.InputLayer

num\_neurons

num\_neurons

input\_layer = pygad.nn.InputLayer(num\_neurons=20)

num\_neuronspygad.nn.InputLayer

num\_input\_neurons = input\_layer.num\_neurons

print("Number of input neurons =", num\_input\_neurons)

#### **pygad.nn.DenseLayer**

pygad.nn.DenseLayer()

num\_neurons

previous\_layerprevious\_layer

```
activation_function"sigmoid""sigmoid""relu""softmax"(), "None"(). "None"()
"None"
```
initial\_weights

trained\_weightsinitial\_weights

previous\_layerinput\_layer

dense\_layer = pygad.nn.DenseLayer(num\_neurons=12, previous\_layer=input\_layer, activation function="relu")

```
num_dense_neurons = dense_layer.num_neurons
dense_initail_weights = dense_layer.initial_weights
```

```
print("Number of dense layer attributes =", num_dense_neurons)
print("Initial weights of the dense layer :", dense_initail_weights)
```
dense\_layer

```
input_layer = dense_layer.previous_layer
num_input_neurons = input_layer.num_neurons
```
print("Number of input neurons =", num\_input\_neurons)

' previous\_layer

```
dense_layer2 = pygad.nn.DenseLayer(num_neurons=5,
                                   previous_layer=dense_layer,
                                   activation_function="relu")
```
dense\_layer2dense\_layerprevious\_layerdense\_layer

```
dense_layer = dense_layer2.previous_layer
dense_layer_neurons = dense_layer.num_neurons
```
print("Number of dense neurons =", num\_input\_neurons)

dense\_layer

```
dense_layer = dense_layer2.previous_layer
input_layer = dense_layer.previous_layer
num_input_neurons = input_layer.num_neurons
```
print("Number of input neurons =", num\_input\_neurons)

dense\_layer2

#### **previous\_layer**

previous\_layerpygad.nn.DenseLayer

() ().

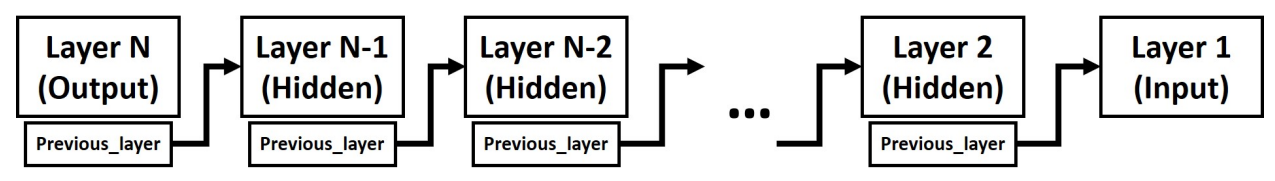

previous\_layerprevious\_layerprevious\_layer().

(), whilewhileprevious\_layer

```
layer = dense_layer2
while "previous_layer" in layer.__init__.__code__.co_varnames:
   print("Number of neurons =", layer.num_neurons)
    # Go to the previous layer.
   layer = layer.previous_layer
```
pygad.nn

### **pygad.nn.layers\_weights()**

last\_layer() initialTrue(), ' initial\_weights False' trained\_weights whileprevious\_layerinitialTrueFalse

### **pygad.nn.layers\_weights\_as\_vector()**

layers\_weights()

```
last_layer()
    initialTrue(), ' initial_weights False' trained_weights
whileprevious_layerinitialTrueFalse
```
# **pygad.nn.layers\_weights\_as\_matrix()**

layers\_weights\_as\_vectors()

last\_layer() vector\_weights whileprevious\_layer

#### **pygad.nn.layers\_activations()**

last\_layer()

whileprevious\_layer' activation\_function

#### **pygad.nn.sigmoid()**

sop

#### **pygad.nn.relu()**

()

sop

**pygad.nn.softmax()**

sop

#### **pygad.nn.train()**

num\_epochs last\_layer() data\_inputs data\_outputs problem\_type"classification""regression" learning\_rate

### **pygad.nn.update\_weights()**

weights network\_error learning\_rate

#### **pygad.nn.update\_layers\_trained\_weights()**

trained\_weights(final\_weights) () trained\_weights

last\_layer() final\_weights whileprevious\_layertrained\_weightsfinal\_weights

# **pygad.nn.predict()**

'

last\_layer() data\_inputs problem\_type"classification""regression" pygad.nn

# **pygad.nn.to\_vector()**

() array

array

# **pygad.nn.to\_array()**

vector

vector shape

```
pygad.nn.sigmoid()
(): pygad.nn.relu()
pygad.nn.softmax()
```
pygad.nn

```
'
import numpy
import skimage.io, skimage.color, skimage.feature
import os
fruits = ["apple", "raspberry", "mango", "lemon"]
# Number of samples in the datset used = 492+490+490+490=1,962
# 360 is the length of the feature vector.
dataset_features = numpy.zeros(shape=(1962, 360))
outputs = numpy.zeros(shape=(1962))
idx = 0class\_label = 0for fruit_dir in fruits:
   curr_dir = os.path.join(os.path.sep, fruit_dir)
   all_imgs = os.listdir(os.getcwd()+curr_dir)
   for img_file in all_imgs:
        if img_file.endswith(".jpg"): # Ensures reading only JPG files.
            fruit_data = skimage.io.imread(fname=os.path.sep.join([os.getcwd(), curr_
,→dir, img_file]), as_gray=False)
            fruit_data_hsv = skimage.color.rgb2hsv(rgb=fruit_data)
            hist = numpy.histogram(a=fruit_data_hsv[:, :, 0], bins=360)
           dataset_features[idx, :] = hist[0]
            outputs[idx] = class_label
            idx = idx + 1class_label = class_label + 1
# Saving the extracted features and the outputs as NumPy files.
numpy.save("dataset_features.npy", dataset_features)
numpy.save("outputs.npy", outputs)
```
' ' ' '

```
data_inputs = numpy.load("dataset_features.npy")
data_outputs = numpy.load("outputs.npy")
```
pygad.nn.InputLayer

```
import pygad.nn
num_inputs = data_inputs.shape[1]
```

```
input_layer = pygad.nn.InputLayer(num_inputs)
```

```
hidden_layer = pygad.nn.DenseLayer(num_neurons=HL2_neurons, previous_layer=input_
,→layer, activation_function="relu")
output_layer = pygad.nn.DenseLayer(num_neurons=4, previous_layer=hidden_layer2, _
,→activation_function="softmax")
```
pygad.nn.train()

```
pygad.nn.train(num_epochs=10,
               last_layer=output_layer,
               data_inputs=data_inputs,
               data_outputs=data_outputs,
               learning_rate=0.01)
```
pygad.nn.predict()

predictions = pygad.nn.predict(last\_layer=output\_layer, data\_inputs=data\_inputs)
```
num_wrong = numpy.where(predictions != data_outputs)[0]
num_correct = data_outputs.size - num_wrong.size
accuracy = 100 * (num\_correct/data\_outputs.size)print(f"Number of correct classifications : {num_correct}.")
print(f"Number of wrong classifications : {num_wrong.size}.")
print(f"Classification accuracy : {accuracy}.")
```
pygad.gann

pygad.nn

(),

```
import numpy
import pygad.nn
# Preparing the NumPy array of the inputs.
data_inputs = numpy.array([1, 1],
                           [1, 0],
                           [0, 1],[0, 0]])
# Preparing the NumPy array of the outputs.
data_outputs = numpy.array([0,1,
                            1,
                            0])
# The number of inputs (i.e. feature vector length) per sample
num_inputs = data_inputs.shape[1]
# Number of outputs per sample
num_outputs = 2
HL1_neurons = 2
# Building the network architecture.
input_layer = pygad.nn.InputLayer(num_inputs)
hidden_layer1 = pygad.nn.DenseLayer(num_neurons=HL1_neurons, previous_layer=input_
,→layer, activation_function="relu")
output_layer = pygad.nn.DenseLayer(num_neurons=num_outputs, previous_layer=hidden_
,→layer1, activation_function="softmax")
# Training the network.
pygad.nn.train(num_epochs=10,
               last_layer=output_layer,
               data_inputs=data_inputs,
```

```
data_outputs=data_outputs,
               learning_rate=0.01)
# Using the trained network for predictions.
predictions = pygad.nn.predict(last_layer=output_layer, data_inputs=data_inputs)
# Calculating some statistics
num_wrong = numpy.where(predictions != data_outputs)[0]
num_correct = data_outputs.size - num_wrong.size
accuracy = 100 * (num\_correct/data\_outputs.size)print(f"Number of correct classifications : {num_correct}.")
print(f"Number of wrong classifications : {num_wrong.size}.")
print(f"Classification accuracy : {accuracy}.")
```

```
import numpy
import pygad.nn
# Reading the data features. Check the 'extract_features.py' script for extracting␣
,→the features & preparing the outputs of the dataset.
data_inputs = numpy.load("dataset_features.npy") # Download from https://github.com/
,→ahmedfgad/NumPyANN/blob/master/dataset_features.npy
# Optional step for filtering the features using the standard deviation.
features_STDs = numpy.setd(a=data_inputs, axis=0)data_inputs = data_inputs[:, features_STDs > 50]
# Reading the data outputs. Check the 'extract_features.py' script for extracting the␣
,→features & preparing the outputs of the dataset.
data_outputs = numpy.load("outputs.npy") # Download from https://github.com/ahmedfgad/
,→NumPyANN/blob/master/outputs.npy
# The number of inputs (i.e. feature vector length) per sample
num_inputs = data_inputs.shape[1]
# Number of outputs per sample
num_outputs = 4
HL1_neurons = 150
HL2_neurons = 60
# Building the network architecture.
input_layer = pygad.nn.InputLayer(num_inputs)
hidden_layer1 = pygad.nn.DenseLayer(num_neurons=HL1_neurons, previous_layer=input_
,→layer, activation_function="relu")
hidden_layer2 = pygad.nn.DenseLayer(num_neurons=HL2_neurons, previous_layer=hidden_
,→layer1, activation_function="relu")
output_layer = pygad.nn.DenseLayer(num_neurons=num_outputs, previous_layer=hidden_
,→layer2, activation_function="softmax")
# Training the network.
```
 $\overline{()}$ 

```
pygad.nn.train(num_epochs=10,
              last_layer=output_layer,
               data_inputs=data_inputs,
               data_outputs=data_outputs,
               learning_rate=0.01)
# Using the trained network for predictions.
predictions = pygad.nn.predict(last_layer=output_layer, data_inputs=data_inputs)
# Calculating some statistics
num_wrong = numpy.where(predictions != data_outputs)[0]
num_correct = data_outputs.size - num_wrong.size
accuracy = 100 * (num_correct/data_outputs.size)
print(f"Number of correct classifications : {num_correct}.")
print(f"Number of wrong classifications : {num_wrong.size}.")
print(f"Classification accuracy : {accuracy}.")
```
problem\_typepygad.nn.train()pygad.nn.predict()"regression"

```
pygad.nn.train(...,
             problem_type="regression")
predictions = pyqad.nn.predict(...,problem_type="regression")
```
"None"

```
output_layer = pygad.nn.DenseLayer(num_neurons=num_outputs, previous_layer=hidden_
,→layer1, activation_function="None")
```

```
abs_error = numpy.mean(numpy.abs(predictions - data_outputs))
print(f"Absolute error : {abs_error}.")
```
pygad.gann

```
import numpy
import pygad.nn
# Preparing the NumPy array of the inputs.
data_inputs = numpy.array([2, 5, -3, 0.1],
                            [8, 15, 20, 13]]# Preparing the NumPy array of the outputs.
data_outputs = \text{numpy}.\text{array} ([0.1,
                             1.5])
# The number of inputs (i.e. feature vector length) per sample
num_inputs = data_inputs.shape[1]
# Number of outputs per sample
```
 $\sqrt{ }$ 

```
num_outputs = 1
HL1_neurons = 2
# Building the network architecture.
input_layer = pygad.nn.InputLayer(num_inputs)
hidden_layer1 = pygad.nn.DenseLayer(num_neurons=HL1_neurons, previous_layer=input_
,→layer, activation_function="relu")
output_layer = pygad.nn.DenseLayer(num_neurons=num_outputs, previous_layer=hidden_
,→layer1, activation_function="None")
# Training the network.
pygad.nn.train(num_epochs=100,
              last_layer=output_layer,
              data_inputs=data_inputs,
              data_outputs=data_outputs,
              learning_rate=0.01,
              problem_type="regression")
# Using the trained network for predictions.
predictions = pygad.nn.predict(last_layer=output_layer,
                         data_inputs=data_inputs,
                         problem type="regression")
# Calculating some statistics
abs_error = numpy.mean(numpy.abs(predictions - data_outputs))
```
(<https://www.kaggle.com/aungpyaeap/fish-market>). ([https://www.kaggle.com/aungpyaeap/fish-market/](https://www.kaggle.com/aungpyaeap/fish-market/download) [download](https://www.kaggle.com/aungpyaeap/fish-market/download)).

read\_csv()

data = numpy.array(pandas.read\_csv("Fish.csv"))

print(f"Absolute error : *{*abs\_error*}*.")

```
# Preparing the NumPy array of the inputs.
data_inputs = numpy.asarray(data[:, 2:], dtype=numpy.float32)
# Preparing the NumPy array of the outputs.
data_outputs = numpy.asarray(data[:, 1], dtype=numpy.float32) # Fish Weight
```
"None"problem\_typepygad.nn.train()pygad.nn.predict()"regression"

pygad.nn.train()

```
abs_error = numpy.mean(numpy.abs(predictions - data_outputs))
print(f"Absolute error : {abs_error}.")
```

```
import numpy
import pygad.nn
import pandas
data = numpy.array(pandas.read_csv("Fish.csv"))
# Preparing the NumPy array of the inputs.
data_inputs = numpy.asarray(data[:, 2:], dtype=numpy.float32)
# Preparing the NumPy array of the outputs.
data_outputs = numpy.asarray(data[:, 1], dtype=numpy.float32) # Fish Weight
# The number of inputs (i.e. feature vector length) per sample
num\_inputs = data\_inputs.shape[1]# Number of outputs per sample
num_outputs = 1
HL1 neurons = 2# Building the network architecture.
input_layer = pygad.nn.InputLayer(num_inputs)
hidden_layer1 = pygad.nn.DenseLayer(num_neurons=HL1_neurons, previous_layer=input_
,→layer, activation_function="relu")
output_layer = pygad.nn.DenseLayer(num_neurons=num_outputs, previous_layer=hidden_
,→layer1, activation_function="None")
# Training the network.
pygad.nn.train(num_epochs=100,
              last_layer=output_layer,
              data_inputs=data_inputs,
               data_outputs=data_outputs,
               learning_rate=0.01,
               problem_type="regression")
# Using the trained network for predictions.
predictions = pygad.nn.predict(last_layer=output_layer,
                         data_inputs=data_inputs,
                         problem_type="regression")
# Calculating some statistics
abs_error = numpy.mean(numpy.abs(predictions - data_outputs))
print(f"Absolute error : {abs_error}.")
```
## **pygad.gann**

'

pygad.gann() pygadpygad.nn

# **pygad.gann.GANN**

pygad.gannpygad.gann.GANN

## **\_\_init\_\_()**

pygad.gann.GANN pygad.gann.GANN num\_solutions() num\_neurons\_input num\_neurons\_output num\_neurons\_hidden\_layers=[](). []intintnum\_neurons\_hidden\_layers=[10] num\_neurons\_hidden\_layers=[10, 5] output\_activation="softmax""softmax" hidden activations="relu"() () (). "relu"num neurons hidden layershidden\_activationsnum\_neurons\_hidden\_layershidden\_activations

pygad.gann.GANNpygad.gann.validate\_network\_parameters()

pygad.gann.GANNpygad.gann.GANN parameters\_validatedTrueFalse population\_networks()

pygad.gann.GANN

**create\_population()**

create\_population()(). pygad.gann.create\_network() () pygad.gann.GANN population\_networks

#### **update\_population\_trained\_weights()**

update\_population\_trained\_weights()trained\_weights()population\_trained\_weights

population\_trained\_weightstrained\_weights

# **pygad.gann**

pygad.gann

### **pygad.gann.validate\_network\_parameters()**

pygad.gann.GANN pygad.gann.GANN num\_solutionsNoneNone hidden\_activations(num\_neurons\_hidden\_layers). () () ().

## **pygad.gann.create\_network()**

() ()

parameters\_validatedpygad.gann.GANNnum\_solutionscreate\_network() parameters\_validatedFalsevalidate\_network\_parameters()

### **pygad.gann.population\_as\_vectors()**

()

(), ().

population\_networks()

().

## **pygad.gann.population\_as\_matrices()**

()

(),

population\_networks() population\_vectors

().

pygad.gann.GANN

pygad.GA pygad.GA

'

() (200, 50)num\_inputs

```
data_inputs = \text{numpy.array}([1, 1],[1, 0],
                             [0, 1],
                             [0, 0]])
data\_outputs = numpy.array([0,1,
                              1,
                              0])
num_inputs = data_inputs.shape[1]
```
0(200)0N-1N

num\_classes

#### **pygad.gann.GANN**

pygad.gann.GANN

num\_solutions().

().

```
import pygad.gann
import pygad.nn
num_solutions = 6
GANN_instance = pygad.gann.GANN(num_solutions=num_solutions,
                                num_neurons_input=num_inputs,
                                num_neurons_hidden_layers=[2],
                                num_neurons_output=2,
                                hidden_activations=["relu"],
                                output_activation="softmax")
```
()

().

(number inputs x number of hidden neurons) = (2x2) (number of hidden neurons x number of outputs) = (2x2) softmaxrelu

pygad.gann.GANN

()

pygad.gann.population\_as\_vectors()

population\_vectors = pygad.gann.population\_as\_vectors(population\_networks=GANN\_ *,→*instance.population\_networks)

pygad.nn.predict()'pygad.nn.predict()trained\_weights

```
def fitness_func(ga_instance, solution, sol_idx):
   global GANN_instance, data_inputs, data_outputs
   predictions = pygad.nn.predict(last_layer=GANN_instance.population_networks[sol_
,→idx],
                                  data_inputs=data_inputs)
   correct_predictions = numpy.where(predictions == data_outputs)[0].size
   solution_fitness = (correct_predictions/data_outputs.size)*100
   return solution_fitness
```

```
pygad.nn.predict()' trained_weights
pygad.GAon_generationpygad.GA
trained_weights
trained_weights
pygad.gann.population_as_matrices()
update_population_trained_weights()pygad.ganntrained_weights
```

```
def callback_generation(ga_instance):
   global GANN_instance
   population_matrices = pygad.gann.population_as_matrices(population_networks=GANN_
,→instance.population_networks, population_vectors=ga_instance.population)
   GANN_instance.update_population_trained_weights(population_trained_
,→weights=population_matrices)
   print(f"Generation = {ga_instance.generations_completed}")
   print(f"Fitness = {ga_instance.best_solution()[1]}")
```
pygad.GA

#### **pygad.GA**

pygad.GA

```
initial_population = population_vectors.copy()
num_parents_mating = 4
num qenerations = 500mutation_percent_genes = 5
parent_selection_type = "sss"
crossover_type = "single_point"
mutation_type = "random"
keep_parents = 1
init\_range\_low = -2init_range_high = 5
ga_instance = pygad.GA(num_generations=num_generations,
                       num_parents_mating=num_parents_mating,
                       initial_population=initial_population,
                       fitness_func=fitness_func,
                       mutation_percent_genes=mutation_percent_genes,
                       init_range_low=init_range_low,
                       init_range_high=init_range_high,
                       parent_selection_type=parent_selection_type,
                       crossover_type=crossover_type,
                       mutation_type=mutation_type,
                       keep_parents=keep_parents,
                       on_generation=callback_generation)
```
run()

## **pygad.GA**

run()pygad.GAnum\_generations

ga\_instance.run()

#### run()plot\_fitness()()

ga\_instance.plot\_fitness()

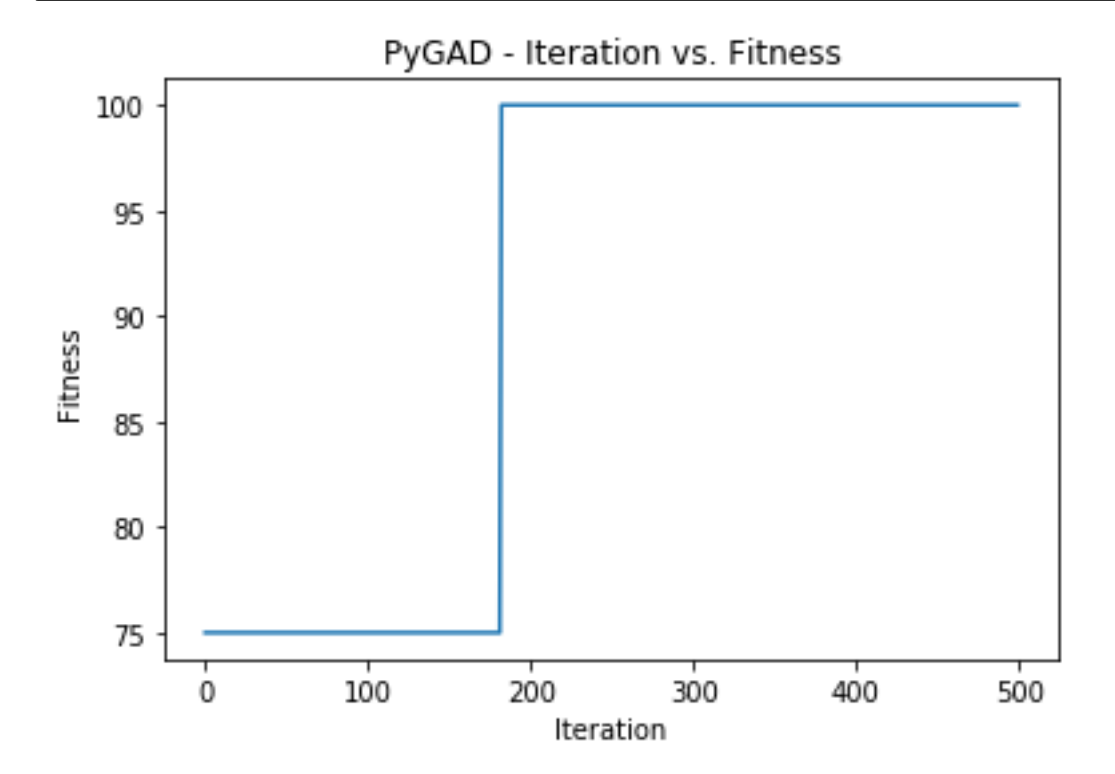

best\_solution()pygad.GA

()

solution, solution\_fitness, solution\_idx = ga\_instance.best\_solution() print(f"Parameters of the best solution : *{*solution*}*") print(f"Fitness value of the best solution = *{*solution\_fitness*}*") print(f"Index of the best solution : *{*solution\_idx*}*")

```
Parameters of the best solution : [3.55081391 -3.21562011 -14.2617784 0.68044231 -1.
,→41258145 -3.2979315 1.58136006 -7.83726169]
Fitness value of the best solution = 100.0Index of the best solution : 0
```
best\_solution\_generationpygad.GA

```
if ga_instance.best_solution_generation != -1:
   print(f"Best fitness value reached after {ga_instance.best_solution_generation}␣
,→generations.")
```
Best solution reached after 182 generations.

pygad.nn.predict()

```
predictions = pygad.nn.predict(last_layer=GANN_instance.population_networks[solution_
,→idx], data_inputs=data_inputs)
print(f"Predictions of the trained network : {predictions}")
```
Predictions of the trained network : [0. 1. 1. 0.]

```
num_wrong = numpy.where(predictions != data_outputs)[0]
num_correct = data_outputs.size - num_wrong.size
accuracy = 100 * (num\_correct/data\_outputs.size)print(f"Number of correct classifications : {num_correct}.")
print(f"Number of wrong classifications : {num_wrong.size}.")
print(f"Classification accuracy : {accuracy}.")
```
Number of correct classifications : 4 print("Number of wrong classifications : 0 Classification accuracy : 100

```
import numpy
import pygad
import pygad.nn
import pygad.gann
def fitness_func(ga_instance, solution, sol_idx):
   global GANN_instance, data_inputs, data_outputs
    # If adaptive mutation is used, sometimes sol_idx is None.
   if sol_idx == None:
       sol\_idx = 1predictions = pygad.nn.predict(last_layer=GANN_instance.population_networks[sol_
,→idx],
                                   data_inputs=data_inputs)
   correct predictions = numpy.where(predictions == data outputs)[0].size
   solution_fitness = (correct_predictions/data_outputs.size) *100
   return solution_fitness
def callback_generation(ga_instance):
   global GANN_instance, last_fitness
   population_matrices = pygad.gann.population_as_matrices(population_networks=GANN_
,→instance.population_networks,
                                                            population_vectors=ga_
,→instance.population)
   GANN_instance.update_population_trained_weights(population_trained_
,→weights=population_matrices)
   print(f"Generation = {ga_instance.generations_completed}")
    print(f"Fitness = {ga_instance.best_solution()[1]}")
    print(f"Change = {q}a_instance.best_solution()[1] - last_fitness}")
   last_fitness = ga_instance.best_solution()[1].copy()
# Holds the fitness value of the previous generation.
last_fitness = 0
# Preparing the NumPy array of the inputs.
data_inputs = numpy.array([1, 1],
                           [1, 0],
                           [0, 1],[0, 0]])
# Preparing the NumPy array of the outputs.
data_outputs = numpy.array([0,1,
                            1,
                            0])
# The length of the input vector for each sample (i.e. number of neurons in the input␣
,→layer).
```
 $\overline{()}$ 

```
()
num\_inputs = data\_inputs.shape[1]# The number of neurons in the output layer (i.e. number of classes).
num_classes = 2
# Creating an initial population of neural networks. The return of the initial_
,→population() function holds references to the networks, not their weights. Using␣
,→such references, the weights of all networks can be fetched.
num_solutions = 6 # A solution or a network can be used interchangeably.
GANN_instance = pygad.gann.GANN(num_solutions=num_solutions,
                                num neurons input=num inputs,
                                num_neurons_hidden_layers=[2],
                                num_neurons_output=num_classes,
                                hidden_activations=["relu"],
                                output_activation="softmax")
# population does not hold the numerical weights of the network instead it holds a␣
,→list of references to each last layer of each network (i.e. solution) in the␣
,→population. A solution or a network can be used interchangeably.
# If there is a population with 3 solutions (i.e. networks), then the population is a␣
,→list with 3 elements. Each element is a reference to the last layer of each network.
,→ Using such a reference, all details of the network can be accessed.
population_vectors = pygad.gann.population_as_vectors(population_networks=GANN_
,→instance.population_networks)
# To prepare the initial population, there are 2 ways:
# 1) Prepare it yourself and pass it to the initial_population parameter. This way is␣
,→useful when the user wants to start the genetic algorithm with a custom initial␣
,→population.
# 2) Assign valid integer values to the sol_per_pop and num_genes parameters. If the␣
,→initial_population parameter exists, then the sol_per_pop and num_genes parameters␣
,→are useless.
initial_population = population_vectors.copy()
num_parents_mating = 4 # Number of solutions to be selected as parents in the mating
,→pool.
num_generations = 500 # Number of generations.
mutation_percent_genes = [5, 10] # Percentage of genes to mutate. This parameter has␣
,→no action if the parameter mutation_num_genes exists.
parent_selection_type = "sss" # Type of parent selection.
crossover_type = "single_point" # Type of the crossover operator.
mutation_type = "adaptive" # Type of the mutation operator.
keep_parents = 1 # Number of parents to keep in the next population. -1 means keep␣
,→all parents and 0 means keep nothing.
init\_range\_low = -2init_range_high = 5
ga_instance = pygad.GA(num_generations=num_generations,
                       num_parents_mating=num_parents_mating,
                       initial_population=initial_population,
                       fitness_func=fitness_func,
```

```
()
                       mutation_percent_genes=mutation_percent_genes,
                       init_range_low=init_range_low,
                       init_range_high=init_range_high,
                       parent_selection_type=parent_selection_type,
                       crossover_type=crossover_type,
                       mutation_type=mutation_type,
                       keep_parents=keep_parents,
                       suppress_warnings=True,
                       on_generation=callback_generation)
ga_instance.run()
# After the generations complete, some plots are showed that summarize how the␣
,→outputs/fitness values evolve over generations.
ga_instance.plot_fitness()
# Returning the details of the best solution.
solution, solution_fitness, solution_idx = ga_instance.best_solution()
print(f"Parameters of the best solution : {solution}")
print(f"Fitness value of the best solution = {solution_fitness}")
print(f"Index of the best solution : {solution_idx}")
if ga instance.best solution generation != -1:
   print(f"Best fitness value reached after {ga_instance.best_solution_generation}␣
,→generations.")
# Predicting the outputs of the data using the best solution.
predictions = pygad.nn.predict(last_layer=GANN_instance.population_networks[solution_
,→idx],
                               data_inputs=data_inputs)
print(f"Predictions of the trained network : {predictions}")
# Calculating some statistics
num_wrong = numpy.where(predictions != data_outputs)[0]
num_correct = data_outputs.size - num_wrong.size
accuracy = 100 * (num\_correct/data\_outputs.size)print(f"Number of correct classifications : {num_correct}.")
print(f"Number of wrong classifications : {num_wrong.size}.")
print(f"Classification accuracy : {accuracy}.")
```
pygad.nnpygad.gann

num\_neurons\_outputpygad.gann.GANN

**import numpy import pygad import pygad.nn**

```
import pygad.gann
def fitness_func(ga_instance, solution, sol_idx):
    global GANN_instance, data_inputs, data_outputs
    predictions = pygad.nn.predict(last_layer=GANN_instance.population_networks[sol_
,→idx],
                                   data_inputs=data_inputs)
    correct_predictions = numpy.where(predictions == data_outputs)[0].size
    solution fitness = (correct predictions/data_outputs.size)*100
   return solution_fitness
def callback_generation(ga_instance):
   global GANN_instance, last_fitness
   population_matrices = pygad.gann.population_as_matrices(population_networks=GANN_
,→instance.population_networks,
                                                            population_vectors=ga_
,→instance.population)
    GANN_instance.update_population_trained_weights(population_trained_
,→weights=population_matrices)
   print(f"Generation = {ga_instance.generations_completed}")
    print(f"Fitness = {ga_instance.best_solution()[1]}")
   print(f"Change = {ga_instance.best_solution()[1] - last_fitness}")
    last_fitness = ga_instance.best_solution()[1].copy()
# Holds the fitness value of the previous generation.
last_fitness = 0
# Reading the input data.
data_inputs = numpy.load("dataset_features.npy") # Download from https://github.com/
,→ahmedfgad/NumPyANN/blob/master/dataset_features.npy
# Optional step of filtering the input data using the standard deviation.
features\_STDs = numpy.std(a=data\_inputs, axis=0)data\_inputs = data\_inputs[:, features\_STDs > 50]# Reading the output data.
data_outputs = numpy.load("outputs.npy") # Download from https://github.com/ahmedfgad/
,→NumPyANN/blob/master/outputs.npy
# The length of the input vector for each sample (i.e. number of neurons in the input␣
,→layer).
num\_inputs = data\_inputs.shape[1]# The number of neurons in the output layer (i.e. number of classes).
num_classes = 4
# Creating an initial population of neural networks. The return of the initial_
,→population() function holds references to the networks, not their weights. Using␣
,→such references, the weights of all networks can be fetched.
num_solutions = 8 # A solution or a network can be used interchangeably.
GANN_instance = pygad.gann.GANN(num_solutions=num_solutions,
                                num_neurons_input=num_inputs,
```

```
()
                                num_neurons_hidden_layers=[150, 50],
                                num_neurons_output=num_classes,
                                hidden_activations=["relu", "relu"],
                                output_activation="softmax")
# population does not hold the numerical weights of the network instead it holds a␣
,→list of references to each last layer of each network (i.e. solution) in the␣
,→population. A solution or a network can be used interchangeably.
# If there is a population with 3 solutions (i.e. networks), then the population is a␣
,→list with 3 elements. Each element is a reference to the last layer of each network.
,→ Using such a reference, all details of the network can be accessed.
population_vectors = pygad.gann.population_as_vectors(population_networks=GANN_
,→instance.population_networks)
# To prepare the initial population, there are 2 ways:
# 1) Prepare it yourself and pass it to the initial_population parameter. This way is␣
,→useful when the user wants to start the genetic algorithm with a custom initial␣
,→population.
# 2) Assign valid integer values to the sol_per_pop and num_genes parameters. If the␣
,→initial_population parameter exists, then the sol_per_pop and num_genes parameters␣
,→are useless.
initial_population = population_vectors.copy()
num_parents_mating = 4 # Number of solutions to be selected as parents in the mating
,→pool.
num_generations = 500 # Number of generations.
mutation_percent_genes = 10 # Percentage of genes to mutate. This parameter has no␣
,→action if the parameter mutation_num_genes exists.
parent_selection_type = "sss" # Type of parent selection.
crossover_type = "single_point" # Type of the crossover operator.
mutation_type = "random" # Type of the mutation operator.
keep_parents = -1 # Number of parents to keep in the next population. -1 means keep␣
,→all parents and 0 means keep nothing.
ga_instance = pygad.GA(num_generations=num_generations,
                       num_parents_mating=num_parents_mating,
                       initial_population=initial_population,
                       fitness_func=fitness_func,
                       mutation_percent_genes=mutation_percent_genes,
                       parent_selection_type=parent_selection_type,
                       crossover_type=crossover_type,
                       mutation_type=mutation_type,
                       keep_parents=keep_parents,
                       on_generation=callback_generation)
ga_instance.run()
# After the generations complete, some plots are showed that summarize how the␣
,→outputs/fitness values evolve over generations.
ga_instance.plot_fitness()
```

```
()
```

```
# Returning the details of the best solution.
solution, solution_fitness, solution_idx = ga_instance.best_solution()
print(f"Parameters of the best solution : {solution}")
print(f"Fitness value of the best solution = {solution_fitness}")
print(f"Index of the best solution : {solution_idx}")
if ga_instance.best_solution_generation != -1:
   print(f"Best fitness value reached after {ga_instance.best_solution_generation}␣
,→generations.")
# Predicting the outputs of the data using the best solution.
predictions = pygad.nn.predict(last_layer=GANN_instance.population_networks[solution_
,→idx],
                               data_inputs=data_inputs)
print(f"Predictions of the trained network : {predictions}")
# Calculating some statistics
num_wrong = numpy.where(predictions != data_outputs)[0]
num_correct = data_outputs.size - num_wrong.size
accuracy = 100 * (num_correct/data_outputs.size)
print(f"Number of correct classifications : {num_correct}.")
print(f"Number of wrong classifications : {num_wrong.size}.")
print(f"Classification accuracy : {accuracy}.")
```

```
Fitness value of the best solution = 99.94903160040775Index of the best solution : 0
Best fitness value reached after 482 generations.
Number of correct classifications : 1961.
Number of wrong classifications : 1.
Classification accuracy : 99.94903160040775.
```
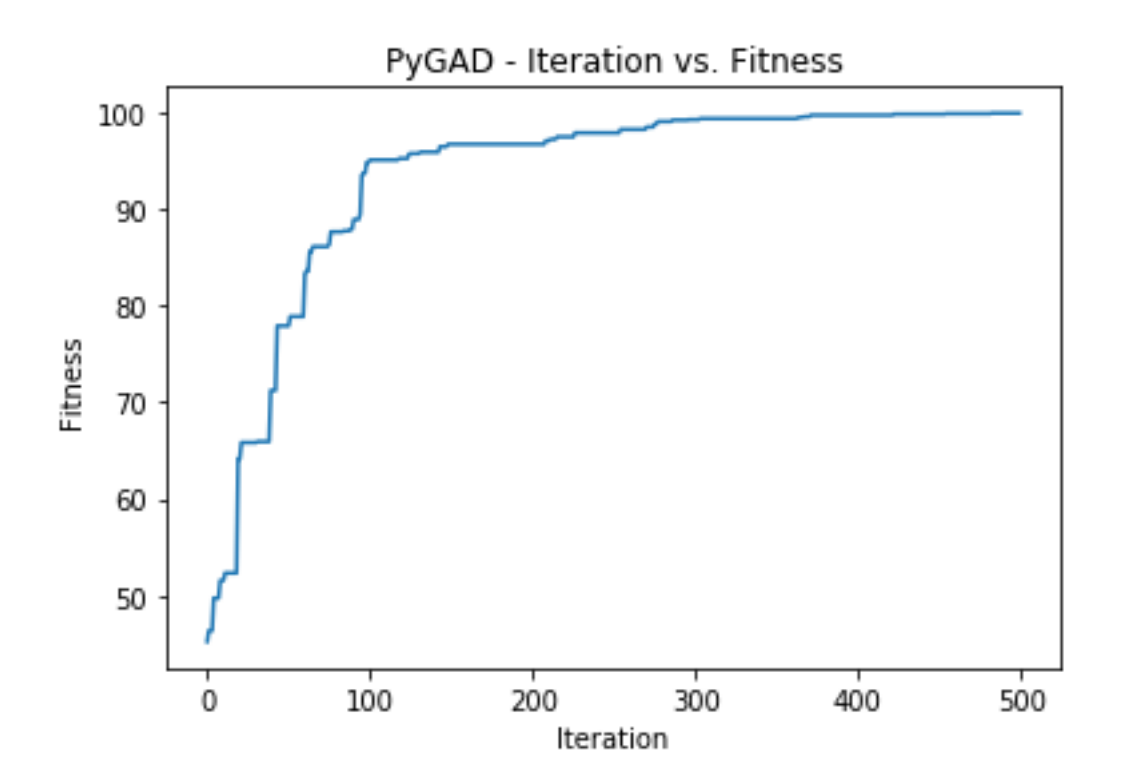

output\_activationpygad.gann.GANN"None"

```
GANN_instance = pygad.gann.GANN(...
                               output_activation="None")
```
pygad.nn.predict()problem\_type"regression"

```
predictions = pygad.nn.predict(...,
                               problem_type="regression")
```
().

```
def fitness_func(ga_instance, solution, sol_idx):
    ...
   predictions = pygad.nn.predict(...,
                                   problem_type="regression")
   solution_fitness = 1.0/numpy.mean(numpy.abs(predictions - data_outputs))
   return solution_fitness
```
**import numpy import pygad**

```
import pygad.nn
import pygad.gann
def fitness_func(ga_instance, solution, sol_idx):
   global GANN_instance, data_inputs, data_outputs
   predictions = pygad.nn.predict(last_layer=GANN_instance.population_networks[sol_
,→idx],
                                   data_inputs=data_inputs, problem_type="regression")
    solution_fitness = 1.0/numpy.mean(numpy.abs(predictions - data_outputs))
   return solution_fitness
def callback_generation(ga_instance):
   global GANN_instance, last_fitness
   population_matrices = pygad.gann.population_as_matrices(population_networks=GANN_
,→instance.population_networks,
                                                            population_vectors=ga_
,→instance.population)
   GANN_instance.update_population_trained_weights(population_trained_
,→weights=population_matrices)
   print(f"Generation = {ga_instance.generations_completed}")
   print(f"Fitness = {ga_instance.best_solution(pop_fitness=ga_instance.last_
,→generation_fitness)[1]}")
   print(f"Change = {ga_instance.best_solution(pop_fitness=ga_instance.last_
,→generation_fitness)[1] - last_fitness}")
   last_fitness = ga_instance.best_solution(pop_fitness=ga_instance.last_generation_
,→fitness)[1].copy()
# Holds the fitness value of the previous generation.
last_fitness = 0
# Preparing the NumPy array of the inputs.
data_inputs = numpy.array([2, 5, -3, 0.1],
                           [8, 15, 20, 13]])
# Preparing the NumPy array of the outputs.
data_outputs = numpy.array([0.1, 0.2],
                            [1.8, 1.5]]# The length of the input vector for each sample (i.e. number of neurons in the input␣
,→layer).
num_inputs = data_inputs.shape[1]
# Creating an initial population of neural networks. The return of the initial_
,→population() function holds references to the networks, not their weights. Using␣
,→such references, the weights of all networks can be fetched.
num_solutions = 6 # A solution or a network can be used interchangeably.
GANN_instance = pygad.gann.GANN(num_solutions=num_solutions,
                                num_neurons_input=num_inputs,
                                num_neurons_hidden_layers=[2],
                                num_neurons_output=2,
                                hidden_activations=["relu"],
```

```
()
                                output_activation="None")
# population does not hold the numerical weights of the network instead it holds a␣
,→list of references to each last layer of each network (i.e. solution) in the␣
,→population. A solution or a network can be used interchangeably.
# If there is a population with 3 solutions (i.e. networks), then the population is a␣
,→list with 3 elements. Each element is a reference to the last layer of each network.
,→ Using such a reference, all details of the network can be accessed.
population_vectors = pygad.gann.population_as_vectors(population_networks=GANN_
,→instance.population_networks)
# To prepare the initial population, there are 2 ways:
# 1) Prepare it yourself and pass it to the initial_population parameter. This way is␣
,→useful when the user wants to start the genetic algorithm with a custom initial␣
,→population.
# 2) Assign valid integer values to the sol_per_pop and num_genes parameters. If the␣
,→initial_population parameter exists, then the sol_per_pop and num_genes parameters␣
,→are useless.
initial_population = population_vectors.copy()
num_parents_mating = 4 # Number of solutions to be selected as parents in the mating
,→pool.
num_generations = 500 # Number of generations.
mutation_percent_genes = 5 # Percentage of genes to mutate. This parameter has no␣
,→action if the parameter mutation_num_genes exists.
parent_selection_type = "sss" # Type of parent selection.
crossover_type = "single_point" # Type of the crossover operator.
mutation_type = "random" # Type of the mutation operator.
keep_parents = 1 # Number of parents to keep in the next population. -1 means keep␣
,→all parents and 0 means keep nothing.
init\_range\_low = -1init_range_high = 1
ga_instance = pygad.GA(num_generations=num_generations,
                       num_parents_mating=num_parents_mating,
                       initial_population=initial_population,
                       fitness func=fitness func,
                       mutation_percent_genes=mutation_percent_genes,
                       init_range_low=init_range_low,
                       init_range_high=init_range_high,
                       parent_selection_type=parent_selection_type,
                       crossover_type=crossover_type,
                       mutation_type=mutation_type,
                       keep_parents=keep_parents,
                       on_generation=callback_generation)
ga_instance.run()
# After the generations complete, some plots are showed that summarize how the␣
,→outputs/fitness values evolve over generations.
```

```
ga_instance.plot_fitness()
# Returning the details of the best solution.
solution, solution_fitness, solution_idx = ga_instance.best_solution(pop_fitness=ga_
,→instance.last_generation_fitness)
print(f"Parameters of the best solution : {solution}")
print(f"Fitness value of the best solution = {solution_fitness}")
print(f"Index of the best solution : {solution_idx}")
if ga_instance.best_solution_generation != -1:
   print(f"Best fitness value reached after {ga_instance.best_solution_generation}␣
,→generations.")
# Predicting the outputs of the data using the best solution.
predictions = pygad.nn.predict(last_layer=GANN_instance.population_networks[solution_
,→idx],
                               data_inputs=data_inputs,
                               problem_type="regression")
print(f"Predictions of the trained network : {predictions}")
# Calculating some statistics
abs_error = numpy.mean(numpy.abs(predictions - data_outputs))
print(f"Absolute error : {abs_error}.")
```
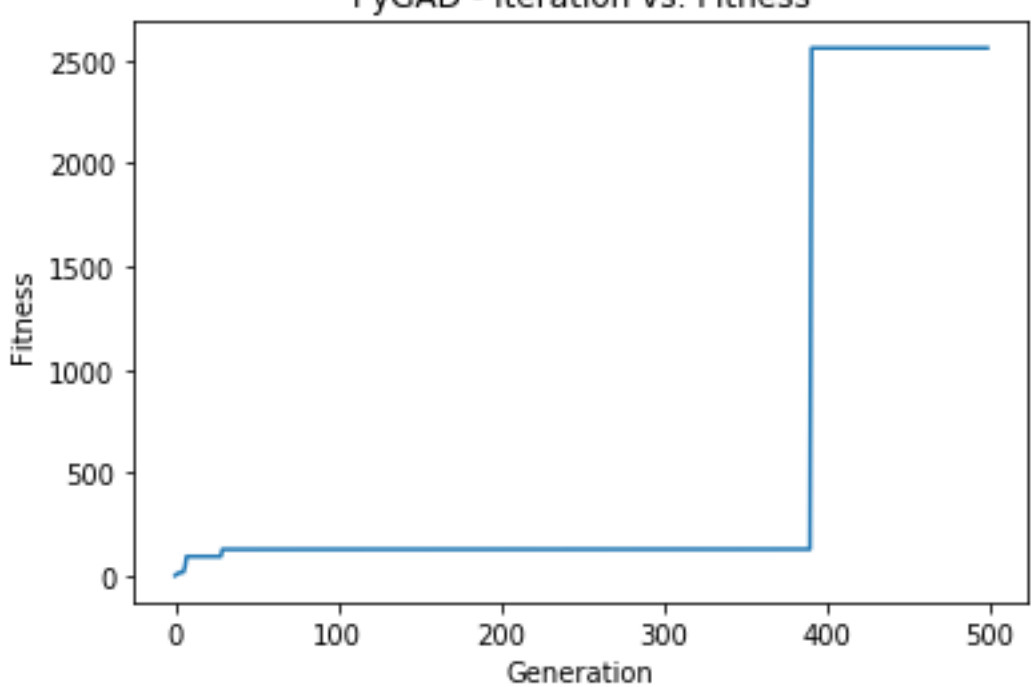

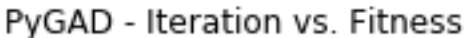

(<https://www.kaggle.com/aungpyaeap/fish-market>). ([https://www.kaggle.com/aungpyaeap/fish-market/](https://www.kaggle.com/aungpyaeap/fish-market/download) [download](https://www.kaggle.com/aungpyaeap/fish-market/download)).

read\_csv()

```
data = numpy.array(pandas.read_csv("Fish.csv"))
```

```
# Preparing the NumPy array of the inputs.
data_inputs = numpy.asarray(data[:, 2:], dtype=numpy.float32)
# Preparing the NumPy array of the outputs.
data_outputs = numpy.asarray(data[:, 1], dtype=numpy.float32) # Fish Weight
```
"None"problem\_typepygad.nn.train()pygad.nn.predict()"regression"

```
solution_fitness = 1.0/nump.mean(numpy.abs(predictions - data_outputs))
```

```
import numpy
import pygad
import pygad.nn
import pygad.gann
import pandas
def fitness_func(ga_instance, solution, sol_idx):
    global GANN_instance, data_inputs, data_outputs
   predictions = pygad.nn.predict(last_layer=GANN_instance.population_networks[sol_
,→idx],
                                   data_inputs=data_inputs, problem_type="regression")
    solution_fitness = 1.0/numpy.mean(numpy.abs(predictions - data_outputs))
    return solution_fitness
def callback_generation(ga_instance):
   global GANN_instance, last_fitness
    population_matrices = pygad.gann.population_as_matrices(population_networks=GANN_
,→instance.population_networks,
                                                             population_vectors=ga_
,→instance.population)
   GANN_instance.update_population_trained_weights(population_trained_
,→weights=population_matrices)
   print(f"Generation = {ga_instance.generations_completed}")
    print(f"Fitness = {ga_instance.best_solution(pop_fitness=ga_instance.last_
,→generation_fitness)[1]}")
                     print(f"Change = {ga_instance.best_solution(pop_fitness=ga_instance.last_
,→generation_fitness)[1] - last_fitness}")
    last_fitness = ga_instance.best_solution(pop_fitness=ga_instance.last_generation_
,→fitness)[1].copy()
```

```
# Holds the fitness value of the previous generation.
last_fitness = 0
data = numpy.array(pandas.read_csv("../data/Fish.csv"))
# Preparing the NumPy array of the inputs.
data_inputs = numpy.asarray(data[:, 2:], dtype=numpy.float32)
# Preparing the NumPy array of the outputs.
data_outputs = numpy.asarray(data[:, 1], dtype = numpy.float32)# The length of the input vector for each sample (i.e. number of neurons in the input␣
,→layer).
num\_inputs = data\_inputs.shape[1]# Creating an initial population of neural networks. The return of the initial_
,→population() function holds references to the networks, not their weights. Using␣
,→such references, the weights of all networks can be fetched.
num_solutions = 6 # A solution or a network can be used interchangeably.
GANN_instance = pygad.gann.GANN(num_solutions=num_solutions,
                                num_neurons_input=num_inputs,
                                num neurons hidden layers=[2],
                                num_neurons_output=1,
                                hidden_activations=["relu"],
                                output_activation="None")
# population does not hold the numerical weights of the network instead it holds a␣
,→list of references to each last layer of each network (i.e. solution) in the␣
,→population. A solution or a network can be used interchangeably.
# If there is a population with 3 solutions (i.e. networks), then the population is a␣
,→list with 3 elements. Each element is a reference to the last layer of each network.
,→ Using such a reference, all details of the network can be accessed.
population_vectors = pygad.gann.population_as_vectors(population_networks=GANN_
,→instance.population_networks)
# To prepare the initial population, there are 2 ways:
# 1) Prepare it yourself and pass it to the initial_population parameter. This way is␣
,→useful when the user wants to start the genetic algorithm with a custom initial␣
,→population.
# 2) Assign valid integer values to the sol_per_pop and num_genes parameters. If the␣
,→initial_population parameter exists, then the sol_per_pop and num_genes parameters␣
,→are useless.
initial_population = population_vectors.copy()
num_parents_mating = 4 # Number of solutions to be selected as parents in the mating
,→pool.
num_generations = 500 # Number of generations.
mutation_percent_genes = 5 # Percentage of genes to mutate. This parameter has no␣
,→action if the parameter mutation_num_genes exists.
parent_selection_type = "sss" # Type of parent selection.
crossover_type = "single_point" # Type of the crossover operator.
```

```
mutation_type = "random" # Type of the mutation operator.
keep_parents = 1 # Number of parents to keep in the next population. -1 means keep␣
,→all parents and 0 means keep nothing.
init\_range\_low = -1init_range_high = 1
ga_instance = pygad.GA(num_generations=num_generations,
                       num parents mating=num parents mating,
                       initial_population=initial_population,
                       fitness_func=fitness_func,
                       mutation_percent_genes=mutation_percent_genes,
                       init_range_low=init_range_low,
                       init_range_high=init_range_high,
                       parent_selection_type=parent_selection_type,
                       crossover_type=crossover_type,
                       mutation_type=mutation_type,
                       keep_parents=keep_parents,
                       on_generation=callback_generation)
ga_instance.run()
# After the generations complete, some plots are showed that summarize how the␣
,→outputs/fitness values evolve over generations.
ga_instance.plot_fitness()
# Returning the details of the best solution.
solution, solution fitness, solution idx = qa instance.best solution(pop fitness=qa_
,→instance.last_generation_fitness)
print(f"Parameters of the best solution : {solution}")
print(f"Fitness value of the best solution = {solution_fitness}")
print(f"Index of the best solution : {solution_idx}")
if ga_instance.best_solution_generation != -1:
   print(f"Best fitness value reached after {ga_instance.best_solution_generation}␣
,→generations.")
# Predicting the outputs of the data using the best solution.
predictions = pygad.nn.predict(last_layer=GANN_instance.population_networks[solution_
,→idx],
                               data_inputs=data_inputs,
                               problem_type="regression")
print(f"Predictions of the trained network : {predictions}")
# Calculating some statistics
```

```
abs_error = numpy.mean(numpy.abs(predictions - data_outputs))
print(f"Absolute error : {abs_error}.")
```
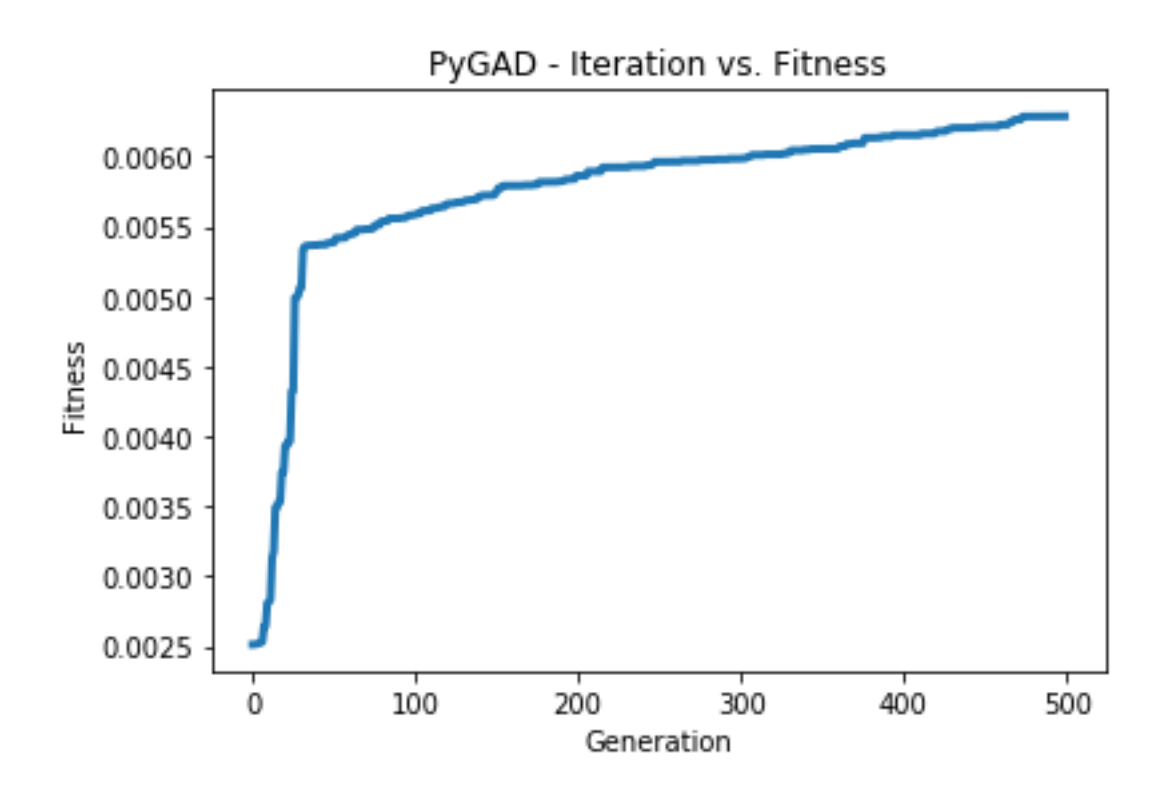

# **pygad.cnn**

()

'

pygad.cnn.Input2D pygad.cnn.Conv2D pygad.cnn.MaxPooling2D pygad.cnn.AveragePooling2D pygad.cnn.Flatten pygad.cnn.ReLU pygad.cnn.Sigmoid (): pygad.cnn.Dense

previous\_layer layer\_input\_size layer\_output\_size layer\_outputNone

### **pygad.cnn.Input2D**

pygad.cnn.Input2D

input\_shape

Input2D

input\_shape

layer\_output\_size

(50, 50, 3)

input\_layer = pygad.cnn.Input2D(input\_shape=(50, 50, 3))

pygad.cnn.Input2D

```
input_shape = input_layer.input_shape
layer_output_size = input_layer.layer_output_size
```

```
print("Input2D Input shape =", input_shape)
print("Input2D Output shape =", layer_output_size)
```
#### **pygad.cnn.Conv2D**

pygad.cnn.Conv2D()

num\_filters kernel\_size previous\_layerprevious\_layerpygad.nn activation\_function=NoneNonerelusigmoid

filter\_bank\_size initial\_weights trained\_weightsinitial\_weights layer\_input\_size layer\_output\_size layer\_output

previous\_layerinput\_layer

```
conv_layer = pygad.cnn.Conv2D(num_filters=2,
                       kernel_size=3,
                        previous_layer=input_layer,
                        activation_function=None)
```

```
filter_bank_size = conv_layer.filter_bank_size
conv_initail_weights = conv_layer.initial_weights
print("Filter bank size attributes =", filter_bank_size)
print("Initial weights of the conv layer :", conv_initail_weights)
```
conv\_layer

```
input_layer = conv_layer.previous_layer
input_shape = input_layer.num_neurons
```
print("Input shape =", input\_shape)

previous\_layerReLU

```
conv_layer2 = pygad.cnn.Conv2D(num_filters=2,
                        kernel_size=3,
                         previous_layer=conv_layer,
                         activation_function="relu")
```
conv\_layer2conv\_layerprevious\_layerconv\_layer

```
conv_layer = conv_layer2.previous_layer
filter_bank_size = conv_layer.filter_bank_size
```

```
print("Filter bank size attributes =", filter_bank_size)
```
conv\_layer

```
conv_layer = conv_layer2.previous_layer
input_layer = conv_layer.previous_layer
input_shape = input_layer.num_neurons
```
print("Input shape =", input\_shape)

### **pygad.cnn.MaxPooling2D**

pygad.cnn.MaxPooling2D

pool\_size previous\_layer stride=2

layer\_input\_size layer\_output\_size layer\_output

### **pygad.cnn.AveragePooling2D**

pygad.cnn.AveragePooling2Dpygad.cnn.MaxPooling2D

### **pygad.cnn.Flatten**

pygad.cnn.Flattenprevious\_layer

previous\_layer layer\_input\_size layer\_output\_size layer\_output

#### **pygad.cnn.ReLU**

pygad.cnn.ReLU previous\_layer

> previous\_layer layer\_input\_size layer\_output\_size layer\_output

#### **pygad.cnn.Sigmoid**

pygad.cnn.Sigmoidpygad.cnn.ReLU

#### **pygad.cnn.Dense**

pygad.cnn.Dense

num\_neurons previous\_layer activation\_function"sigmoid""sigmoid""relu"softmax

initial\_weights trained\_weightsinitial\_weights layer\_input\_size layer\_output\_size layer\_output

# **pygad.cnn.Model**

pygad.cnn.Model last\_layer(). epochs=10: learning\_rate=0.01 network\_layersget\_layers()pygad.cnn.Model pygad.cnn.Model

## **get\_layers()**

### **train()**

train\_inputs train\_outputs pygad.cnn.Model

## **feed\_sample()**

**update\_weights()**

### **predict()**

data\_inputs

## **summary()**

pygad.cnn.sigmoid() (): pygad.cnn.relu() softmaxpygad.cnn.softmax()

pygad.cnn

'  $\bar{J}$  $\mathbf{r}$ '

(80, 100, 100, 3)(100, 100, 3)

([https://github.com/ahmedfgad/NumPyCNN/blob/master/dataset\\_outputs.npy](https://github.com/ahmedfgad/NumPyCNN/blob/master/dataset_outputs.npy))

```
train_inputs = numpy.load("dataset_inputs.npy")
train_outputs = numpy.load("dataset_outputs.npy")
```
pygad.cnn.Input2D

```
import pygad.cnn
sample_shape = train_inputs.shape[1:]
input_layer = pygad.cnn.Input2D(input_shape=sample_shape)
```

```
conv_layer1 = pygad.cnn.Conv2D(num_filters=2,
                               kernel_size=3,
                               previous_layer=input_layer,
                               activation_function=None)
relu_layer1 = pygad.cnn.Sigmoid(previous_layer=conv_layer1)
average\_pooling\_layer = pyqad.cnn.AveragePooling2D(pool_size=2,previous_layer=relu_layer1,
                                                    stride=2)
conv_layer2 = pygad.cnn.Conv2D(num_filters=3,
                               kernel_size=3,
                               previous_layer=average_pooling_layer,
                               activation_function=None)
relu_layer2 = pygad.cnn.ReLU(previous_layer=conv_layer2)
max_pooling_layer = pygad.cnn.MaxPooling2D(pool_size=2,
                                           previous_layer=relu_layer2,
                                           stride=2)
conv_layer3 = pygad.cnn.Conv2D(num_filters=1,
                               kernel_size=3,
                               previous_layer=max_pooling_layer,
                               activation_function=None)
relu_layer3 = pygad.cnn.ReLU(previous_layer=conv_layer3)
pooling_layer = pygad.cnn.AveragePooling2D(pool_size=2,
                                           previous_layer=relu_layer3,
                                           stride=2)
flatten_layer = pygad.cnn.Flatten(previous_layer=pooling_layer)
dense_layer1 = pygad.cnn.Dense(num_neurons=100,
                               previous_layer=flatten_layer,
                               activation_function="relu")
dense_layer2 = pygad.cnn.Dense(num_neurons=4,
                               previous_layer=dense_layer1,
                               activation_function="softmax")
```
pygad.cnn.Model

model = pygad.cnn.Model(last\_layer=dense\_layer2, epochs=5, learning\_rate=0.01)

#### summary()pygad.cnn.Model

model.summary()

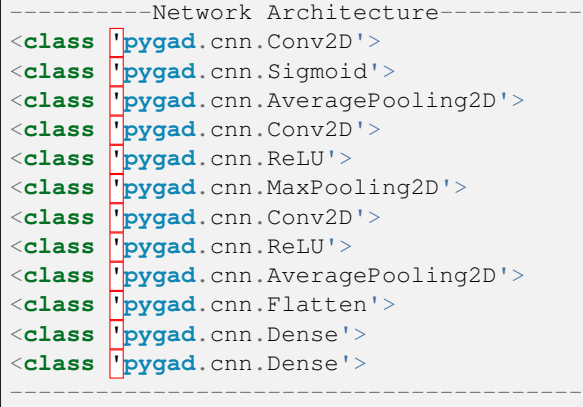

pygad.cnn.train()

model.train(train\_inputs=train\_inputs, train\_outputs=train\_outputs)

pygad.cnn.predict()

predictions = model.predict(data\_inputs=train\_inputs)
```
num_wrong = numpy.where(predictions != train_outputs)[0]
num_correct = train_outputs.size - num_wrong.size
accuracy = 100 * (num-correct/train_outputs.size)print(f"Number of correct classifications : {num_correct}.")
print(f"Number of wrong classifications : {num_wrong.size}.")
print(f"Classification accuracy : {accuracy}.")
```
pygad.gacnn

pygad.cnn

```
import numpy
import pygad.cnn
"""
Convolutional neural network implementation using NumPy
A tutorial that helps to get started (Building Convolutional Neural Network using␣
,→NumPy from Scratch) available in these links:
   https://www.linkedin.com/pulse/building-convolutional-neural-network-using-numpy-
,→from-ahmed-gad
   https://towardsdatascience.com/building-convolutional-neural-network-using-numpy-
,→from-scratch-b30aac50e50a
   https://www.kdnuggets.com/2018/04/building-convolutional-neural-network-numpy-
,→scratch.html
It is also translated into Chinese: http://m.aliyun.com/yunqi/articles/585741
"""
train_inputs = numpy.load("dataset_inputs.npy")
train_outputs = numpy.load("dataset_outputs.npy")
sample_shape = train\_inputs.shape[1:]num_classes = 4
input_layer = pygad.cnn.Input2D(input_shape=sample_shape)
conv_layer1 = pygad.cnn.Conv2D(num_filters=2,
                               kernel_size=3,
                               previous_layer=input_layer,
                               activation_function=None)
relu_layer1 = pygad.cnn.Sigmoid(previous_layer=conv_layer1)
average_pooling_layer = pygad.cnn.AveragePooling2D(pool_size=2,
                                                   previous_layer=relu_layer1,
                                                   stride=2)
```
 $\overline{()}$ 

```
conv_layer2 = pygad.cnn.Conv2D(num_filters=3,
                               kernel_size=3,
                               previous_layer=average_pooling_layer,
                               activation_function=None)
relu_layer2 = pygad.cnn.ReLU(previous_layer=conv_layer2)
max_pooling_layer = pygad.cnn.MaxPooling2D(pool_size=2,
                                           previous_layer=relu_layer2,
                                           stride=2)
conv layer3 = pygad.cnn.Conv2D(num_filters=1,
                               kernel_size=3,
                               previous_layer=max_pooling_layer,
                               activation_function=None)
relu_layer3 = pygad.cnn.ReLU(previous_layer=conv_layer3)
pooling_layer = pygad.cnn.AveragePooling2D(pool_size=2,
                                           previous_layer=relu_layer3,
                                           stride=2)
flatten_layer = pygad.cnn.Flatten(previous_layer=pooling_layer)
dense_layer1 = pygad.cnn.Dense(num_neurons=100,
                               previous_layer=flatten_layer,
                               activation_function="relu")
dense layer2 = pygad.cnn.Dense(num_neurons=num_classes,
                               previous_layer=dense_layer1,
                               activation_function="softmax")
model = pygad.cnn.Model(last_layer=dense_layer2,
                        epochs=1,
                        learning_rate=0.01)
model.summary()
model.train(train_inputs=train_inputs,
           train_outputs=train_outputs)
predictions = model.predict(data_inputs=train_inputs)
print(predictions)
num_wrong = numpy.where(predictions != train_outputs)[0]
num_correct = train_outputs.size - num_wrong.size
accuracy = 100 * (num\_correct/train\_outputs.size)print(f"Number of correct classifications : {num_correct}.")
print(f"Number of wrong classifications : {num_wrong.size}.")
print(f"Classification accuracy : {accuracy}.")
```
# **pygad.gacnn**

 $\,$ 

pygad.gacnnpygadpygad.cnn

# **pygad.gacnn.GACNN**

pygad.gacnnpygad.gacnn.GACNN()

## **\_\_init\_\_()**

pygad.gacnn.GACNN pygad.gacnn.GACNN model num\_solutions()

pygad.gacnn.GACNNpygad.gacnn.GACNN population\_networks()

pygad.gacnn.GACNN

#### **create\_population()**

create\_population()(). population\_networks

#### **update\_population\_trained\_weights()**

update\_population\_trained\_weights()trained\_weights(pygad.cnn) ) population\_trained\_weights

population\_trained\_weightstrained\_weights

# **pygad.gacnn**

pygad.gacnn

### **pygad.gacnn.population\_as\_vectors()**

pygad.cnn.Model()  $($ ,  $($ ).

population\_networkspygad.cnn.Model

().

### **pygad.gacnn.population\_as\_matrices()**

()

(),

population\_networkspygad.cnn.Model population\_vectors

().

pygad.gacnn.GACNN

pygad.GA pygad.GA

()

'

(100, 100, 3)pygad.cnn

**import numpy**

```
train_inputs = numpy.load("dataset_inputs.npy")
train_outputs = numpy.load("dataset_outputs.npy")
```
0(80)0N-1N

```
import pygad.cnn
input_layer = pygad.cnn.Input2D(input_shape=(80, 80, 3))
conv_layer = pygad.cnn.Conv2D(num_filters=2,
                              kernel_size=3,
                              previous_layer=input_layer,
                              activation_function="relu")
average_pooling_layer = pygad.cnn.AveragePooling2D(pool_size=5,
                                                   previous_layer=conv_layer,
                                                   stride=3)
flatten_layer = pygad.cnn.Flatten(previous_layer=average_pooling_layer)
dense_layer = pygad.cnn.Dense(num_neurons=4,
                              previous_layer=flatten_layer,
                              activation_function="softmax")
```
pygad.cnn.Model

```
model = pygad.cnn.Model(last_layer=dense_layer,
                        epochs=5,
                        learning_rate=0.01)
```
summary()pygad.cnn.Model

model.summary()

```
---------Network Architecture----------
<class 'cnn.Conv2D'>
<class 'cnn.AveragePooling2D'>
<class 'cnn.Flatten'>
<class 'cnn.Dense'>
----------------------------------------
```
pygad.gacnn.GACNN

### **pygad.gacnn.GACNN**

pygad.gacnn.GACNN

num\_solutions(). model

**import pygad.gacnn**

GACNN\_instance = pygad.gacnn.GACNN(model=model, num\_solutions=4)

pygad.gacnn.GACNN

()

pygad.gacnn.population\_as\_vectors()

population\_vectors = gacnn.population\_as\_vectors(population\_networks=GACNN\_instance. *,→*population\_networks)

initial\_population = population\_vectors.copy()

pygad.cnn.predict()'pygad.cnn.predict()trained\_weights

```
def fitness_func(ga_instance, solution, sol_idx):
   global GACNN_instance, data_inputs, data_outputs
   predictions = GACNN_instance.population_networks[sol_idx].predict(data_
,→inputs=data_inputs)
   correct_predictions = numpy.where(predictions == data_outputs)[0].size
   solution_fitness = (correct_predictions/data_outputs.size)*100
```

```
return solution_fitness
```

```
pygad.cnn.predict()' trained_weights
pygad.GAon_generationpygad.GA
trained_weights
trained_weights
pygad.gacnn.population_as_matrices()
update_population_trained_weights()pygad.gacnntrained_weights
def callback_generation(ga_instance):
   global GACNN_instance, last_fitness
   population_matrices = gacnn.population_as_matrices(population_networks=GACNN_
,→instance.population_networks, population_vectors=ga_instance.population)
   GACNN_instance.update_population_trained_weights(population_trained_
```

```
,→weights=population_matrices)
```

```
print(f"Generation = {ga_instance.generations_completed}")
```
pygad.GA

### **pygad.GA**

pygad.GA

```
import pygad
num_parents_mating = 4
num_generations = 10
mutation_percent_genes = 5
ga_instance = pygad.GA(num_generations=num_generations,
                       num_parents_mating=num_parents_mating,
                       initial_population=initial_population,
                       fitness_func=fitness_func,
                       mutation_percent_genes=mutation_percent_genes,
                       on_generation=callback_generation)
```
run()

### **pygad.GA**

run()pygad.GAnum\_generations

ga\_instance.run()

run()plot\_fitness()

ga\_instance.plot\_fitness()

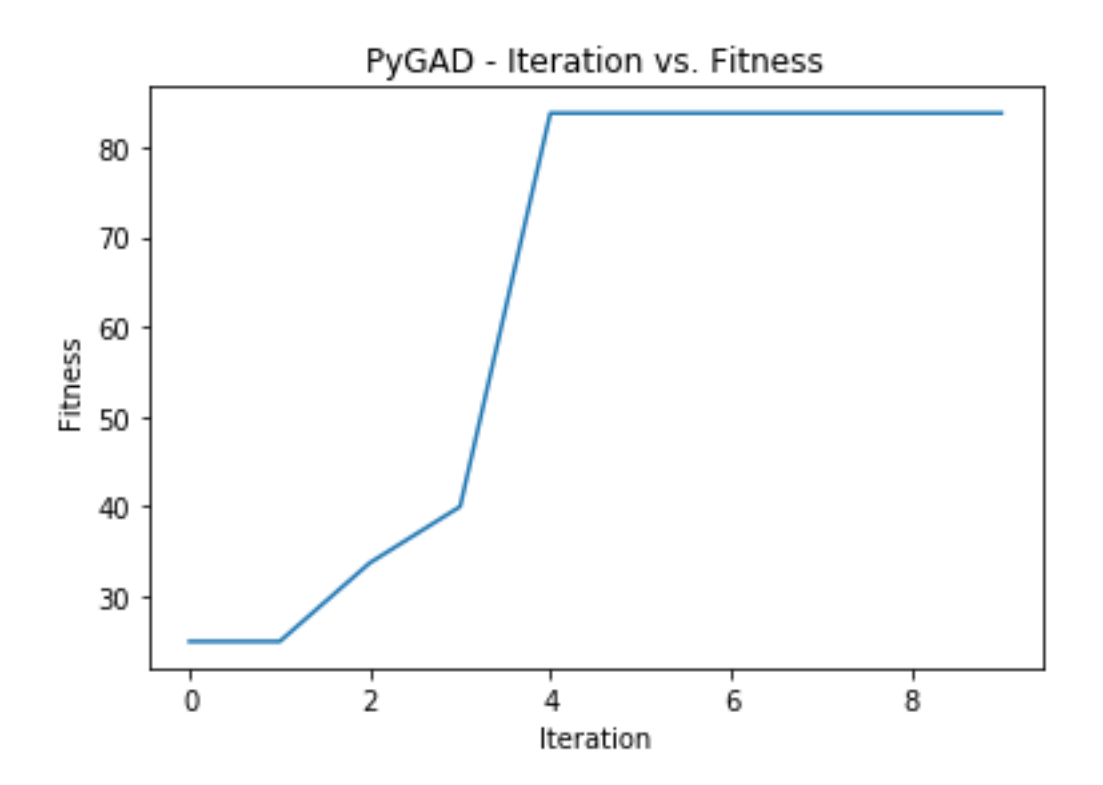

best\_solution()pygad.GA

solution, solution\_fitness, solution\_idx = ga\_instance.best\_solution() print(f"Parameters of the best solution : *{*solution*}*") print(f"Fitness value of the best solution = *{*solution\_fitness*}*") print(f"Index of the best solution : *{*solution\_idx*}*")

```
...
Fitness value of the best solution = 83.75
Index of the best solution : 0
Best fitness value reached after 4 generations.
```
pygad.cnn.predict()

```
predictions = pygad.cnn.predict(last_layer=GANN_instance.population_networks[solution_
,→idx], data_inputs=data_inputs)
print(f"Predictions of the trained network : {predictions}")
```
num\_wrong = numpy.where(predictions != data\_outputs)[0] num\_correct = data\_outputs.size - num\_wrong.size accuracy = 100 \* (num\_correct/data\_outputs.size) print(f"Number of correct classifications : *{*num\_correct*}*.") print(f"Number of wrong classifications : *{*num\_wrong.size*}*.") print(f"Classification accuracy : *{*accuracy*}*.")

Number of correct classifications : 67. Number of wrong classifications : 13. Classification accuracy : 83.75.

```
import numpy
import pygad.cnn
import pygad.gacnn
import pygad
"""
Convolutional neural network implementation using NumPy
A tutorial that helps to get started (Building Convolutional Neural Network using␣
,→NumPy from Scratch) available in these links:
   https://www.linkedin.com/pulse/building-convolutional-neural-network-using-numpy-
,→from-ahmed-gad
   https://towardsdatascience.com/building-convolutional-neural-network-using-numpy-
,→from-scratch-b30aac50e50a
   https://www.kdnuggets.com/2018/04/building-convolutional-neural-network-numpy-
,→scratch.html
It is also translated into Chinese: http://m.aliyun.com/yunqi/articles/585741
"""
def fitness_func(ga_instance, solution, sol_idx):
   global GACNN_instance, data_inputs, data_outputs
```

```
()
    predictions = GACNN_instance.population_networks[sol_idx].predict(data_
,→inputs=data_inputs)
   correct_predictions = numpy.where(predictions == data_outputs)[0].size
    solution_fitness = (correct_predictions/data_outputs.size)*100
    return solution_fitness
def callback_generation(ga_instance):
   global GACNN_instance, last_fitness
   population_matrices = pygad.gacnn.population_as_matrices(population_
,→networks=GACNN_instance.population_networks,
                                                       population_vectors=ga_instance.
,→population)
   GACNN_instance.update_population_trained_weights(population_trained_
,→weights=population_matrices)
   print(f"Generation = {ga_instance.generations_completed}")
    print(f"Fitness = {ga_instance.best_solutions_fitness}")
data_inputs = numpy.load("dataset_inputs.npy")
data_outputs = numpy.load("dataset_outputs.npy")
sample_shape = data_inputs.shape[1:]
num_classes = 4
data_inputs = data_inputs
data_outputs = data_outputs
input_layer = pygad.cnn.Input2D(input_shape=sample_shape)
conv_layer1 = pygad.cnn.Conv2D(num_filters=2,
                               kernel_size=3,
                               previous_layer=input_layer,
                               activation_function="relu")
average_pooling_layer = pygad.cnn.AveragePooling2D(pool_size=5,
                                                   previous_layer=conv_layer1,
                                                   stride=3)
flatten_layer = pygad.cnn.Flatten(previous_layer=average_pooling_layer)
dense_layer2 = pygad.cnn.Dense(num_neurons=num_classes,
                               previous_layer=flatten_layer,
                               activation_function="softmax")
model = pygad.cnn.Model(last_layer=dense_layer2,
                        epochs=1,
                        learning_rate=0.01)
model.summary()
GACNN_instance = pygad.gacnn.GACNN(model=model,
                            num_solutions=4)
# GACNN_instance.update_population_trained_weights(population_trained_
,→weights=population_matrices)
```

```
()
# population does not hold the numerical weights of the network instead it holds a␣
,→list of references to each last layer of each network (i.e. solution) in the␣
,→population. A solution or a network can be used interchangeably.
# If there is a population with 3 solutions (i.e. networks), then the population is a␣
,→list with 3 elements. Each element is a reference to the last layer of each network.
,→ Using such a reference, all details of the network can be accessed.
population_vectors = pygad.gacnn.population_as_vectors(population_networks=GACNN_
,→instance.population_networks)
# To prepare the initial population, there are 2 ways:
# 1) Prepare it yourself and pass it to the initial_population parameter. This way is␣
,→useful when the user wants to start the genetic algorithm with a custom initial␣
,→population.
# 2) Assign valid integer values to the sol_per_pop and num_genes parameters. If the␣
,→initial_population parameter exists, then the sol_per_pop and num_genes parameters␣
,→are useless.
initial_population = population_vectors.copy()
num_parents_mating = 2 # Number of solutions to be selected as parents in the mating
,→pool.
num_generations = 10 # Number of generations.
mutation_percent_genes = 0.1 # Percentage of genes to mutate. This parameter has no␣
,→action if the parameter mutation_num_genes exists.
ga_instance = pygad.GA(num_generations=num_generations,
                       num_parents_mating=num_parents_mating,
                       initial_population=initial_population,
                       fitness_func=fitness_func,
                       mutation percent genes=mutation percent genes,
                       on_generation=callback_generation)
ga_instance.run()
# After the generations complete, some plots are showed that summarize how the␣
,→outputs/fitness values evolve over generations.
ga_instance.plot_fitness()
# Returning the details of the best solution.
solution, solution_fitness, solution_idx = ga_instance.best_solution()
print(f"Parameters of the best solution : {solution}")
print(f"Fitness value of the best solution = {solution_fitness}")
print(f"Index of the best solution : {solution_idx}")
if ga_instance.best_solution_generation != -1:
   print(f"Best fitness value reached after {ga_instance.best_solution_generation}␣
,→generations.")
# Predicting the outputs of the data using the best solution.
predictions = GACNN_instance.population_networks[solution_idx].predict(data_
,→inputs=data_inputs)
print(f"Predictions of the trained network : {predictions}")
# Calculating some statistics
num_wrong = numpy.where(predictions != data_outputs)[0]
num_correct = data_outputs.size - num_wrong.size
```

```
accuracy
= 100
* (num_correct
/data_outputs
.size)
print (f"Number of correct classifications : {num_correct}.")
print (f"Number of wrong classifications : {num_wrong.size}.")
print
(
f
"Classification accuracy :
{accuracy
}
.
"
)
```
# **pygad.kerasga**

pygad.kerarsga().

 $\mathbf{r}$ 

KerasGA model\_weights\_as\_vector() model\_weights\_as\_matrix() predict()

pygad.kerasga.KerasGA

pygad.GA

```
import tensorflow.keras
input_layer = tensorflow.keras.layers.Input(3)
dense_layer1 = tensorflow.keras.layers.Dense(5, activation="relu")
output_layer = tensorflow.keras.layers.Dense(1, activation="linear")
model = tensorflow.keras.Sequential()
model.add(input_layer)
model.add(dense_layer1)
model.add(output_layer)
```

```
input_layer = tensorflow.keras.layers.Input(3)
dense_layer1 = tensorflow.keras.layers.Dense(5, activation="relu")(input_layer)
output_layer = tensorflow.keras.layers.Dense(1, activation="linear")(dense_layer1)
model = tensorflow.keras.Model(inputs=input_layer, outputs=output_layer)
```
## **pygad.kerasga.KerasGA**

pygad.kerasgaKerasGA

**\_\_init\_\_()**

pygad.kerasga.KerasGA model num\_solutions

pygad.kerasga.KerasGApopulation\_weights

model num\_solutions population\_weights

### **KerasGA**

pygad.kerasga.KerasGA

```
create_population()
```
create\_population()population\_weights

# **pygad.kerasga**

pygad.kerasga

### **pygad.kerasga.model\_weights\_as\_vector()**

model\_weights\_as\_vector()model trainabletrainable=False

model

### **pygad.kerasga.model\_weights\_as\_matrix()**

```
model_weights_as_matrix()
    model
    weights_vector
```
### **pygad.kerasga.predict()**

predict() model solution data batch\_size=None(). verbose=None: steps=None().

[\(\)](https://keras.io/api/models/model_training_apis)batch\_sizeverbosesteps

```
import tensorflow.keras
import pygad.kerasga
import numpy
import pygad
def fitness_func(ga_instance, solution, sol_idx):
   global data_inputs, data_outputs, keras_ga, model
   predictions = pygad.kerasga.predict(model=model,
                                        solution=solution,
                                        data=data_inputs)
   mae = tensorflow.keras.losses.MeanAbsoluteError()
   abs_error = mae(data_outputs, predictions).numpy() + 0.00000001
   solution_fitness = 1.0/abs_error
   return solution_fitness
def on_generation(ga_instance):
   print(f"Generation = {ga_instance.generations_completed}")
    print(f"Fitness = {ga_instance.best_solution()[1]}")
input_layer = tensorflow.keras.layers.Input(3)
dense_layer1 = tensorflow.keras.layers.Dense(5, activation="relu")(input_layer)
output_layer = tensorflow.keras.layers.Dense(1, activation="linear")(dense_layer1)
model = tensorflow.keras.Model(inputs=input_layer, outputs=output_layer)
keras_ga = pygad.kerasga.KerasGA(model=model,
                                 num_solutions=10)
# Data inputs
data_inputs = numpy.array([0.02, 0.1, 0.15],
                           [0.7, 0.6, 0.8],
                           [1.5, 1.2, 1.7],[3.2, 2.9, 3.1]]# Data outputs
data_outputs = \text{numpy.array}([0.1],[0.6],
                            [1.3],
                            [2.5]])
# Prepare the PyGAD parameters. Check the documentation for more information: https://
,→pygad.readthedocs.io/en/latest/pygad.html#pygad-ga-class
num_generations = 250 # Number of generations.
num_parents_mating = 5 # Number of solutions to be selected as parents in the mating␣
,→pool.
```

```
initial_population = keras_ga.population_weights # Initial population of network␣
,→weights
ga_instance = pygad.GA(num_generations=num_generations,
                       num_parents_mating=num_parents_mating,
                       initial_population=initial_population,
                       fitness_func=fitness_func,
                       on_generation=on_generation)
ga_instance.run()
# After the generations complete, some plots are showed that summarize how the␣
,→outputs/fitness values evolve over generations.
ga_instance.plot_fitness(title="PyGAD & Keras - Iteration vs. Fitness", linewidth=4)
# Returning the details of the best solution.
solution, solution_fitness, solution_idx = ga_instance.best_solution()
print(f"Fitness value of the best solution = {solution_fitness}")
print(f"Index of the best solution : {solution_idx}")
# Make prediction based on the best solution.
predictions = pygad.kerasga.predict(model=model,
                                    solution=solution,
                                    data=data_inputs)
print(f"Predictions : \n{predictions}")
mae = tensorflow.keras.losses.MeanAbsoluteError()
abs_error = mae(data_outputs, predictions).numpy()
print(f"Absolute Error : {abs_error}")
```
#### **import tensorflow.keras**

```
input_layer = tensorflow.keras.layers.Input(3)
dense_layer1 = tensorflow.keras.layers.Dense(5, activation="relu")(input_layer)
output_layer = tensorflow.keras.layers.Dense(1, activation="linear")(dense_layer1)
```

```
model = tensorflow.keras.Model(inputs=input_layer, outputs=output_layer)
```

```
input_layer = tensorflow.keras.layers.Input(3)
dense_layer1 = tensorflow.keras.layers.Dense(5, activation="relu")
output_layer = tensorflow.keras.layers.Dense(1, activation="linear")
model = tensorflow.keras.Sequential()
model.add(input_layer)
model.add(dense_layer1)
model.add(output_layer)
```
#### **pygad.kerasga.KerasGA**

pygad.kerasga.KerasGA

#### **import pygad.kerasga**

keras\_ga = pygad.kerasga.KerasGA(model=model, num\_solutions=10)

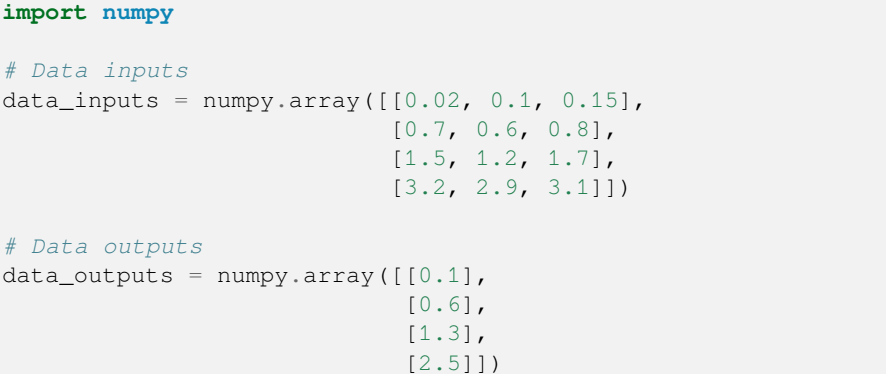

predict()()

```
def fitness_func(ga_instance, solution, sol_idx):
   global data_inputs, data_outputs, keras_ga, model
   predictions = pygad.kerasga.predict(model=model,
                                       solution=solution,
                                       data=data_inputs)
   mae = tensorflow.keras.losses.MeanAbsoluteError()
   abs_error = mae(data_outputs, predictions).numpy() + 0.00000001solution_fitness = 1.0/abs_error
   return solution_fitness
```
#### **pygad.GA**

pygad.GAinitial\_population

```
# Prepare the PyGAD parameters. Check the documentation for more information: https://
,→pygad.readthedocs.io/en/latest/pygad.html#pygad-ga-class
num_generations = 250 # Number of generations.
num_parents_mating = 5 # Number of solutions to be selected as parents in the mating
,→pool.
initial_population = keras_ga.population_weights # Initial population of network␣
,→weights
ga_instance = pygad.GA(num_generations=num_generations,
                       num_parents_mating=num_parents_mating,
                       initial_population=initial_population,
                       fitness_func=fitness_func,
                       on_generation=on_generation)
```
run()

ga\_instance.run()

plot\_fitness()

ga\_instance.plot\_fitness(title="PyGAD & Keras - Iteration vs. Fitness", linewidth=4)

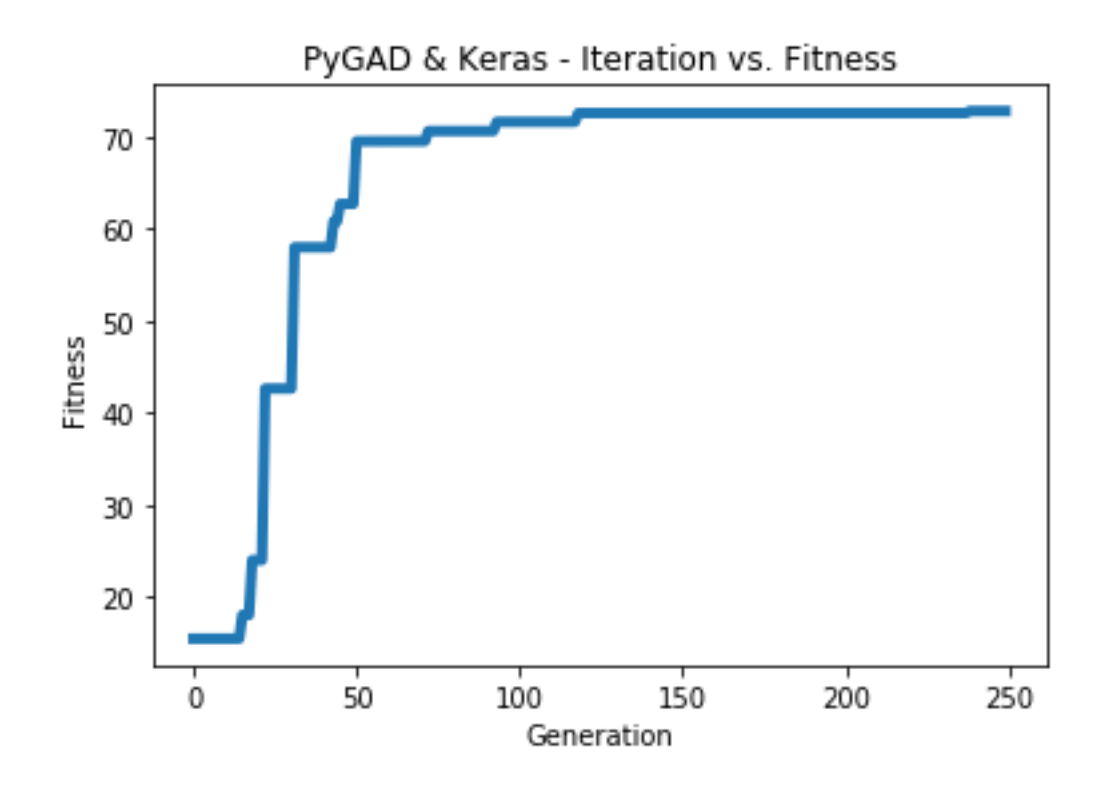

best\_solution()

```
# Returning the details of the best solution.
solution, solution_fitness, solution_idx = ga_instance.best_solution()
print(f"Fitness value of the best solution = {solution_fitness}")
print(f"Index of the best solution : {solution_idx}")
```

```
Fitness value of the best solution = 72.77768757825352Index of the best solution : 0
```
predict()

```
# Fetch the parameters of the best solution.
predictions = pygad.kerasga.predict(model=model,
                                    solution=solution,
                                    data=data_inputs)
print(f"Predictions : \n{predictions}")
```

```
Predictions :
[[0.09935353]
 [0.63082725]
 [1.2765523 ]
 [2.4999595 ]]
```
'

```
mae = tensorflow.keras.losses.MeanAbsoluteError()
abs_error = mae(data_outputs, predictions).numpy()
print(f"Absolute Error : {abs_error}")
```
Absolute Error : 0.013740465

```
import tensorflow.keras
import pygad.kerasga
import numpy
import pygad
def fitness_func(ga_instance, solution, sol_idx):
   global data_inputs, data_outputs, keras_ga, model
   predictions = pygad.kerasga.predict(model=model,
                                        solution=solution,
                                        data=data_inputs)
   bce = tensorflow.keras.losses.BinaryCrossentropy()
    solution_fitness = 1.0 / (bce(data_outputs, predictions).numpy() + 0.00000001)
   return solution_fitness
def on_generation(ga_instance):
   print(f"Generation = {ga_instance.generations_completed}")
```
 $\overline{()}$ 

```
()
   print(f"Fitness = {ga_instance.best_solution()[1]}")
# Build the keras model using the functional API.
input_layer = tensorflow.keras.layers.Input(2)
dense_layer = tensorflow.keras.layers.Dense(4, activation="relu")(input_layer)
output_layer = tensorflow.keras.layers.Dense(2, activation="softmax")(dense_layer)
model = tensorflow.keras.Model(inputs=input_layer, outputs=output_layer)
# Create an instance of the pygad.kerasga.KerasGA class to build the initial␣
,→population.
keras_ga = pygad.kerasga.KerasGA(model=model,
                                num solutions=10)
# XOR problem inputs
data_inputs = numpy.array([0, 0],
                           [0, 1],
                           [1, 0],
                           [1, 1]]# XOR problem outputs
data_outputs = \text{numpy.array}([1, 0],[0, 1],
                            [0, 1],
                            [1, 0]])
# Prepare the PyGAD parameters. Check the documentation for more information: https://
,→pygad.readthedocs.io/en/latest/pygad.html#pygad-ga-class
num_generations = 250 # Number of generations.
num_parents_mating = 5 # Number of solutions to be selected as parents in the mating
,→pool.
initial_population = keras_ga.population_weights # Initial population of network␣
,→weights.
# Create an instance of the pygad.GA class
ga_instance = pygad.GA(num_generations=num_generations,
                       num_parents_mating=num_parents_mating,
                       initial_population=initial_population,
                       fitness_func=fitness_func,
                       on_generation=on_generation)
# Start the genetic algorithm evolution.
ga_instance.run()
# After the generations complete, some plots are showed that summarize how the␣
,→outputs/fitness values evolve over generations.
ga_instance.plot_fitness(title="PyGAD & Keras - Iteration vs. Fitness", linewidth=4)
# Returning the details of the best solution.
solution, solution_fitness, solution_idx = ga_instance.best_solution()
print(f"Fitness value of the best solution = {solution_fitness}")
print(f"Index of the best solution : {solution_idx}")
# Make predictions based on the best solution.
predictions = pygad.kerasga.predict(model=model,
                                    solution=solution,
                                    data=data_inputs)
```

```
print(f"Predictions : \n{predictions}")
# Calculate the binary crossentropy for the trained model.
bce = tensorflow.keras.losses.BinaryCrossentropy()
print("Binary Crossentropy : ", bce(data_outputs, predictions).numpy())
# Calculate the classification accuracy for the trained model.
ba = tensorflow.keras.metrics.BinaryAccuracy()
ba.update_state(data_outputs, predictions)
accuracy = ba.read(t) .numpy()print(f"Accuracy : {accuracy}")
```

```
# Build the keras model using the functional API.
input_layer = tensorflow.keras.layers.Input(2)
dense_layer = tensorflow.keras.layers.Dense(4, activation="relu")(input_layer)
output_layer = tensorflow.keras.layers.Dense(2, activation="softmax")(dense_layer)
model = tensorflow.keras.Model(inputs=input_layer, outputs=output_layer)
```

```
# XOR problem inputs
data_inputs = numpy.array([0, 0],
                              [0, 1],[1, 0],
                              [1, 1]])
# XOR problem outputs
data_outputs = \text{numpy}.\text{array} ([[1, 0],
                               [0, 1],[0, 1],
                               [1, 0]])
```

```
bce = tensorflow.keras.losses.BinaryCrossentropy()
solution\_fitness = 1.0 / (bce(data_outputs, predictions).numpy() + 0.00000001)
```
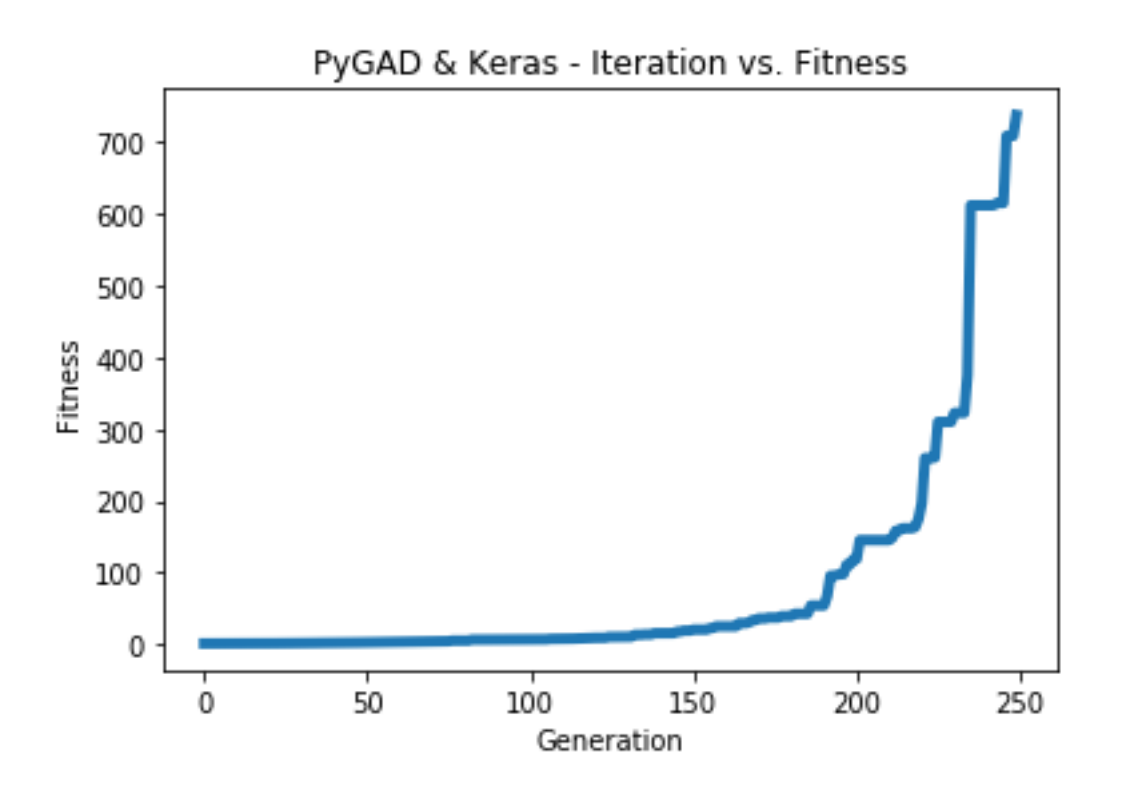

#### 739.240.0013527311

```
Fitness value of the best solution = 739.2397344644013
Index of the best solution : 7
Predictions :
[[9.9694413e-01 3.0558957e-03]
[5.0176249e-04 9.9949825e-01]
[1.8470541e-03 9.9815291e-01]
[9.9999976e-01 2.0538971e-07]]
Binary Crossentropy : 0.0013527311
Accuracy : 1.0
```

```
import tensorflow.keras
import pygad.kerasga
import numpy
import pygad
def fitness_func(ga_instance, solution, sol_idx):
   global data_inputs, data_outputs, keras_ga, model
   predictions = pygad.kerasga.predict(model=model,
                                        solution=solution,
                                        data=data_inputs)
```

```
cce = tensorflow.keras.losses.CategoricalCrossentropy()
    solution_fitness = 1.0 / (cce(data_outputs, predictions).numpy() + 0.00000001)
    return solution_fitness
def on_generation(ga_instance):
    print(f"Generation = {ga_instance.generations_completed}")
    print(f"Fitness = {ga_instance.best_solution()[1]}")
# Build the keras model using the functional API.
input_layer = tensorflow.keras.layers.Input(360)
dense_layer = tensorflow.keras.layers.Dense(50, activation="relu")(input_layer)
output_layer = tensorflow.keras.layers.Dense(4, activation="softmax")(dense_layer)
model = tensorflow.keras.Model(inputs=input_layer, outputs=output_layer)
# Create an instance of the pygad.kerasga.KerasGA class to build the initial␣
,→population.
keras_ga = pygad.kerasga.KerasGA(model=model,
                                   num_solutions=10)
# Data inputs
data_inputs = numpy.load("../data/dataset_features.npy")
# Data outputs
data_outputs = numpy.load("../data/outputs.npy")
data_outputs = tensorflow.keras.utils.to_categorical(data_outputs)
# Prepare the PyGAD parameters. Check the documentation for more information: https://
,→pygad.readthedocs.io/en/latest/pygad.html#pygad-ga-class
num_generations = 100 # Number of generations.
num_parents_mating = 5 # Number of solutions to be selected as parents in the mating
,→pool.
initial_population = keras_ga.population_weights # Initial population of network␣
,→weights.
# Create an instance of the pygad.GA class
ga_instance = pygad.GA(num_generations=num_generations,
                       num_parents_mating=num_parents_mating,
                       initial_population=initial_population,
                       fitness_func=fitness_func,
                       on_generation=on_generation)
# Start the genetic algorithm evolution.
ga_instance.run()
# After the generations complete, some plots are showed that summarize how the␣
,→outputs/fitness values evolve over generations.
ga_instance.plot_fitness(title="PyGAD & Keras - Iteration vs. Fitness", linewidth=4)
# Returning the details of the best solution.
solution, solution_fitness, solution_idx = ga_instance.best_solution()
print(f"Fitness value of the best solution = {solution_fitness}")
print(f"Index of the best solution : {solution_idx}")
# Make predictions based on the best solution.
```

```
predictions = pygad.kerasga.predict(model=model,
                                    solution=solution,
                                    data=data_inputs)
# print(f"Predictions : \n{predictions}")
# Calculate the categorical crossentropy for the trained model.
cce = tensorflow.keras.losses.CategoricalCrossentropy()
print(f"Categorical Crossentropy : {cce(data_outputs, predictions).numpy()}")
# Calculate the classification accuracy for the trained model.
ca = tensorflow.keras.metrics.CategoricalAccuracy()
ca.update_state(data_outputs, predictions)
accuracy = ca.result() .numpy()print(f"Accuracy : {accuracy}")
```
()

```
cce = tensorflow.keras.losses.CategoricalCrossentropy()
solution_fitness = 1.0 / (cce(data_outputs, predictions).numpy() + 0.00000001)
```
()

```
(100, 100, 3)
```
tensorflow.keras.utils.to\_categorical()

#### **import numpy**

```
data_inputs = numpy.load("../data/dataset_features.npy")
```

```
data_outputs = numpy.load("../data/outputs.npy")
data_outputs = tensorflow.keras.utils.to_categorical(data_outputs)
```
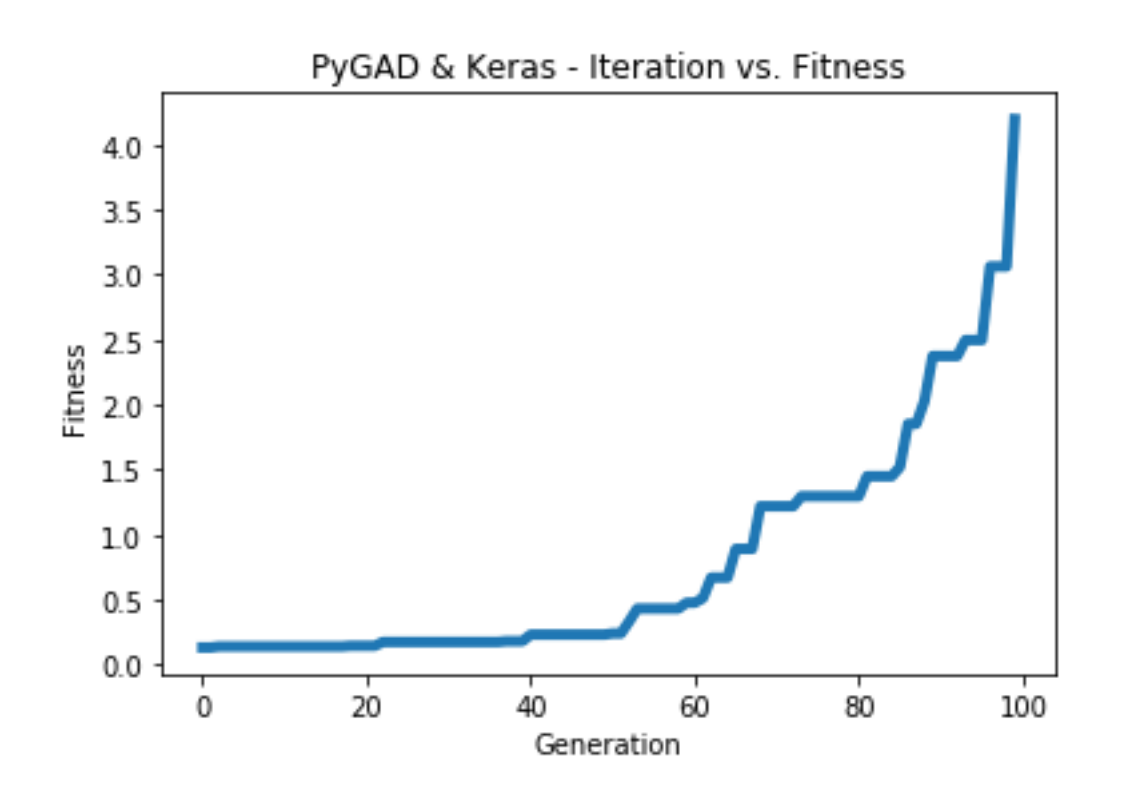

Fitness value of the best solution =  $4.197464252185969$ Index of the best solution : 0 Categorical Crossentropy : 0.23823906 Accuracy : 0.9852192

# **()**

```
import tensorflow.keras
import pygad.kerasga
import numpy
import pygad
def fitness_func(ga_instance, solution, sol_idx):
    global data_inputs, data_outputs, keras_ga, model
   predictions = pygad.kerasga.predict(model=model,
                                        solution=solution,
                                        data=data_inputs)
   cce = tensorflow.keras.losses.CategoricalCrossentropy()
   solution_fitness = 1.0 / (cce(data_outputs, predictions).numpy() + 0.00000001)
    return solution_fitness
def on_generation(ga_instance):
```
 $\overline{()}$ 

print(f"Generation = *{*ga\_instance.generations\_completed*}*") print(f"Fitness = *{*ga\_instance.best\_solution()[1]*}*") *# Build the keras model using the functional API.* input layer = tensorflow.keras.layers.Input(shape= $(100, 100, 3)$ ) conv\_layer1 = tensorflow.keras.layers.Conv2D(filters=5, kernel\_size=7, activation="relu")(input\_layer) max\_pool1 = tensorflow.keras.layers.MaxPooling2D(pool\_size= $(5,5)$ , strides=5)(conv\_layer1) conv\_layer2 = tensorflow.keras.layers.Conv2D(filters=3, kernel\_size=3, activation="relu")(max\_pool1) flatten\_layer = tensorflow.keras.layers.Flatten()(conv\_layer2) dense\_layer = tensorflow.keras.layers.Dense(15, activation="relu")(flatten\_layer) output\_layer = tensorflow.keras.layers.Dense(4, activation="softmax")(dense\_layer) model = tensorflow.keras.Model(inputs=input\_layer, outputs=output\_layer) *# Create an instance of the pygad.kerasga.KerasGA class to build the initial*␣ *,→population.* keras\_ga = pygad.kerasga.KerasGA(model=model, num\_solutions=10) *# Data inputs* data\_inputs = numpy.load("../data/dataset\_inputs.npy") *# Data outputs* data\_outputs =  $numpy$ .load("../data/dataset\_outputs.npy") data\_outputs = tensorflow.keras.utils.to\_categorical(data\_outputs) *# Prepare the PyGAD parameters. Check the documentation for more information: https:// ,→pygad.readthedocs.io/en/latest/pygad.html#pygad-ga-class* num\_generations = 200 *# Number of generations.* num\_parents\_mating = 5 # Number of solutions to be selected as parents in the mating *,→pool.* initial\_population = keras\_ga.population\_weights *# Initial population of network*␣ *,→weights. # Create an instance of the pygad.GA class* ga\_instance = pygad.GA(num\_generations=num\_generations, num\_parents\_mating=num\_parents\_mating, initial\_population=initial\_population, fitness\_func=fitness\_func, on\_generation=on\_generation) *# Start the genetic algorithm evolution.* ga\_instance.run() *# After the generations complete, some plots are showed that summarize how the*␣ *,→outputs/fitness values evolve over generations.* ga\_instance.plot\_fitness(title="PyGAD & Keras - Iteration vs. Fitness", linewidth=4) *# Returning the details of the best solution.* solution, solution fitness, solution idx = qa\_instance.best\_solution() print(f"Fitness value of the best solution = *{*solution\_fitness*}*") print(f"Index of the best solution : *{*solution\_idx*}*")

()

```
# Make predictions based on the best solution.
predictions = pygad.kerasga.predict(model=model,
                                    solution=solution,
                                    data=data_inputs)
# print(f"Predictions : \n{predictions}")
# Calculate the categorical crossentropy for the trained model.
cce = tensorflow.keras.losses.CategoricalCrossentropy()
print(f"Categorical Crossentropy : {cce(data_outputs, predictions).numpy()}")
# Calculate the classification accuracy for the trained model.
ca = tensorflow.keras.metrics.CategoricalAccuracy()
ca.update_state(data_outputs, predictions)
accuracy = ca.result() .numpy()print(f"Accuracy : {accuracy}")
```

```
# Build the keras model using the functional API.
input_layer = tensorflow.keras.layers.Input(shape=(100, 100, 3))
conv_layer1 = tensorflow.keras.layers.Conv2D(filters=5,
                                             kernel_size=7,
                                             activation="relu")(input_layer)
max_pool1 = tensorflow.keras.layers.MaxPooling2D(pool_size=(5,5),
                                                 strides=5)(conv_layer1)
conv_layer2 = tensorflow.keras.layers.Conv2D(filters=3,
                                             kernel_size=3,
                                             activation="relu")(max_pool1)
flatten_layer = tensorflow.keras.layers.Flatten()(conv_layer2)
dense_layer = tensorflow.keras.layers.Dense(15, activation="relu")(flatten_layer)
output_layer = tensorflow.keras.layers.Dense(4, activation="softmax")(dense_layer)
model = tensorflow.keras.Model(inputs=input_layer, outputs=output_layer)
```
(100, 100, 3)pygad.cnn

tensorflow.keras.utils.to\_categorical()

```
import numpy
data_inputs = numpy.load("../data/dataset_inputs.npy")
data_outputs = numpy.load("../data/dataset_outputs.npy")
data_outputs = tensorflow.keras.utils.to_categorical(data_outputs)
```
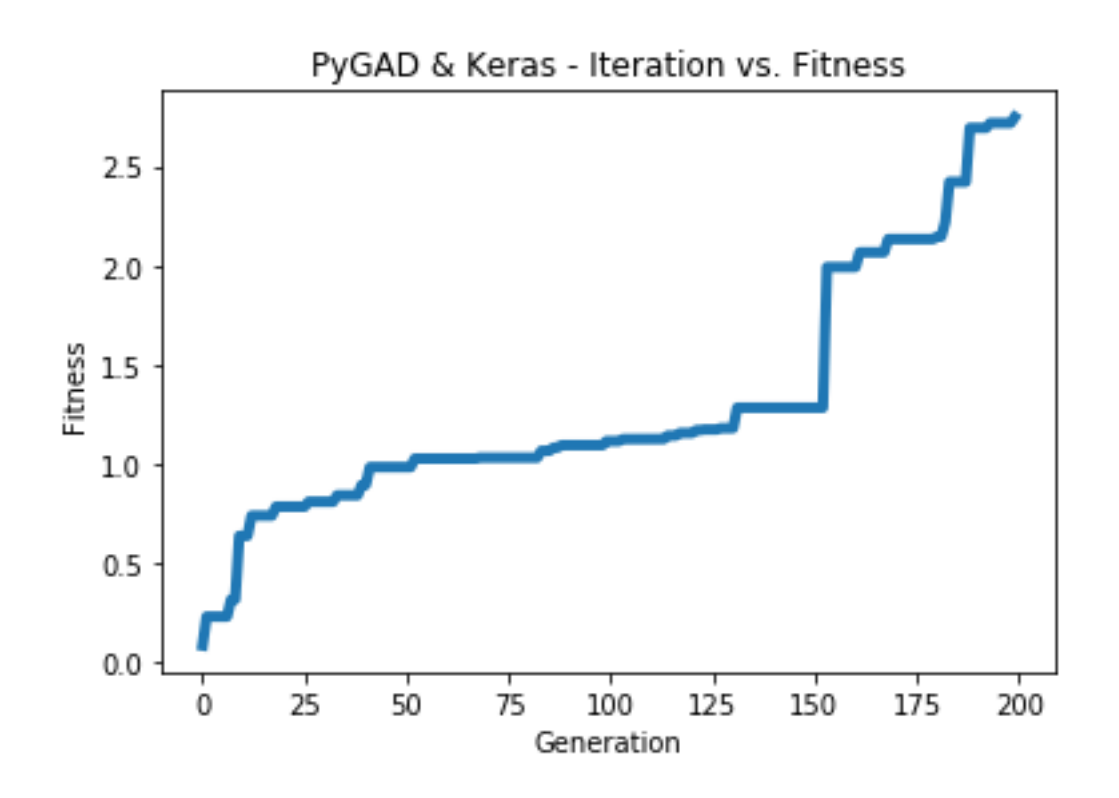

Fitness value of the best solution =  $2.7462310258668805$ Index of the best solution : 0 Categorical Crossentropy : 0.3641354 Accuracy : 0.75

()

tensorflow.keras.preprocessing.image.ImageDataGenerator

```
import tensorflow as tf
import tensorflow.keras
import pygad.kerasga
import pygad
def fitness_func(ga_instanse, solution, sol_idx):
    global train_generator, data_outputs, keras_ga, model
   predictions = pygad.kerasga.predict(model=model,
                                        solution=solution,
                                        data=train_generator)
```
 $\overline{()}$ 

```
cce = tensorflow.keras.losses.CategoricalCrossentropy()
    solution_fitness = 1.0 / (cce(data_outputs, predictions).numpy() + 0.00000001)return solution_fitness
def on_generation(ga_instance):
    print("Generation = {ga_instance.generations_completed}")
    print("Fitness = {q}a_instance.best_solution(qa_instance.last_generation
,→fitness)[1]}")
# The dataset path.
dataset_path = r'../data/Skin_Cancer_Dataset'
num_classes = 2
img\_size = 224# Create a simple CNN. This does not gurantee high classification accuracy.
model = tf.keras.models.Sequential()
model.add(tf.keras.layers.Input(shape=(img_size, img_size, 3)))
model.add(tf.keras.layers.Conv2D(32, (3,3), activation="relu", padding="same"))
model.add(tf.keras.layers.MaxPooling2D((2, 2)))
model.add(tf.keras.layers.Flatten())
model.add(tf.keras.layers.Dropout(rate=0.2))
model.add(tf.keras.layers.Dense(num_classes, activation="softmax"))
# Create an instance of the pygad.kerasga.KerasGA class to build the initial␣
,→population.
keras_ga = pygad.kerasga.KerasGA(model=model,
                                 num_solutions=10)
data\_generator = tf.keras.preprocessing.image. ImageDataGenerator()train_generator = data_generator.flow_from_directory(dataset_path,
                                                     class_mode='categorical',
                                                      target_size=(224, 224),
                                                     batch_size=32,
                                                     shuffle=False)
# train_generator.class_indices
data_outputs = tf.keras.utils.to_categorical(train_generator.labels)
# Check the documentation for more information about the parameters: https://pygad.
,→readthedocs.io/en/latest/pygad.html#pygad-ga-class
initial_population = keras_ga.population_weights # Initial population of network␣
,→weights.
# Create an instance of the pygad.GA class
ga\_instance = pygad.GA(num\_generations=10,num_parents_mating=5,
                       initial population=initial population,
                       fitness_func=fitness_func,
                       on_generation=on_generation)
# Start the genetic algorithm evolution.
ga_instance.run()
# After the generations complete, some plots are showed that summarize how the␣
```
*,→outputs/fitness values evolve over generations.*

```
()
```

```
ga_instance.plot_fitness(title="PyGAD & Keras - Iteration vs. Fitness", linewidth=4)
# Returning the details of the best solution.
solution, solution_fitness, solution_idx = ga_instance.best_solution(ga_instance.last_
,→generation_fitness)
print(f"Fitness value of the best solution = {solution_fitness}")
print(f"Index of the best solution : {solution_idx}")
predictions = pygad.kerasga.predict(model=model,
                                    solution=solution,
                                    data=train_generator)
# print(f"Predictions : \n{predictions}")
# Calculate the categorical crossentropy for the trained model.
cce = tensorflow.keras.losses.CategoricalCrossentropy()
print(f"Categorical Crossentropy : {cce(data_outputs, predictions).numpy()}")
# Calculate the classification accuracy for the trained model.
ca = tensorflow.keras.metrics.CategoricalAccuracy()
ca.update_state(data_outputs, predictions)
accuracy = ca.result() .numpy()print(f"Accuracy : {accuracy}")
```
# **pygad.torchga**

pygad.torchga().

 $\,$ 

TorchGA model\_weights\_as\_vector() model\_weights\_as\_dict() predict()

pygad.torchga.TorchGA

pygad.GA

```
import torch
input\_layer = <b>torch.nn.Linear(3, 5)</b>relu_layer = torch.nn.ReLU()
output_layer = torch.nn.Linear(5, 1)model = torch.nn.Sequential(input_layer,
                             relu_layer,
                             output_layer)
```
# **pygad.torchga.TorchGA**

pygad.torchgaTorchGA

**\_\_init\_\_()**

pygad.torchga.TorchGA model num\_solutions

pygad.torchga.TorchGApopulation\_weights

model

num\_solutions

population\_weights

### **TorchGA**

pygad.torchga.TorchGA

#### **create\_population()**

create\_population()population\_weights
# **pygad.torchga**

pygad.torchga

## **pygad.torchga.model\_weights\_as\_vector()**

model\_weights\_as\_vector()model

model

### **pygad.torch.model\_weights\_as\_dict()**

```
model_weights_as_dict()
    model
    weights_vector
state_dict()load_state_dict()'
```
### **pygad.torchga.predict()**

predict() model solution data

```
import torch
import torchga
import pygad
def fitness_func(ga_instance, solution, sol_idx):
   global data_inputs, data_outputs, torch_ga, model, loss_function
   predictions = pygad.torchga.predict(model=model,
                                        solution=solution,
```
 $\sqrt{ }$ 

```
()
                                        data=data_inputs)
    abs_error = loss_function(predictions, data_outputs).detach().numpy() + 0.00000001
    solution_fitness = 1.0 / abs_error
    return solution_fitness
def on_generation(ga_instance):
   print(f"Generation = {ga_instance.generations_completed}")
    print(f"Fitness = {ga_instance.best_solution()[1]}")
# Create the PyTorch model.
input\_layer = torch.nn. Linear (3, 5)
relu\_layer = torch.in.ReLU()output_layer = torch.nn.Linear(5, 1)
model = torch.nn.Sequential(input_layer,
                            relu_layer,
                            output_layer)
# print(model)
# Create an instance of the pygad.torchga.TorchGA class to build the initial␣
,→population.
torch_ga = torchga.TorchGA(model=model,
                           num_solutions=10)
loss_function = torch.nn.L1Loss()
# Data inputs
data_inputs = torch.tensor([0.02, 0.1, 0.15],
                            [0.7, 0.6, 0.8],[1.5, 1.2, 1.7],
                            [3.2, 2.9, 3.1]]# Data outputs
data_outputs = torch.tensor([0.1],
                             [0.6],
                             [1.3],
                             [2.5]])
# Prepare the PyGAD parameters. Check the documentation for more information: https://
,→pygad.readthedocs.io/en/latest/pygad.html#pygad-ga-class
num_generations = 250 # Number of generations.
num_parents_mating = 5 # Number of solutions to be selected as parents in the mating
,→pool.
initial_population = torch_ga.population_weights # Initial population of network␣
,→weights
ga_instance = pygad.GA(num_generations=num_generations,
                       num_parents_mating=num_parents_mating,
                       initial_population=initial_population,
                       fitness_func=fitness_func,
                       on_generation=on_generation)
ga_instance.run()
```

```
# After the generations complete, some plots are showed that summarize how the␣
,→outputs/fitness values evolve over generations.
ga_instance.plot_fitness(title="PyGAD & PyTorch - Iteration vs. Fitness", linewidth=4)
# Returning the details of the best solution.
solution, solution_fitness, solution_idx = ga_instance.best_solution()
print(f"Fitness value of the best solution = {solution_fitness}")
print(f"Index of the best solution : {solution_idx}")
# Make predictions based on the best solution.
predictions = pygad.torchga.predict(model=model,
                                    solution=solution,
                                    data=data_inputs)
print("Predictions : \n", predictions.detach().numpy())
abs_error = loss_function(predictions, data_outputs)
print("Absolute Error : ", abs_error.detach().numpy())
```
#### **import torch**

```
input_layer = torch.nn.Linear(3, 5)
relu_layer = torch.nn.ReLU()
output_layer = torch.nn.Linear(5, 1)
model = torch.nn.Sequential(input_layer,
                            relu_layer,
                            output_layer)
```
### **pygad.torchga.TorchGA**

pygad.torchga.TorchGA

#### **import pygad.torchga**

torch\_ga = torchga.TorchGA(model=model, num\_solutions=10)

### **import numpy** *# Data inputs* data\_inputs = numpy.array( $[0.02, 0.1, 0.15]$ , [0.7, 0.6, 0.8], [1.5, 1.2, 1.7],  $[3.2, 2.9, 3.1]]$

 $\overline{()}$ 

```
# Data outputs
data_outputs = numpy.array([0.1],[0.6],
                            [1.3],
                            [2.5]])
```

```
loss_function = torch.nn.L1Loss()
def fitness_func(ga_instance, solution, sol_idx):
   global data_inputs, data_outputs, torch_ga, model, loss_function
   predictions = pygad.torchga.predict(model=model,
                                        solution=solution,
                                        data=data_inputs)
   abs_error = loss_function(predictions, data_outputs).detach().numpy() + 0.00000001
   solution_fitness = 1.0 / abs_error
   return solution_fitness
```
### **pygad.GA**

pygad.GAinitial\_population

```
# Prepare the PyGAD parameters. Check the documentation for more information: https://
,→pygad.readthedocs.io/en/latest/pygad.html#pygad-ga-class
num_generations = 250 # Number of generations.
num_parents_mating = 5 # Number of solutions to be selected as parents in the mating
,→pool.
initial_population = torch_ga.population_weights # Initial population of network␣
,→weights
ga_instance = pygad.GA(num_generations=num_generations,
                       num_parents_mating=num_parents_mating,
                       initial_population=initial_population,
                       fitness_func=fitness_func,
                       on_generation=on_generation)
```
run()

ga\_instance.run()

plot\_fitness()

ga\_instance.plot\_fitness(title="PyGAD & PyTorch - Iteration vs. Fitness", linewidth=4)

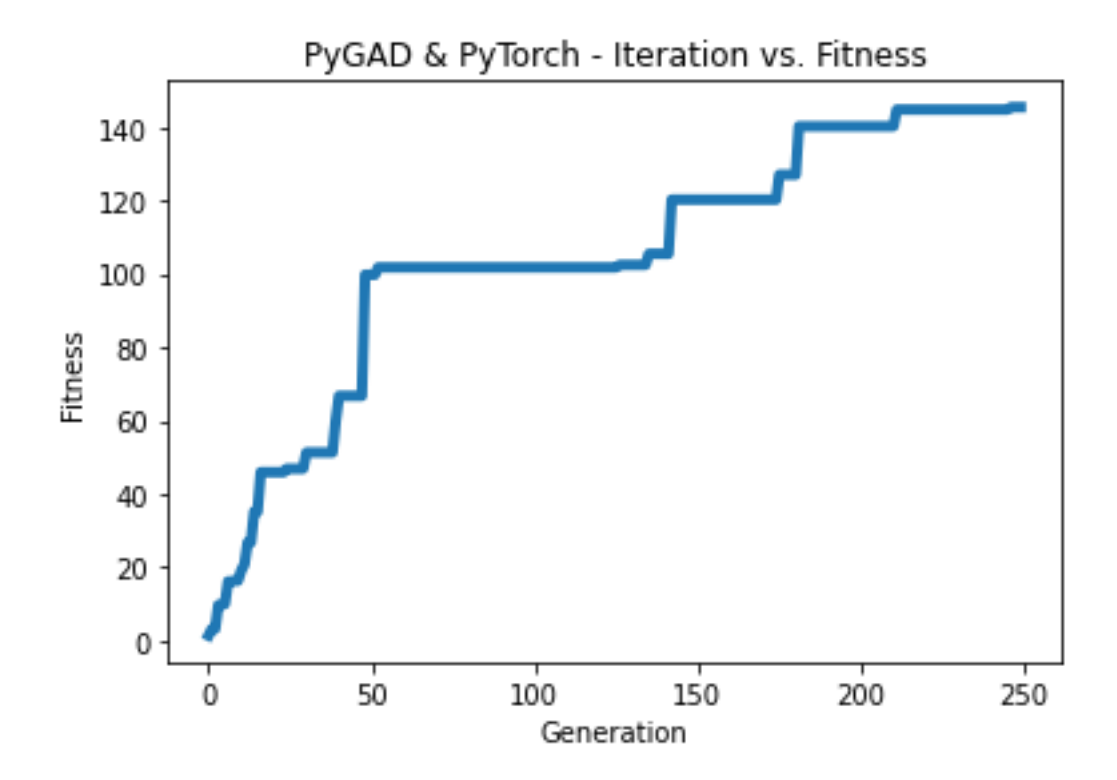

best\_solution()

```
# Returning the details of the best solution.
solution, solution_fitness, solution_idx = ga_instance.best_solution()
print(f"Fitness value of the best solution = {solution_fitness}")
print(f"Index of the best solution : {solution_idx}")
```
 $\overline{()}$ 

```
Fitness value of the best solution = 145.42425295191546
Index of the best solution : 0
```
model\_weights\_as\_dict()

```
predictions = pygad.torchga.predict(model=model,
                                    solution=solution,
                                    data=data_inputs)
print("Predictions : \n", predictions.detach().numpy())
```
Predictions : [[0.08401088]

```
[0.60939324]
[1.3010881 ]
[2.5010352 ]]
```
'

```
abs_error = loss_function(predictions, data_outputs)
print("Absolute Error : ", abs_error.detach().numpy())
```
Absolute Error : 0.006876422

```
import torch
import torchga
import pygad
def fitness_func(ga_instance, solution, sol_idx):
   global data_inputs, data_outputs, torch_ga, model, loss_function
   predictions = pygad.torchga.predict(model=model,
                                        solution=solution,
                                        data=data_inputs)
   solution_fitness = 1.0 / (loss_function(predictions, data_outputs).detach().
,→numpy() + 0.00000001)
   return solution_fitness
def on_generation(ga_instance):
   print(f"Generation = {ga_instance.generations_completed}")
   print(f"Fitness = {ga_instance.best_solution()[1]}")
# Create the PyTorch model.
input\_layer = torch.nn.Linear(2, 4)
relu\_layer = torch.in.ReLU()dense layer = torch.nn.Linear(4, 2)
output_layer = torch.nn.Softmax(1)
model = torch.nn.Sequential(input_layer,
                            relu_layer,
                            dense_layer,
                            output_layer)
# print(model)
# Create an instance of the pygad.torchga.TorchGA class to build the initial␣
,→population.
torch_ga = torchga.TorchGA(model=model,
                          num_solutions=10)
loss_function = torch.nn.BCELoss()
# XOR problem inputs
```

```
data_inputs = torch.tensor([0.0, 0.0],
                            [0.0, 1.0],[1.0, 0.0],
                            [1.0, 1.0]]# XOR problem outputs
data_outputs = torch.tensor([1.0, 0.0],
                             [0.0, 1.0],
                             [0.0, 1.0],
                             [1.0, 0.0]])
# Prepare the PyGAD parameters. Check the documentation for more information: https://
,→pygad.readthedocs.io/en/latest/pygad.html#pygad-ga-class
num_generations = 250 # Number of generations.
num_parents_mating = 5 # Number of solutions to be selected as parents in the mating
,→pool.
initial_population = torch_ga.population_weights # Initial population of network␣
,→weights.
# Create an instance of the pygad.GA class
ga_instance = pygad.GA(num_generations=num_generations,
                       num_parents_mating=num_parents_mating,
                       initial population=initial population,
                       fitness_func=fitness_func,
                       on_generation=on_generation)
# Start the genetic algorithm evolution.
ga_instance.run()
# After the generations complete, some plots are showed that summarize how the␣
,→outputs/fitness values evolve over generations.
ga_instance.plot_fitness(title="PyGAD & PyTorch - Iteration vs. Fitness", linewidth=4)
# Returning the details of the best solution.
solution, solution_fitness, solution_idx = ga_instance.best_solution()
print(f"Fitness value of the best solution = {solution_fitness}")
print(f"Index of the best solution : {solution_idx}")
# Make predictions based on the best solution.
predictions = pygad.torchga.predict(model=model,
                                    solution=solution,
                                    data=data_inputs)
print("Predictions : \n", predictions.detach().numpy())
# Calculate the binary crossentropy for the trained model.
print("Binary Crossentropy : ", loss_function(predictions, data_outputs).detach().
,→numpy())
# Calculate the classification accuracy of the trained model.
a = torch.max(predictions, axis=1)
b = torch.max(data_outputs, axis=1)
accuracy = troch.sum(a.indices == b.indices) / len(data_outputs)print("Accuracy : ", accuracy.detach().numpy())
```

```
input\_layer = torch.nn.Linear(2, 4)
relu_layer = torch.nn.ReLU()
dense_layer = torch.nn.Linear(4, 2)output_layer = torch.nn.Softmax(1)
model = torch.nn.Sequential(input_layer,
                            relu_layer,
                            dense_layer,
                            output_layer)
```

```
# XOR problem inputs
data_inputs = torch.tensor([[0.0, 0.0],
                            [0.0, 1.0],
                            [1.0, 0.0],
                            [1.0, 1.0]]# XOR problem outputs
data_outputs = torch.tensor([[1.0, 0.0],
                              [0.0, 1.0],
                              [0.0, 1.0],[1.0, 0.0]])
```

```
loss_function = torch.nn.BCELoss()
```
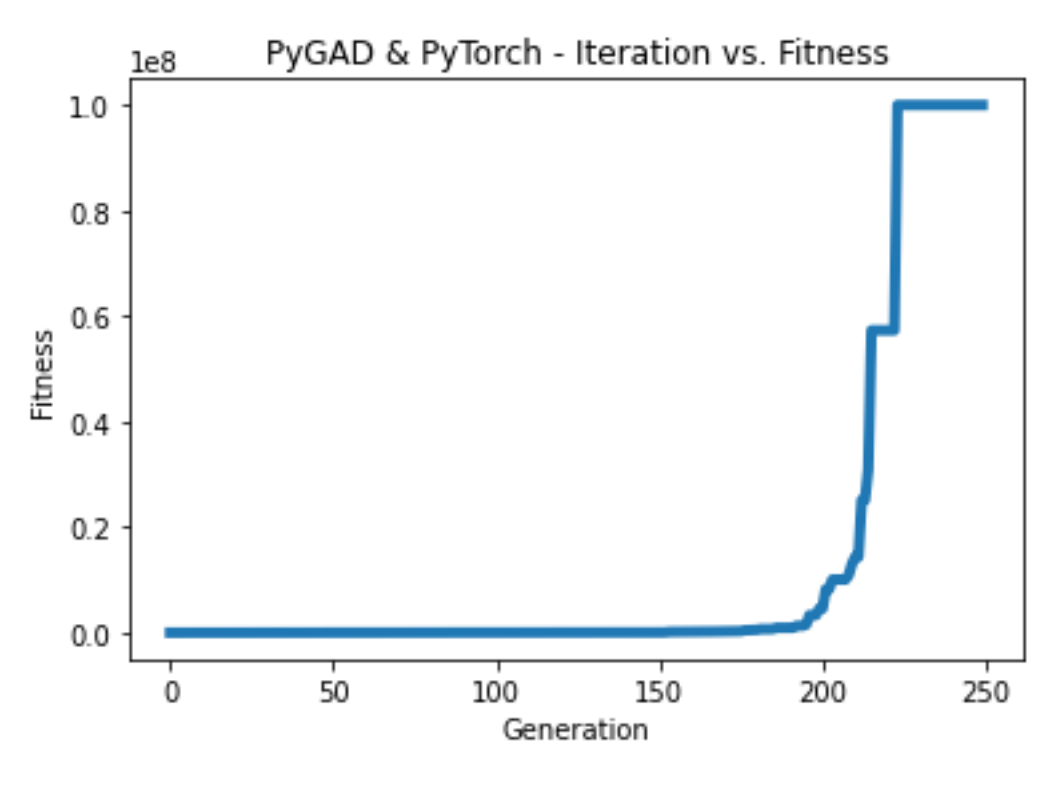

```
100000000.00.0
```

```
Fitness value of the best solution = 100000000.0
Index of the best solution : 0
Predictions :
[[1.0000000e+00 1.3627675e-10]
[3.8521746e-09 1.0000000e+00]
[4.2789325e-10 1.0000000e+00]
[1.0000000e+00 3.3668417e-09]]
Binary Crossentropy : 0.0
Accuracy : 1.0
```

```
import torch
import torchga
import pygad
import numpy
def fitness_func(ga_instance, solution, sol_idx):
   global data_inputs, data_outputs, torch_ga, model, loss_function
   predictions = pygad.torchga.predict(model=model,
                                        solution=solution,
                                        data=data_inputs)
    solution_fitness = 1.0 / (loss_function(predictions, data_outputs).detach().
,→numpy() + 0.00000001)
   return solution_fitness
def on_generation(ga_instance):
   print(f"Generation = {ga_instance.generations_completed}")
   print(f"Fitness = {ga_instance.best_solution()[1]}")
# Build the PyTorch model using the functional API.
input layer = torch.nn.Linear(360, 50)
relu_layer = torch.nn.ReLU()
dense_layer = torch.nn.Linear(50, 4)
output_layer = torch.nn.Softmax(1)
model = torch.nn.Sequential(input_layer,
                            relu_layer,
                            dense_layer,
                            output_layer)
# Create an instance of the pygad.torchga.TorchGA class to build the initial␣
,→population.
torch_ga = torchga.TorchGA(model=model,
                           num_solutions=10)
loss_function = torch.nn.CrossEntropyLoss()
```

```
# Data inputs
data_inputs = torch.from_numpy(numpy.load("dataset_features.npy")).float()
# Data outputs
data_outputs = torch.from_numpy(numpy.load("outputs.npy")).long()
# The next 2 lines are equivelant to this Keras function to perform 1-hot encoding:␣
,→tensorflow.keras.utils.to_categorical(data_outputs)
# temp_outs = numpy.zeros((data_outputs.shape[0], numpy.unique(data_outputs).size),␣
,→dtype=numpy.uint8)
# temp_outs[numpy.arange(data_outputs.shape[0]), numpy.uint8(data_outputs)] = 1
# Prepare the PyGAD parameters. Check the documentation for more information: https://
,→pygad.readthedocs.io/en/latest/pygad.html#pygad-ga-class
num_generations = 200 # Number of generations.
num_parents_mating = 5 # Number of solutions to be selected as parents in the mating
,→pool.
initial_population = torch_ga.population_weights # Initial population of network␣
,→weights.
# Create an instance of the pygad.GA class
ga_instance = pygad.GA(num_generations=num_generations,
                       num parents mating=num parents mating,
                       initial_population=initial_population,
                       fitness_func=fitness_func,
                       on_generation=on_generation)
# Start the genetic algorithm evolution.
ga_instance.run()
# After the generations complete, some plots are showed that summarize how the␣
,→outputs/fitness values evolve over generations.
ga_instance.plot_fitness(title="PyGAD & PyTorch - Iteration vs. Fitness", linewidth=4)
# Returning the details of the best solution.
solution, solution fitness, solution idx = qa instance.best solution()
print(f"Fitness value of the best solution = {solution_fitness}")
print(f"Index of the best solution : {solution_idx}")
# Fetch the parameters of the best solution.
best_solution_weights = torchga.model_weights_as_dict(model=model,
                                                        weights_vector=solution)
model.load_state_dict(best_solution_weights)
predictions = model(data_inputs)
# print("Predictions : \n", predictions)
# Calculate the crossentropy loss of the trained model.
print("Crossentropy : ", loss_function(predictions, data_outputs).detach().numpy())
# Calculate the classification accuracy for the trained model.
accuracy = torch.sum(torch.max(predictions, axis=1).indices == data_outputs) /,→len(data_outputs)
print("Accuracy : ", accuracy.detach().numpy())
```
loss\_function = torch.nn.CrossEntropyLoss()

()

(100, 100, 3)

**import numpy** data\_inputs = numpy.load("dataset\_features.npy") data\_outputs = numpy.load("outputs.npy")

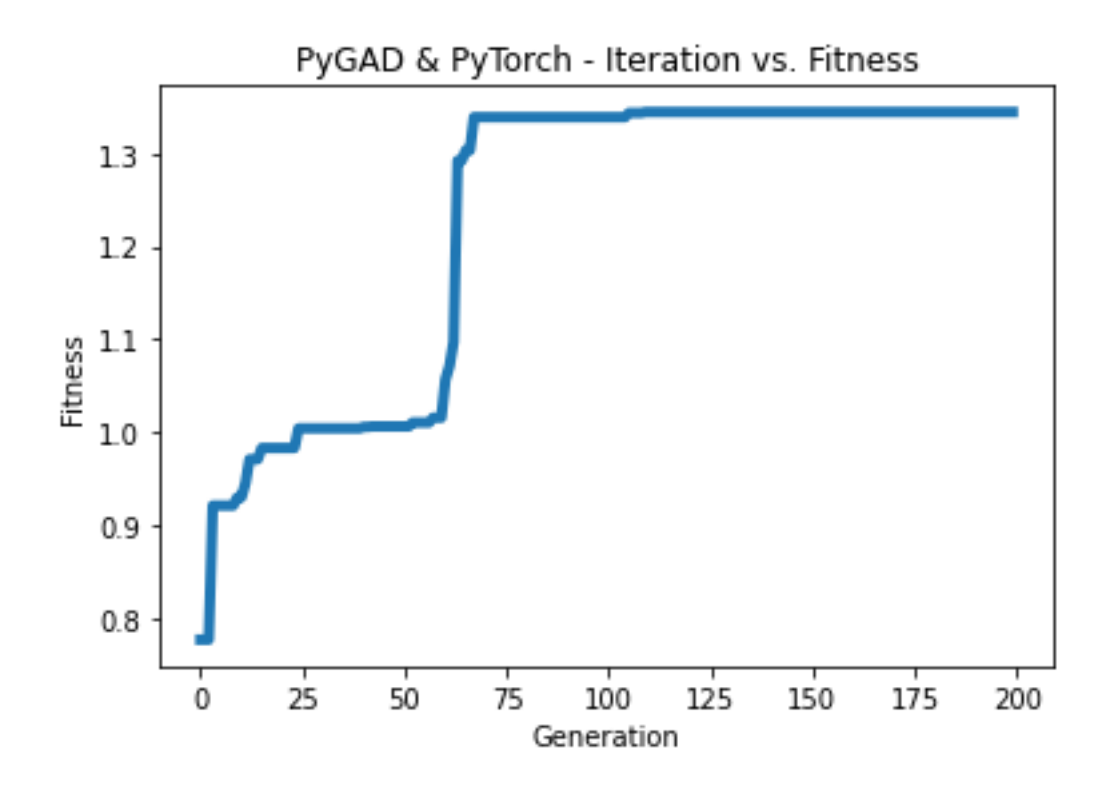

Fitness value of the best solution =  $1.3446997034434534$ Index of the best solution : 0 Crossentropy : 0.74366045 Accuracy : 1.0

```
import torch
import torchga
import pygad
import numpy
def fitness_func(ga_instance, solution, sol_idx):
    global data_inputs, data_outputs, torch_ga, model, loss_function
   predictions = pygad.torchga.predict(model=model,
                                        solution=solution,
                                        data=data_inputs)
    solution_fitness = 1.0 / (loss_function(predictions, data_outputs).detach().
,→numpy() + 0.00000001)
    return solution_fitness
def on_generation(ga_instance):
   print(f"Generation = {ga_instance.generations_completed}")
   print(f"Fitness = {ga_instance.best_solution()[1]}")
# Build the PyTorch model.
input_layer = torch.nn.Conv2d(in_channels=3, out_channels=5, kernel_size=7)
relu_layer1 = torch.nn.ReLU()
max_pool1 = torch.nn.MaxPool2d(kernel_size=5, stride=5)
conv_layer2 = torch.nn.Conv2d(in_channels=5, out_channels=3, kernel_size=3)
relu\_layer2 = torch.in.ReLU()flatten_layer1 = torch.nn.Flatten()
# The value 768 is pre-computed by tracing the sizes of the layers' outputs.
dense_layer1 = torch.nn.Linear(in_features=768, out_features=15)
relu\_layer3 = torch.in.ReLU()dense_layer2 = torch.nn.Linear(in_features=15, out_features=4)
output_layer = torch.nn.Softmax(1)
model = torch.nn.Sequential(input_layer,
                            relu_layer1,
                            max_pool1,
                            conv_layer2,
                            relu_layer2,
                            flatten_layer1,
                            dense_layer1,
                            relu_layer3,
                            dense_layer2,
                            output_layer)
# Create an instance of the pygad.torchga.TorchGA class to build the initial␣
,→population.
torch qa = torchga.TorchGA(model=model,
                           num_solutions=10)
```

```
loss_function = torch.nn.CrossEntropyLoss()
# Data inputs
data_inputs = torch.from_numpy(numpy.load("dataset_inputs.npy")).float()
data_inputs = data_inputs.reshape((data_inputs.shape[0], data_inputs.shape[3], data_
,→inputs.shape[1], data_inputs.shape[2]))
# Data outputs
data outputs = torch.from numpy(numpy.load("dataset outputs.npy")).long()
# Prepare the PyGAD parameters. Check the documentation for more information: https://
,→pygad.readthedocs.io/en/latest/pygad.html#pygad-ga-class
num_generations = 200 # Number of generations.
num_parents_mating = 5 # Number of solutions to be selected as parents in the mating
,→pool.
initial_population = torch_ga.population_weights # Initial population of network␣
,→weights.
# Create an instance of the pygad.GA class
ga_instance = pygad.GA(num_generations=num_generations,
                       num_parents_mating=num_parents_mating,
                       initial population=initial population,
                       fitness_func=fitness_func,
                       on_generation=on_generation)
# Start the genetic algorithm evolution.
ga_instance.run()
# After the generations complete, some plots are showed that summarize how the␣
,→outputs/fitness values evolve over generations.
ga_instance.plot_fitness(title="PyGAD & PyTorch - Iteration vs. Fitness", linewidth=4)
# Returning the details of the best solution.
solution, solution_fitness, solution_idx = ga_instance.best_solution()
print(f"Fitness value of the best solution = {solution_fitness}")
print(f"Index of the best solution : {solution_idx}")
# Make predictions based on the best solution.
predictions = pygad.torchga.predict(model=model,
                                    solution=solution,
                                    data=data_inputs)
# print("Predictions : \n", predictions)
# Calculate the crossentropy for the trained model.
print("Crossentropy : ", loss_function(predictions, data_outputs).detach().numpy())
# Calculate the classification accuracy for the trained model.
accuracy = touch.sum(torch.max(predictions, axis=1).indices == data outputs) /,→len(data_outputs)
print("Accuracy : ", accuracy.detach().numpy())
```

```
input_layer = torch.nn.Conv2d(in_channels=3, out_channels=5, kernel_size=7)
relu\_layer1 = torch.in.ReLU()max_pool1 = torch.nn.MaxPool2d(kernel_size=5, stride=5)
```

```
conv_layer2 = torch.nn.Conv2d(in_channels=5, out_channels=3, kernel_size=3)
relu_layer2 = torch.nn.ReLU()
flatten_layer1 = torch.nn.Flatten()
# The value 768 is pre-computed by tracing the sizes of the layers' outputs.
dense_layer1 = torch.nn.Linear(in_features=768, out_features=15)
relu_layer3 = torch.nn.ReLU()
dense_layer2 = torch.nn.Linear(in_features=15, out_features=4)
output_layer = torch.nn.Softmax(1)
model = torch.nn.Sequential(input_layer,
                            relu_layer1,
                            max_pool1,
                            conv_layer2,
                            relu_layer2,
                            flatten_layer1,
                            dense_layer1,
                            relu_layer3,
                            dense_layer2,
                            output_layer)
```
(100, 100, 3)pygad.cnn

**import numpy**

data\_inputs = numpy.load("dataset\_inputs.npy")

data\_outputs = numpy.load("dataset\_outputs.npy")

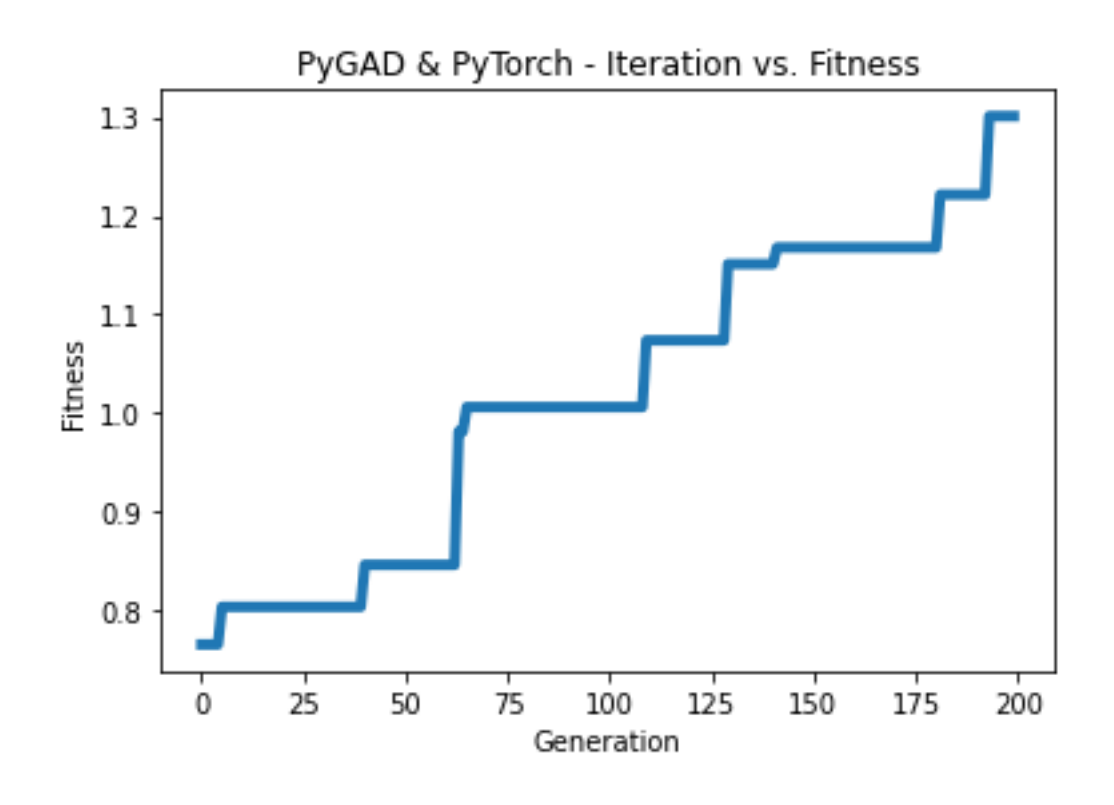

Fitness value of the best solution = 1.3009520689219258 Index of the best solution : 0 Crossentropy : 0.7686678 Accuracy : 0.975

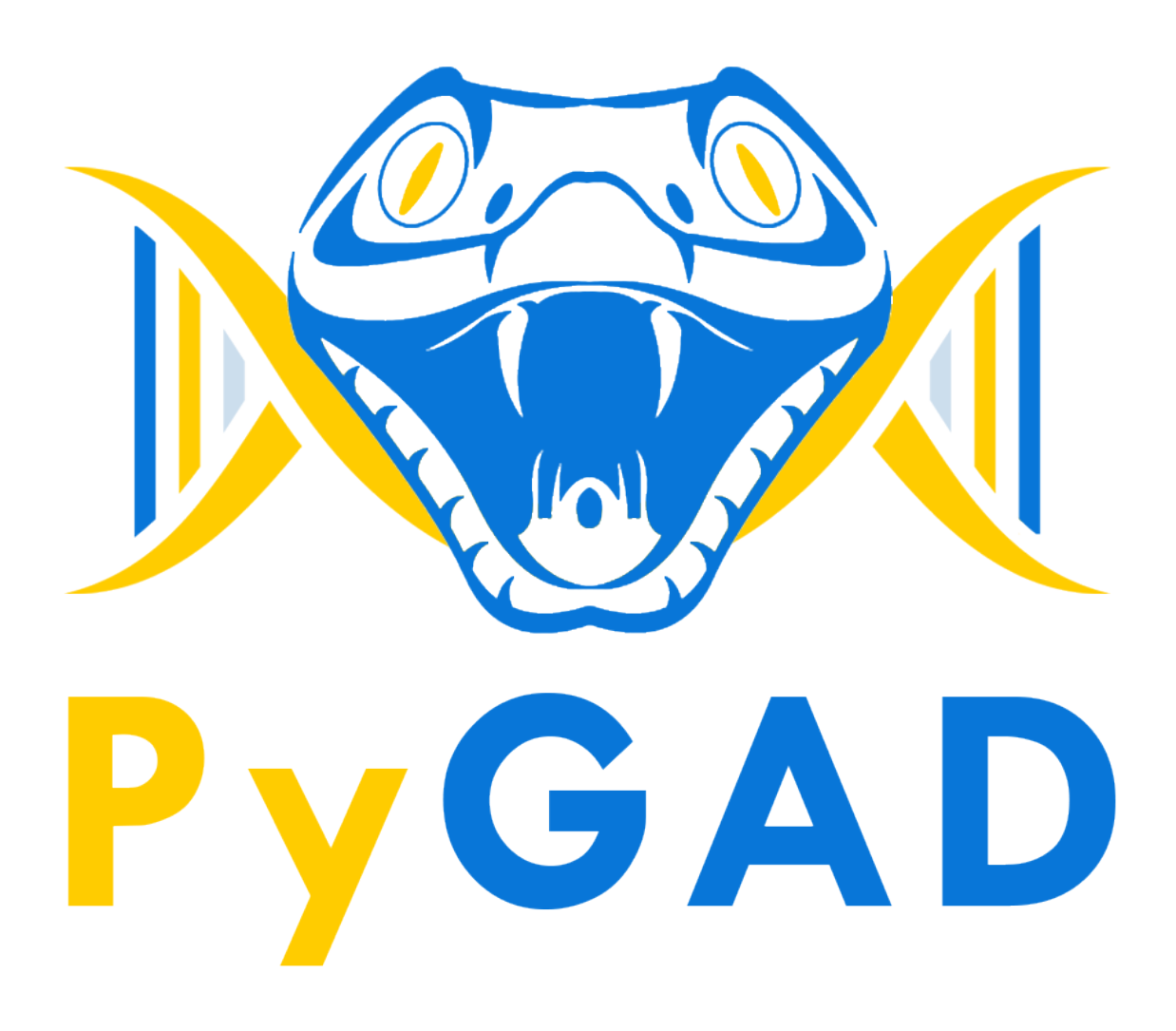

fitness\_func

(init\_range\_low init\_range\_high)

 $\_\_code$ code $\_\_$ 

sol\_idx

initial\_populationNonesol\_per\_popnum\_genes

sol\_per\_popnum\_genesNone

callback\_generation

best\_solution()

```
solution, solution_fitness, solution_idx = ga_instance.best_solution()
print("Parameters of the best solution :", solution)
print("Fitness value of the best solution :", solution_fitness, "\n")
print("Index of the best solution :", solution_idx, "\n")
```
best\_solution\_generationrun()

print("Best solution reached after *{best\_solution\_generation}* generations.". *,→*format(best\_solution\_generation=ga\_instance.best\_solution\_generation))

best\_solution\_fitnessbest\_solutions\_fitness().

```
generations_completed0None
mutation_by_replacement(mutation_type="random"). muta-
tion_by_replacement=TrueFalse
```

```
mutation_type="random"mutation_by_replacement=False()
mutation_type="random"mutation_by_replacement=True()
    Nonemutation_typecrossover_typeNone
```

```
pygad.cnn
pygad.gacnn
pygad.plot_result()titlexlabelylabel
pygad.nn
pygad.nn.predict_outputs()pygad.nn.predict()
pygad.nn.train_network()pygad.nn.train()
```

```
delay_after_gen0.0
    callback_generationstoprun()
num_generationscallback_generationstop
```

```
callback_generation
```

```
def func_generation(ga_instance):
if ga_instance.best_solution()[1] >= 70:
    return "stop"
```

```
pygad.GAcrossover_probabilitymutation_probability
crossover_probability
mutation_probability
linewidthplot_result()
'
```

```
() () () () () ()
```
gene\_spacepygad.GA"'[<https://pygad.readthedocs.io/en/latest/pygad\\_more.html#](https://pygad.readthedocs.io/en/latest/pygad_more.html#more-about-the-gene-space-parameter) [more-about-the-gene-space-parameter>](https://pygad.readthedocs.io/en/latest/pygad_more.html#more-about-the-gene-space-parameter)'

initial\_population gene\_typeintfloatgene\_spaceNone on\_starton\_fitnesson\_parentson\_crossoveron\_mutationon\_generationon\_stop

```
learning_ratepygad.nn.train()
problem_typepygad.nn.train()pygad.nn.predict()
"None""sigmoid""relu""softmax""None"
```
pygad.nn

```
problem_typepygad.nn.train()pygad.nn.predict()"regression"
```
"None"-infinity+infinity

pygad.nn

```
pygad.gann
```
problem\_typepygad.nn.train()pygad.nn.predict()"regression"

```
output_activationpygad.gann.GANN"None"
```
pygad.gann

```
problem_type"classification"(). ().
```
problem\_typeregression

kerasga

crossover\_probability

best\_solutions\_fitness

save\_best\_solutionsFalseTruebest\_solutionsFalsebest\_solutions

crossover\_type"scattered"

gene\_space

(gene\_type, crossover\_probability, mutation\_probability, delay\_after\_gen) intfloatnumpy.intnumpy.int8numpy.int16numpy.int32numpy.int64numpy.float numpy.float16numpy.float32numpy.float64

pygad.torchga  $\mathbf{m}$  (): run()best\_solution\_fitness parent\_selection\_typesss(), keep\_parents

mutation\_percent\_genes"default"mutation\_percent\_genes"default" mutation\_percent\_genes>0<=100

```
warningsprint()
boolsuppress_warningspygad.GAFalse
adaptive_mutation_population_fitness()
best_solution()pop_fitnessNonecal_pop_fitness()
gene_spaceNone(), init_range_lowinit_range_highgene_typeNone[..., None, ...]
[..., [..., None, ...], ...]
gene_spacegene_type
numpy.uint
pygad.kerasgamodel_weights_as_vector()trainable' trainableTrue(train-
able=True), trainableFalse(trainable=False)
save best solutions=True
gene_spacelowhighgene_space=[{'low': 1, 'high': 5}, {'low': 0.2, 'high':
0.81}]()()()().
plot_result()
() gene_space[0, 1]last_generation_fitnesslast_generation_parentslast_generation_offspring_crossover
last_generation_offspring_mutationon_generation()
initial_populationinitial_populationgene_typeinitial_population((1, 1),(3, 3), (5, 5), (7, 7))intgene_typefloatintintinitial_populationgene_type
```
 $\Box$ [\(\),](https://www.auth.gr/en) boolallow\_duplicate\_genesTrueFalse

last\_generation\_fitnesslast\_generation\_fitness

Nonecrossover\_typemutation\_type

gene\_typelist/tuple/numpy.ndarraygene\_type"'[<https://pygad.readthedocs.io/en/latest/](https://pygad.readthedocs.io/en/latest/pygad_more.html#more-about-the-gene-type-parameter) [pygad\\_more.html#more-about-the-gene-type-parameter>](https://pygad.readthedocs.io/en/latest/pygad_more.html#more-about-the-gene-type-parameter)'

boolgene\_type\_singlepygad.GATruegene\_typegene\_typelist/tuple/numpy.ndarray gene\_type\_singleFalse

mutation\_by\_replacementgene\_spaceNonegene\_space=[None, [5, 6]]mutation\_by\_replacementNone

Nonegene\_space(gene\_space=[None, [5, 6]]), Nonegene\_space

gene\_type

save\_best\_solutionsTrueibest\_solutionsi+1best\_solutions

last\_generation\_parents\_indices

last\_generation\_fitnesslast\_generation\_parents\_indices

Nonegene\_space(gene\_space=[[1, 2, 3], [5, 6, None]]), Nonegene\_space

gene\_space"step""low""high"{"low": 0, "high": 30, "step": 2}() "'[<https://pygad.](https://pygad.readthedocs.io/en/latest/pygad_more.html#more-about-the-gene-space-parameter) [readthedocs.io/en/latest/pygad\\_more.html#more-about-the-gene-space-parameter](https://pygad.readthedocs.io/en/latest/pygad_more.html#more-about-the-gene-space-parameter)>'

predict()pygad.kerasgapygad.torchga

stop\_criteriastrreachsaturatereachrun()reach"reach\_40">saturatesaturate "saturate\_7"run()

Falsesave\_solutionspygad.GATruesolutions

plot\_result()plot\_fitness()

plot fitness()pygad.GAfont size=14save dir=Nonecolor="#3870FF" plot\_type="plot"font\_sizesave\_dirNonecolorplot\_type"plot"(), "scatter", "bar"

titleplot\_fitness()"PyGAD - Generation vs. Fitness""PyGAD - Iteration vs. Fitness"

plot\_new\_solution\_rate()plot\_fitness()save\_solutions=Truepygad.GA'

plot\_genes()plot\_fitness()graph\_typefill\_colorsolutionsgraph\_type"plot" (), "boxplot", "histogram"fill\_colorgraph\_type"boxplot""histogram"solutions "all""best"

gene\_typefloatfloatlisttuplenumpy.ndarray[float, 2]0.12340.12"'[<https://pygad.](https://pygad.readthedocs.io/en/latest/pygad_more.html#more-about-the-gene-type-parameter) [readthedocs.io/en/latest/pygad\\_more.html#more-about-the-gene-type-parameter](https://pygad.readthedocs.io/en/latest/pygad_more.html#more-about-the-gene-type-parameter)>'

keep\_parents

kerasgatorchga

mutation\_typecrossover\_typeparent\_selection\_typepygad.GA

tqdm

```
import pygad
import numpy
import tqdm
equation_inputs = [4,-2,3.5]desired_output = 44
def fitness_func(ga_instance, solution, solution_idx):
    output = numpy.sum(solution * equation_inputs)
    fitness = 1.0 / (numpy.abs(output - desired_output) + 0.000001)
```

```
return fitness
num_generations = 10000
with tqdm.tqdm(total=num_generations) as pbar:
   ga_instance = pygad.GA(num_generations=num_generations,
                           sol_per_pop=5,
                           num_parents_mating=2,
                           num_genes=len(equation_inputs),
                           fitness_func=fitness_func,
                           on_generation=lambda _: pbar.update(1))
   ga_instance.run()
```

```
ga_instance.plot_result()
```

```
ga_instance(save()
```

```
ga_instance.save("test")
```
on\_generationon\_generation\_progress()

```
import pygad
import numpy
import tqdm
equation_inputs = [4,-2,3.5]desired_output = 44
def fitness_func(ga_instance, solution, solution_idx):
   output = numpy.sum(solution * equation_inputs)fitness = 1.0 / (numpy.abs(output - desired_output) + 0.000001)
   return fitness
def on_generation_progress(ga):
   pbar.update(1)
num_generations = 100
with tqdm.tqdm(total=num_generations) as pbar:
   ga_instance = pygad.GA(num_generations=num_generations,
                           sol_per_pop=5,
                           num_parents_mating=2,
                           num_genes=len(equation_inputs),
                           fitness_func=fitness_func,
                           on_generation=on_generation_progress)
   ga_instance.run()
ga_instance.plot_result()
ga_instance.save("test")
```
solutionssolutions\_fitnesssave\_solutionsTruesolutions\_fitness

(solutions, solutions\_fitness, best\_solutions, best\_solutions\_fitness) run() run()

(mutation\_type="adaptive"). [https://github.com/ahmedfgad/GeneticAlgorithmPython/issues/](https://github.com/ahmedfgad/GeneticAlgorithmPython/issues/65) [65](https://github.com/ahmedfgad/GeneticAlgorithmPython/issues/65)

previous\_generation\_fitnesspygad.GAlast\_generation\_fitness cal\_pop\_fitness()' previous\_generation\_fitness' ()

gene\_space[(), ]' () allow\_duplicate\_genes(mutation\_type=None). tournament\_selection() save\_solutions=True parallel\_processingpygad.GA

```
run_completedFalse
run()self.best_solutions, self.best_solutions_fitness, self.solutions,
self.solutions_fitnessrun()run()
()
crossover_type=None
keep_elitism
last_generation_elitism
random_seed
pygad.TorchGA
```